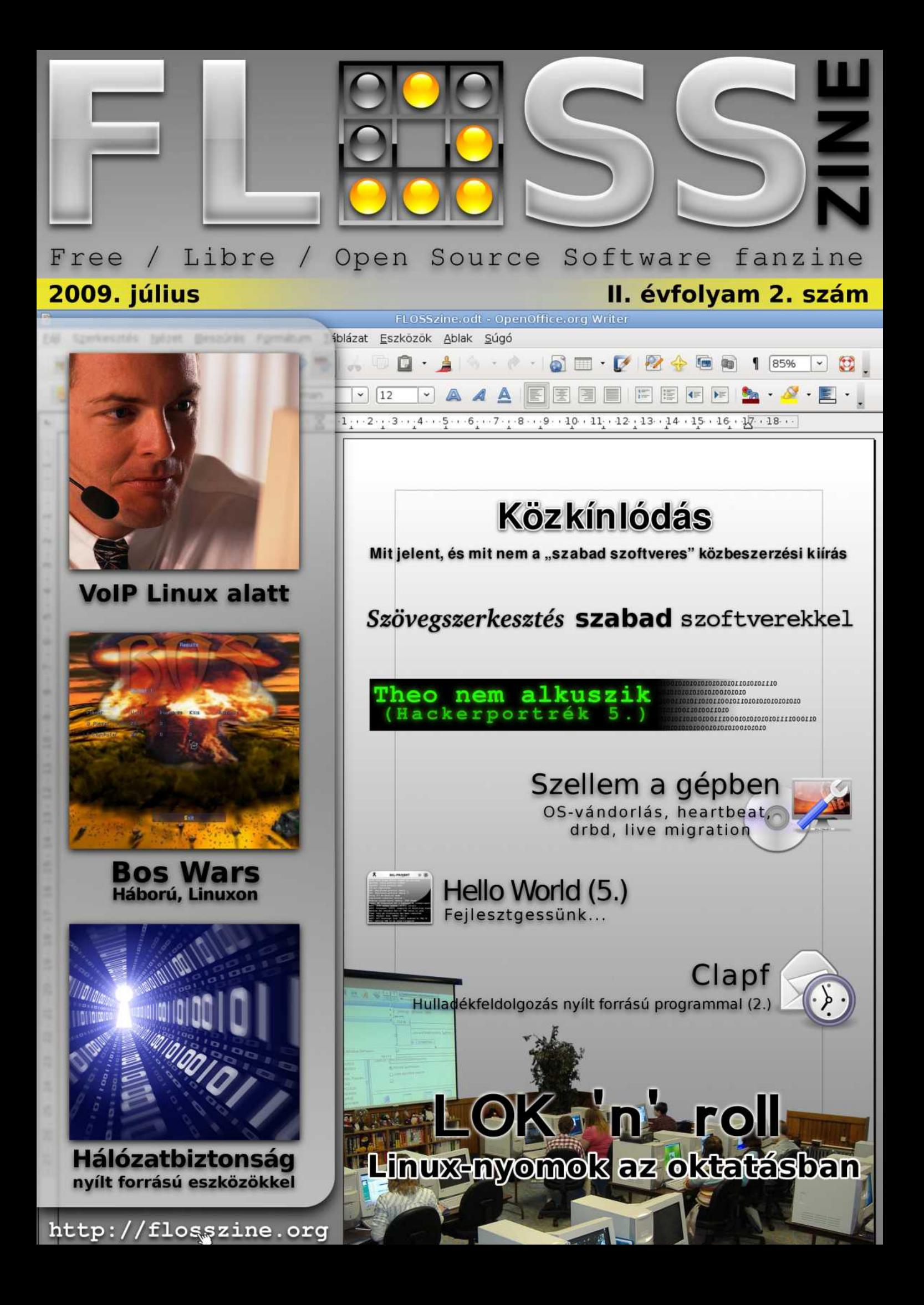

 $\mathbb{U}$ 

 $\mathbf{D}$ 

" ?D; +- 8?+71+8?9A8 8?' (' \* 8?5, 9; +7+11+2

#.  $+5$  4+3  $'$  21: 8?/1  $'$ ) 1+765797A1 F#. +5 \* + !'' \* 9

4 75 22  $/4$ : = 4 > 53 51 ' ? 519' 9@8( ' 4

 $D$ ? 1  $B$ 4 $2C^*$  @8 /9 0+2+49 A8 3 /9 4+3 ' H8?' (' \* 8?5, 9; +7+8G 1D?(+8?+7?A8/1/B7@8

58 & '78  $Q(57E / 4: = 54)$ 

 $\alpha$ 

"  $?+22+3$  ' - A6(+4) ";  $@4*572@8$  . + 79( + ' 9 \* 7( \* 2; + 3 /- 7' 9/54  $26.$ : 22 \* A1, +2\* 52 5? @B 4> B29, 577 @BE 675 - 7' 33' 2 7A8?  $%5/6$   $/4$  : =  $'$  2 99 H E15\*0G ' ?' ? ' 3 ' 1 + : 9/2/9 > A8 ' ' 1 + , /2+  $+25$  & 572\* @2C?' 9(/?9548@ 4>B29,577@8E +8?1D?D11+2

7A8?

### %+& & ( %/

 $A$  9<3;  $\lt$   $>$   $\otimes$   $>=$   $\lt$   $BA$   $<$  35 GMDB; 3H3; SHB83; 3  $\lt$ B; 35 / "  $\%$ K-3 3:39B@ $\lt$  79CA QB $\lt$  B3@ 83AHB3BB4/ <H7< 3:AS:/ >AHL; / H" :D/ AO; =AB/ A=@=< 9PD3B93HSPBP2793BB/ @B8/ D7@BCL:7A/ <  $7:3BB3$  6/  $97 \leq G$ =;  $B/BB$  /  $99 = QDBA \leq 353A$  $\lt$  /  $93H \leq 3$  ;  $7/$   $MDE: G$ ;  $\therefore$   $\lt$   $>AHL$ ; /

99=@; M5 1A/ 9@3; M:<7; 3@BR9 6=5G; 35M@8R9 / H35GMD3AAHR:3BMA</ >=BC5G/ <7A/ / A430@CL@7WB/ 5B=0=@HO 43:6NDLAV 9/ >1AL< <3; A=9 07HB/ BOD/ : 931A35B3BB39 / 6/ A=<:O9P@P903< 8L@B/ A/ 00/ 9 5MAH3< >=<B=A/ < W<3; / 2B/ 9 <39R<9 :/>AHL; <L: BF003BY 663H9M+3ABA793@RB; 35D/:OANB<7/; 7BBF0039 3:3D3 :363B3B3<<39 B@B=BB9 B  $B$ ;  $=5/$   $B$  $A$ :  $>32$ 75  $97$   $2$ L $A$   $7$  $9$  $/$  $H=9$   $D$   $<<$   $9$   $B$  $3.83$  $48$  $<$   $P$  $<$  $3$  $B$  $9$  $S$ ;  $>=$   $26/$   $B$  $76=007$  $O$   $MA$  $H$  $0/27$  $203$  $<$   $/$   $<$  $G$  $s$  $B$  $4=$  $@$ @LA9O2QMAAH/ 0/ 2 AH=4BD3@39 ; 3::3BB73:9PB3:3H3BBAM5BS: D3HM@3:D3 Q5G43<<; / @/ 2<7 6=5G0RAH9M< L::NB6/ B8C9 6=5G ; M5 :MB3HR<9 MA3AHR<9 L5L0/ < A7<1A/ 00/ 6/ 5G<7 / D/ :/ ; 7:G3< =9<L: 4=5D/ ; 7; M5A3; BC2<L<9 4=:GB/ B<7 / ; 7<39 83:3< L::LAAH3@RB1A39MG/H3AMG; /99=@07HB=A/ < ; 35B:L:8C9 / H=9/ B/ HP<9M<BBA393B/ 979 B=DL00 BC28L9 D7<<7/ **AB 4MB**B

=AB6=5G3:B3:B35G97A72S 72383AHL; =B/ 2<=; ; 35:MDSMA:33<2S" :D/ AO7<9 43:3 7BM@BR<9 3: UMA; 7B<3; U3H / :/ BB/ H3AHB3<2S/ :/ BB

3AHM:83<39/ BM<G3963:G3BB3;

- U <B3@8Q9/ B9MAHNB3BBR<9 / 8/ 3@3<1 7<7AHB3@3:<P97 7D/ B/ : / :A/ 7#MB3@%H/ 0/ 2 %H=4BD3@<BMH3B 3AH37 /:LHAMA S<75 &70=@ 71@46=4B R@B7 LAHO " >3< %=C@13 / @; 71A9O L0=@6C> 6C !/5G\$003@B  $" >3 <$  % ! M; 3B6 LAHO C<A>3::  $$716/$  @  $%$  %  $\frac{11}{16}$  /  $/$  < ! ' %16372:3@ /:LHA AGA=5<5 @%B<B7  $D = G$   $LO = @$   $ZCF \rightarrow @$   $%$  PD3BAM5
- $U# =$ @B@M9/BN@BC<9/AH/O/2 AH=4BB@4A;  $=$ H5/:=; ; 356/BL@HOAH3; MG7AV537@S: :/<  $=$ F @79%\$/ G; =<2 =<  $W/22=5V$  /:: \$716/  $Q = 9B::$ : /<
- U#@5@; =HLA77A; 3@B393B<GQB=BBC<9 0/ A6 85B9; ; / 9347.3 " :D/ AO7<9 9PHR / 97/ 9/ @B03 :3; M:G3263B3BB:/ >AHL; / 7<9/ B4=@5/ BD/ 3H3< >@=5@/ ; <G3:D39; 357A; 3@MAM03
- U#/@Bc3@9/>1A=:/B=9/BMaNB3BBR<9 @33 70@3" >3< %=C@13 %=4BE/@3 /@; @C5/:E/@3 7<OF 7<OF 9/2M; 7 4A46C :/ >NBDL<G 7<CF 3:6/ AH<L:O9 / 5G/ @=@AHL57 5G3AR:3B3 / 5G/ @' 0C<BC PHPAAM5 % #@=839B

#### %BB<sub>7</sub>AHB9L9

- :/  $>$ AHL: 1799 =:2/: / 2/ B
- AB/ 07: =:D/ AO:/ >AHL; =<9M<B ; 355GSHS2MAR<9 6=5G/ ; M@63BS/ 2/ B=9=< BQ: ; M5 AHM>AHL; Q" :D/ AOBL0=  $\mathbb{Q}$   $\leq$   $\Theta$   $\Box$   $\leq$
- 35G327:LB=5/ BO =:2/ :; 35B397<BMA @357AHB@L:B43:6/ AH<L:O / :3BP:BMA63H<3; 1A/ 9 / 6=HHL AHOLA6=HAHR9AM53A/ @57AHB@17O

AB/ 07: AH3@93AHBSAM57B/ 5

3 ; / 7: RH3<3B/ 03:AS:3D3:3HS:7ABL<9=< RH3<3B/ D3H3BSAM5 :7ABL8L<

; 7@3 ; 7<232275 97A300 6/ <5AQ:GB439B3BBR<9 ; 3@B3:SAHP@P<; / 5C<9 3:SBB7A07H=<GNB/ <7/ 9/ @BC<9 P<; / 5C<9 67@ 23BMA3 9PHPAAM5M>NBMA H3<BQ: 75G39AHR<9 3H3< 67L<G=AAL5=9/ B>OB=:<7 " :D/ AO7<9 / 6=<:/ >C<9=< :3/ 2=BBAH/ D/ H/ B/ 799/ : 3HCBL< 7A 034=:GLA=:6/ B8L9 6=5G; 70S: :35G3< BP00 MA ; 70S: 93D3A300 / :/ >0/ < / 6=5G/ < 3 ; / 7:03< / @MAH:3B3A3003< 97438B3BBPB:3B3793B7ADL@8C9 H=<0/ < B3@; MAH3B3A3< PB:3B3993: ; 7; / 5C<9 7AB3:3 D/ 5GC<9 Q5G6=5G ; M5 3<<M: 7A6/ B6/ BOA/ 00/ <A35NB7/ " %%H7<3 B; 7<23<97 / 973:9R:27N@LA/ 7B/ AH3@93AHBSAM5R<9<39

&=DL0077<4=@L17O9

 $k$ ws= $2z$  z z 1 ORVV}lght u  $k$ ws= $2$ hq1z lnlshqld1ruj  $2$  lnl $2$  ORVV  $kws=2log2$  lnlshgldt  $q \ge 1$ nl $2$  dq}lqh

 $=$  (0  $B$  J  $\ddot{\theta}$   $> =$   $\ddot{\theta}$ / :/ >NBO4SAH3@93AHBS

8Q:7CA C2/ >3AB

**IITE** 

# <span id="page-3-0"></span>Szövegszerkesztés szabad szoftverekkel

Vannak feladatok, amiket ma már egyre nehezebb elképzelni számítógépes eszközök nélkül. Ezek egyike a szövegszerkesztés, amellyel kapcsolatban közkeletű az a tévhit, hogy meg kell tanulni egy programot. Ennél sokkal célszerűbb a szövegszerkesztés elvét megtanulni, hiszen annak ismeretében már az összes szövegszerkesztő program elvével is jó eséllyel tisztában leszünk. Emellett a módszer mellett szól az is, hogy a programok úgyis változnak, fejlődnek, de mi magunk is szembe kerülhetünk más szoftverkörnyezettel, amikor jó, ha gyorsan kiismerjük magunkat.

#### Az elv

Az emberek egy része már nagyon régóta hoz létre és szerkeszt szöveget, de kevesen gondolták végig, hogy mi is történik a folyamat során. Először is a szöveget elő kell állítani, le kell írni. Már ez is sokféleképpen lehetséges: füstjelekkel, rovásírással egy botra, kőbe véséssel, vagy esetleg papiruszra írással. Jó lenne a kész szöveget eltárolni, amennyiben ez szükséges (általában igen), no itt a füst kiesik – hacsak le nem fényképezzük, de a füstjel és a fényképezőgép egyidejű jelenléte nem jellemző. A kőtáblák és a botok kezelése már önmagában is igen nehézkes, főképp ha a szöveg igényelné a tagolást, vagy az átszerkesztést. Itt már erősen előnyben van a papír-ceruza-radír triumvirátus és olyan kapcsolt eszközök, mint a korrektorfesték. Ez vonatkozik a mechanikus és elektromechanikus írógépekre is. Még a sokszorosítás és a másolás is megoldható a hagyományos eszközök egy részével, ide értve a mechanikus nyomdatechnikát is, bár az jóval körülményesebb eljárás, mint amit a mai modern technológia nyújt. Ezért történt, hogy az elektronikus szövegszerkesztő masinák rohamosan elterjedtek, és mára szinte egyeduralkodóvá vált a számítógépes szövegszerkesztés.

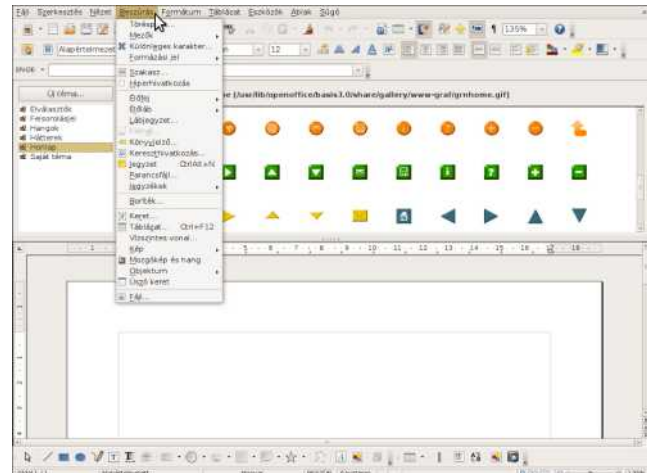

#### Az ár

Nos, a számítógép ára ma még mindenképpen beletartozik a költségekbe, ahogyan a járulékos dolgok is, mint az áram, vagy a festékkazetta. A szoftverek terén már más a helyzet: akár az alaprendszer is lehet teljesen ingyenes. A nem ingyenes operációs rendszerekre is lehet komoly ingyenes, vagy nyílt forrású rendszereket találni, de nézzük a leginkább költségmentes megoldást.

A gépre kell valamilyen operációs rendszer és alapesetben más semmi. Választani van miből, legfeljebb nehéz. Segít ebben a DistroWatch nevű oldal, amely naprakész információkat közöl a nyílt forráskódú rendszerekről. A legtöbb disztribúció feltelepítve azonnal több lehetőséget is kínál a szövegek szerkesztésére, a kisebb editoroktól kezdve a komoly irodai rendszerekig. Korábban jobban elkülönült a sima szövegszerkesztés és a kiadványszerkesztés, de ma már egyre inkább a mindent bele megoldásokat preferálják a gyártók, bár jelenleg is jelentős különbségek vannak a különböző célú programok között. Nem véletlenül használnak kiadványszerkesztő rendszereket azok, akiknek ez a munkájuk. Szerkeszthetünk szöveget akár soreditorral is, vagy a rendszer programszerkesztőivel is, a szövegszerkesztési munkák legnagyobb része ezekkel is elvégezhető. Persze egy soreditornál (amit már a shell parancssori környezet is biztosít számunkra, jobban használható a vi (ma már ViM) szerkesztő.

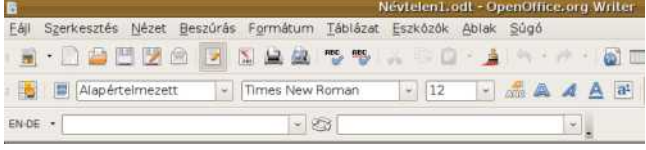

Amennyiben vesszük a fáradtságot és megnézzük a mai rendszerek sem képesek igazán másra, mint a korábban említettek, csak a feladatokat könnyebben és számunkra kényelmesebben teljesítik.

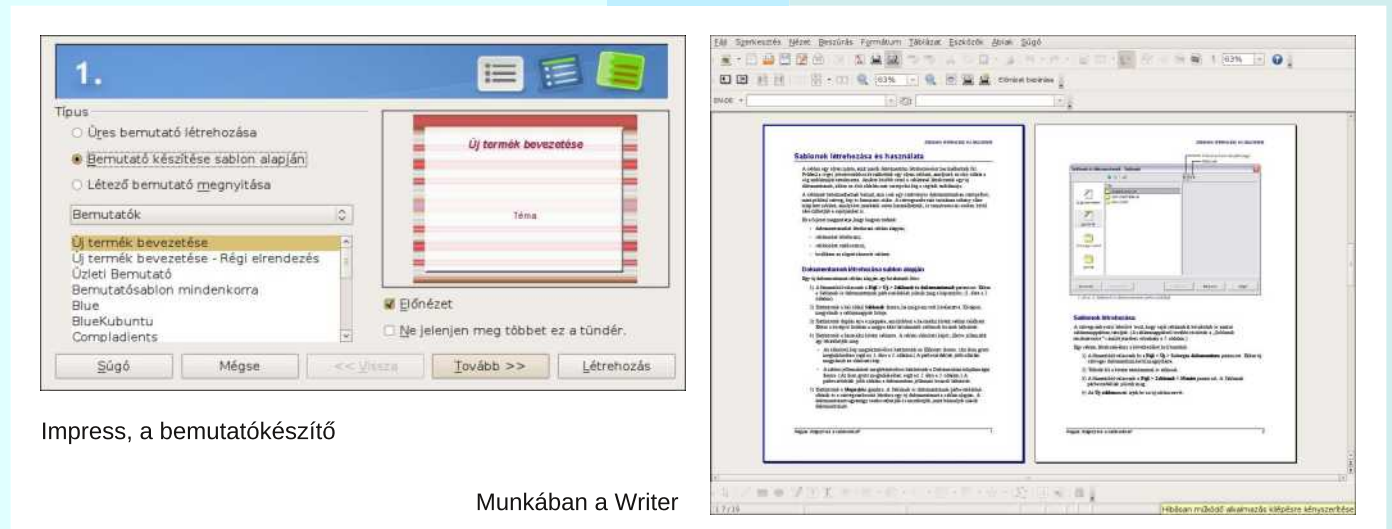

#### A választás

Komolyabb feladatok esetén is rengeteg lehetőségünk van a választásra. Vegyük sorra! A legismertebb és valószínűleg a legtöbb funkciót nyújtó az ingyenesek közül az OpenOffice.org nevezetű irodai rendszer, ami már régen több, mint egy egyszerű szövegszerkesztő. Felveszi a versenyt a fizetős alkalmazásokkal, sőt bizonyos területeken többet tud náluk. Az OpenOffice.org (és különféle mutációi, például az OxygenOffice Professional) szinte minden szükséges alkalmazást biztosít számunkra, amire csak szükséges lehet az irodai munkák során:

 $Writer - ez maga a szövegszerkesztő$ 

Calc – az OpenOffice.org táblázatkezelője

Base – az adatbázis-kezelő

Impress – a bemutatók készítéséhez használható program Draw – a rajzolóprogram

 /B6 – egy közönséges szövegszerkesztőben nem könnyű (és főleg nem látványos) bonyolult matematikai képleteket beírni, de az OpenOffice.org esetében más a helyzet. Ezt a feladatot könnyíti meg a Math modul.

Az OpenOffice.org már régóta tud PDF (Portable Document Format) állományokat is készíteni, valamint simán olvassa és írja a Microsoft Office formátumait, ami fordítva többségében mondható el (a Microsoft Office 2007 SP2-től kezdve – bár nem teljeskőrűen – de támogatja a funkciót). A kompatibilitási problémákat felrovóknak igazuk van, csak általában azt felejtik el, hogy a Microsoft Office kiadások sokszor egymással sem kompatibilisek, valamint egy bonyolultabb fájl gyakran még a szülőalkalmazáson is kifog, hiszen a Word nem kiadványszerkesztő, az Excel pedig nem vezetői információs, vagy főkönyvi rendszer. Sőt: a tapasztalat azt mutatja, hogy sokszor egy sérült Microsoft Office állományt, amit a saját szülőalkalmazása sem tud megnyitni, vagy helyesen megjeleníteni (hanem inkább kómába esik), még meg tud menteni az OpenOffice.org, ha a megfelelő modulját alkalmazzuk.

#### Más választás

A Solaris és OpenSolaris alkalmazásait is használhatjuk irodai célokra, ugyan a legfrissebb StarOffice rendszerek fizetősek, de a régebbi verziók ingyen letölthetőek az alaprendszerrel együtt. A SourceForge.net-en keresgélve megint csak a bőség zavarával vagyunk kénytelenek megküzdeni, és valószínűleg nem mi fogunk győzni, bátran futamodjunk meg, hiszen az itt felsorolt programok kipróbálása, tesztelése nem szöveget szerkeszteni akaró emberhez mért feladat. Persze itt megint csak hagyatkozhatunk a közösség erejére, a legjobb programokról rengeteg információt találhatunk a közösségi oldalakon és bízhatunk a mértéktartóan megfogalmazott véleményekben. Annyi kivehető a nagy keresgélésből, hogy a szövegszerkesztő programok világa is erősen szegmentálódott mára. A különböző célfeladatokra a megfelelő céleszközök használata a megoldás (jegyzettömbök, programozói editorok, szövegszerkesztő programok, kiadványszerkesztő rendszerek, stb.).

A különböző disztribúciók az elterjedt irodai rendszerek mellett gyakran felkínálnak más, komoly alkalmazásokat is, pl.: KOffice, ezekről se feledkezzünk meg. A nagy irodai rendszereken kívül érdemes kipróbálni az alábbi két programot is:

– AbiWord: remekül használható multiplatformos szövegszerkesztő (Windows, Linux, QNX, FreeBSD, Solaris alá telepíthető), kezeli a legismertebb dokumentumformátumokat: ODT, Microsoft Word, WordPerfect, RTF, HTML, stb.

– Gedit: UTF-8 kompatibilis szerkesztő, támogatja a forráskódok szerkesztését is, képes szintaxis kiemelésre, több ismert programnyelvet is támogat.

**LITE** 

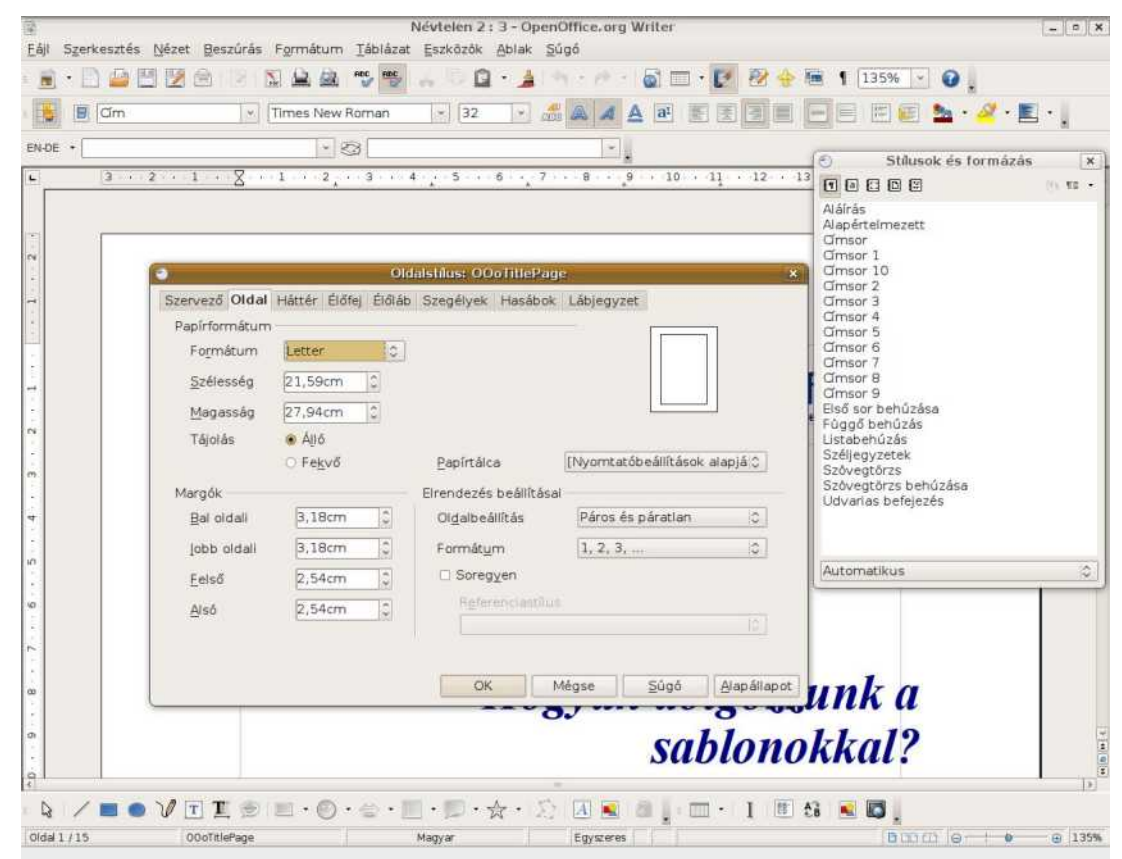

Oldalbeállítás és Stílusok ablakok a Writer-ben

Készül a FLOSSzine magazin a Scribus legújabb verziójával

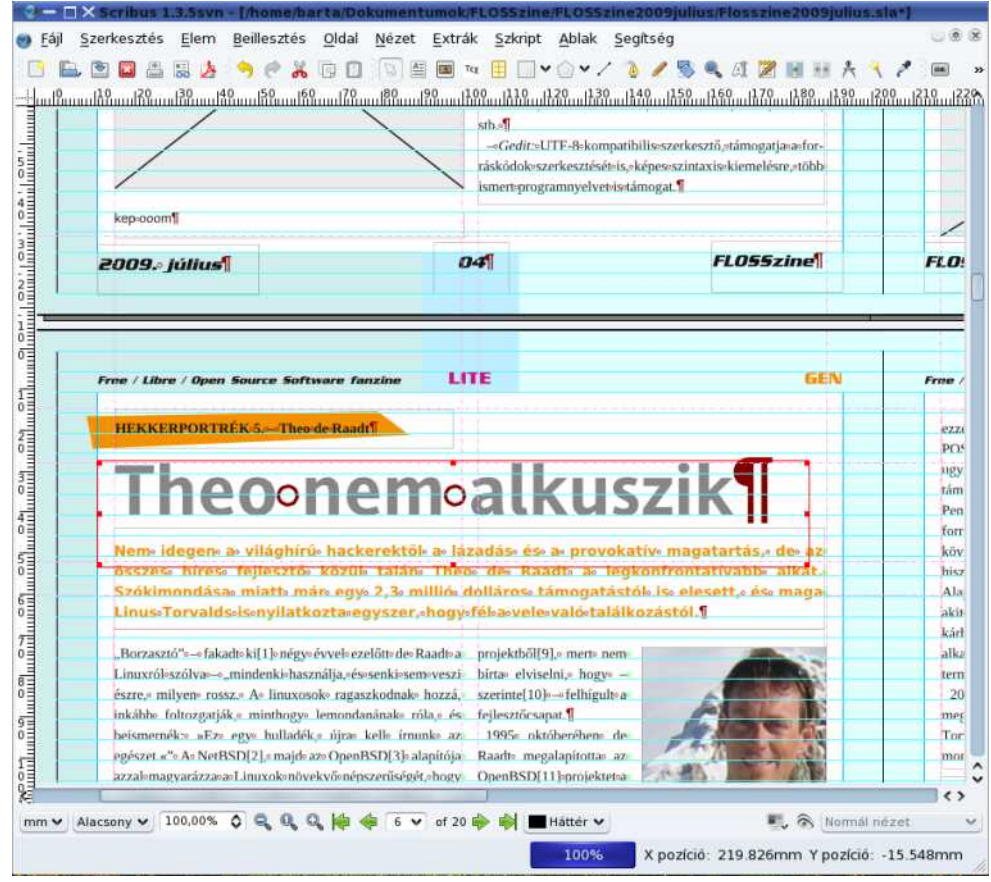

#### 2009. július

 $+*(< 9#+$ 

O Ávkolvoman/ krj | d v}hunhv}vQsurjudprn pqnÖgkhwqhn sol0 udgf wrueÓd kdv}gÁdkdwajdn v}Öyhj hv nÉshug|Qwydj | judil0 nxv ih dübhwhwt Who rj dwidwnh d ihndhww v}Öyhj v}hunhv}wQ ixqnflÓndwlydi| ydqqdn/ dp ho|hn fvdn hi| rhi|}hwÖpeÖw kho) hwtaw (what hold of kow on ir w Avn Qg v hunhy wa Aunhy be Aunhy was the D ydj∣nrprojdee nldgyÁq|rn nÉv}ĺvÉvÉuh/pÉjlv qdj|rq kd0 vr gávdgah hi | p Ávud d dág| hi hv gr oj r nedg1 P Igghi | Inehg p hj volaÁdkalvÓp Igghq v}ÜnvÉj hv dodsixgnflÓd v}Öyhj hoQÁo0  $dy/dx$  ( $dy/dx$  +  $1$   $dy$  hq  $dy$  hq  $h$   $h$   $d$   $p$  hq  $U$   $b$   $r$   $q$   $w$   $n =$ 

! 3E K8e hoQyhw} Ün d odsr wÉv whohlum×n

%DB 3<BLAAe houthw} Un ydodkry A

" >3< 35<GBe p hj q| Iwan/ hoQyhw} Un +v} hunhv} wkhwabh d v} Öyhj hwúrad, 1

 $D$  # @ Bsdudgf vud d gr nxp hqw.p sds ludods Up hj rhdng lv $\bar{E}$ vh p Idwwydq v}ÜhvÉj / p Iyhod v}Öyhj v}hunhv}vÉvh Év p hj mh0 dngívÉvh hoyÁowhi | p ÁvvÓo d gli lvÁdy hv}nÖ Önhwkdy}gÁoyd1 D} Öw} hv vÖeel p hq Üsr qwp Áuf van nivburhv} w dn khvQuÉj hiq 0 nhwd v} hunhv} vÉvl i hodgdwrn p hj rogÁvd vruÁg1

Shur} h d kdww uwhu Udwin ha/ Ev d nl hj Ev} lw Qdondap d} Avr n n OD }Öwvlv qdj | rq vrn Éughnhv surj udp rwwdo4dkolw.qn1 Dnlqhn nldgyÁg| v}hunhv}vQuh ydq v}ÜhvÉj h/d} q| xj rgwdq suÓeÁo0 nr}kdwd %1@DCAW}do/mboladnj p dj d}lqxqn lv heehq q| hul hoy Ej vQir up Án Ávit

 $: 5.50*1$  %

l Quhj lqirup dwindl/ p qv}dnl nldgyÁq|rn honÉv}ĺwÉdÉqÉo j | dnudq dnkhwy} ÜhvÉj d nÉshug| QnÉshnuh1H} wuhp hnÜbp hj 0 ragkdwaan v}dedg v}riwyhuhv phjragÁvrnndo1Xj | dqfvdn irq0 wrv ohkhw d nÜdûqeÖ;Q Áoorp Áq|rn +lww hovQuruedq nÉsiÁror nud jr ggror n, Ávoladnívávol/nr gyhuváloÁvol/huuh v}l gyfág wołokoran lj ha nlyÁdÓv}dedg surjudprndwt NÉshua|QnÉshn hoQ4odiv4iv4udd}rshq vrxufh dodsuhqgv}huhn lv nÍq4oqdn phj0  $i$ hdno $\Omega$ p hj rogÁvrndw/plqgdJQRPH $\#$ \*+)! / .!!\*/  $$+0$ , plgg d NGH + %  $\gg$  AG=B judilnxv nOig h} humour

kdv}qÁgyd1 D dnjiulvvhee glv}wleÚrlÓnqÁo p Áu fvdn hdÉj f vdn p hj q| r p q| d Sulqw fuhq el othqw qwd} dnws Adv nÉshu0 al QnÉs honÉv} (vévékh} 1

 $D \quad 7 \Rightarrow$  y lay  $\frac{1}{2}$  p lagn Ewixant I Q was and the unique r w nr q 0 yhuwÁdÁv,/dkrj| d}; /53 /571 qhyq dondap d}Áv lv/dp h0 d In wÖbee plqwv}Á} irup Áwap rw Ivphu1 WhohsĺvÉvh d v}r0 nÁvrv p Ógrq } drotn +d uhqgv} huÜgnhwhoQwla Éughp hv i ulwií0 vladÜqn/ xsgdvla xvéq p Áu v}Ó qÉmÜb i houladhsÜbi D nÉshu0 g lQnÉs honÉv} ÍvÉvÉv IgQ Ívkhwabin Iv/d nrgyhuvÁdÁv shgli dhqqnlyÜbhi | ν} huqhq d sdudqf wr ueÓonh} qhp Éq| h} khwQl

 $D\}$ ; / 53 / 571 nh}hold wh{wéoorpéq|rndwlv1Ylw}dihoÉ Iv p qnÖgIn/ gh kdv} gÁodwol vruÁg dodshvhwehg ghp DVFLL j udilnÁwirj xqn ndsql1+j | h}wfvdn dnnru dnÁqom×n/kd uhq0 jh whaj lo.jrup ÁflÓud ydq v}Üh vÉj d} dgrww nÉsuQo 1 QÉkd v}ÜhvÉj ohkhwpÉj dnrq}ronÉshuq|QphqwÉvÉuhlv/hqqhn hị∣ln phị rogÁvd d⊨

 $\Omega$  $!22/$ "6&( \* 72 ndudnytnuvr ur } dw/ dkro  $Q$  d dnp hqwlaqg $Q$ ww  $\vee$ } $\wedge$ p d1

P Áud hqq| Iwd v}Öyhj v}hunhv}víav ylo4j ÁeÓol Ohj nÖ hohee d nÖq|yhoQ Áqo Áydo iro|volwan/ydj|lv d wAecÁ}dwnh}hoQ ydj | v}Áp roÓwÁeod surjudprnuÓohnwügn qÉkÁq| v}Ówt %B93 CH84

\*  $(\%! = * #: .5@!.5)'$ 

QÉj | iÉdn r shuÁrlÓv uhqgv}hu dodwnixvÓ0p lqwhaj | 4:0 Édn eÖgj Év}Q0Övv}hvhq vÖee p lqw433 nÜdÖqeÖjQyhu}lÓ0 nÁydosuÓeÁdkolwan nl/krj|dq nhohqln p hj d}dgrwwnrqiljxuÁflÓydohj|dgrwuz herogdo0kd kdv}qÁonan d Eurz 0 vhuVkrw 4° q|ĺow iruuÁvnÓgÚ rqolqh v}rojÁowdwÁwnt Yolj| irugĺw d= kd nÜdÖqeÖjQ v}Ápxqnud irqwrv z herogdodnkr}/ lodnyh kÁdÓjdwixqnflÓnkr} nhuhwÜn Ésshq d}r shuÁflÓv uhqgv}huÜqn dodwwdnj meedq p qnÖgQ eÖaj Év}Qu/dnnru Iv Éughp hv h}wd v}roj ÁowdwÁwwnIsuÓeÁogI1D krqoadsnÉv}ÍvQun hnÉjuh ÁoaÓ hv}nÖjÉqhn fvxsÁq dqq|l d klÁq|rwÁjd/krj| hj|v}hu.h wúbvrn p hjmhdnqĺvhéwqhp Éughp hv lqgĺvolql yhdn/p huwÓuÁned lv whokhw/ dp ij d Eurz vhuWkr w nidgrad eÖgj Év}QnÉshnhwt

 $#$ 

4' kws=22eu z vhuwkr w r u 2

<span id="page-7-0"></span>**HEKKERPORTRÉK 5. - Theo de Raadt** 

### Theo nem alkuszik

Nem idegen a világhírű hackerektől a lázadás és a provokatív magatartás, de az összes híres fejlesztő közül talán Theo de Raadt a legkonfrontatívabb alkat. Szókimondása miatt már egy 2,3 millió dolláros támogatástól is elesett, és maga Linus Torvalds is nyilatkozta egyszer, hogy fél a vele való találkozástól.

"Borzasztó" – fakadt ki<sup>[1]</sup> négy évvel ezelőtt de Raadt a Linuxról szólva – "mindenki használja, és senki sem veszi észre, milyen rossz. A linuxosok ragaszkodnak hozzá, inkább foltozgatják, minthogy lemondanának róla, és beismernék: »Ez egy hulladék, újra kell írnunk az egészet.«" A NetBSD[2], majd az OpenBSD[3] alapítója azzal magyarázza a Linuxok növekvő népszerűségét, hogy szerinte a Linux-kernel fejlesztői lepaktáltak az olyan nagy hardvergyártókkal, mint a HP, vagy az IBM. De Raadt szerint a gyártók pedig jobban jártak ezzel, mint ha továbbra is csak a zárt fejlesztésű drivereikkel adnák el a termékeiket, hiszen így ingyenes munkaerőre támaszkodhatnak.

Theo de Raadt[4] a dél-afrikai Pretóriában született 1968ban, holland apától és dél-afrikai anyától. A család, amely később három fiatalabb testvérével is gyarapodott, 1977 ben áttelepült Kanadába, az albertai Calgaryba[5]. Egy Yukon állambeli kitérő után de Raadt a Calgary Egyetemen szerzett szoftvermérnöki diplomát és ma is a hosszú, száraz teleiről ismert városban él, ahol a tomboló nyárban is csak ritkán emelkedik 20 fok fölé a hőmérséklet. Theo, Nadine nevű barátnőjével, valamint a Galilei és a Kepler nevezetű macskákkal osztja meg lakhelyét és az OpenBSD-n kívül sörfőzéssel, hegymászással, barlangászással is foglalkozik, valamint a mountainbike-ozást kedveli[6].

 $\ddot{\text{O}}$  alapította a NetBSD-t[7], Chris Demetriou, Adam Glass és Charles Hannum társaságában. Az a cél vezérelte őket, hogy a Berkeley Egyetemen[8] fejlesztett operációs rend-

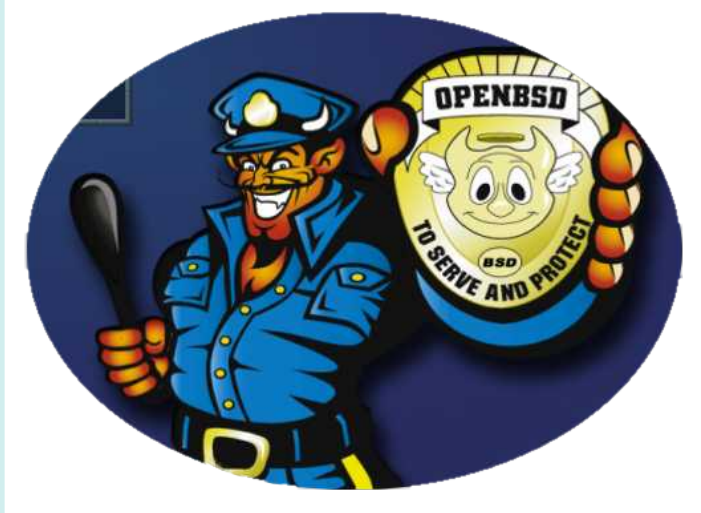

szert nyílttá, szabadon fejleszthetővé, több platformúvá, és hordozhatóvá tegyék, illetve, hogy a foltoktól megtisztított kód segítségével egy gyártható minőségű, BSD-n alapuló operációs rendszert fejlesszenek ki. A rendszert eredetileg a BSD 4.3-as kiadásának a kódtisztításával indítot-

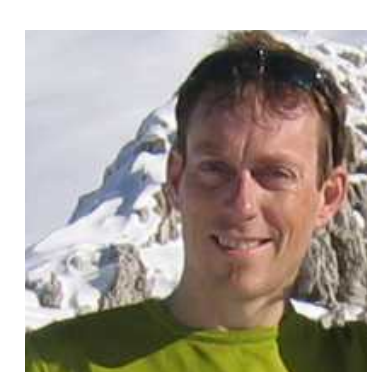

Theo de Raadt: hegyet is mászik

ták el. Az első hivatalos kiadást, a NetBSD 0.8-ast, 1993ban tették közzé, az azonban már a BSD 386-osnak a 0.1-es verziószámú forráskódját, valamint a 0.2.2 jelű, nem hivatalos foltot tartalmazta. Az 1.0-ás a következő évben jelent meg, ám Theo de Raadt néhány hónap múlva – heves viták kíséretében – kivált a projektből[9], mert nem bírta elviselni, hogy – szerinte[10] – felhígult a fejlesztőcsapat.

1995 októberében de Raadt megalapította az OpenBSD[11] projektet a NetBSD 1.0ásra alapozva. 1996-tól fél évente követik egymást a rendszer[12] új kiadásai, az utolsó a 2009. május 1-én megjelent 4.5-ös[13]. Az OpenBSD-t a hordozhatóság, a szabványosság, a helyes működés, a megelőzésen alapuló biztonság és a beépített titkosítás optimalizálásának a jegyében fejlesztik. Két évvel ezelőtt hívták életre az OpenBSD alapítványt, amelyen keresztül hivatalosan is támogatni lehet a projekt által kínált összes terméket, így az OpenSSH-t, az OpenBGPD-t, az OpenCVS-t és OpenNTPD-t is. A DistroWatch statisztikája[14] szerint az OpenBSD az elmúlt 12 havi Unix/Linux népszerűségi listán a 47. helyet foglalja el, a 16. helyen álló FreeBSD, és a 23. helyet elfoglaló PC-BSD mögött. A 75. helyezett NetBSD-t még a DesktopBSD is megelőzi, amelyik az 52. a rangsorban.

Theo 2003 áprilisában szerencsétlenségére kifejtette lesújtó véleményét az Egyesült Államok iraki beavatkozásáról és ezzel kútba esett az OpenBSD részvételével tervezett

Mindent a biztonságért...

 $#$ 

SRVVH0surmhw48'1 D} dp hulndl yÉghop I p lqlv} wÉulxp xj | dqlv uÖj wÖq wÖlÖowh/Y49`d} wd 5/6 ploolÓgromÁurv wÁprj d0 www.do.hd.hw.d.sur.rhnwid}aAadn.rhdnawnh}Q Shaavlovdaldl Hill hwho ahn dar wwr gad d kruar } kdw â al lowir w 4 m (au Uel) 0 wrqvÁi I uhqqv}huhn nlihrohn}vÉvÉuh1D nÖyhwah}QÉy d}r qedq meeda vinhu bwah Uddawy} Áp Áud/kly} ha y} hp Éd hyha Ul0 f kdug Vvoldop dagv@ yhkhwla Áwd} I VI Dodsíw Ágl V}deda V<sub>i</sub>riwhu GÍnÁw4: `/ dwób d} UP V0w20/ dnlwhj | ÉenÉqwp Éj QhwEVG0dadsĺvÓ nruÁedq d}Éuv nÁukr}volwrww/kril xildq ov} dedgadnn ahyh} I d} dandap d} Ávdlw/gh nÓgrallwahp ww} ww rd p hj d như vnh ghạp I vhu p Énh ÉghnÉe ha yế } hww r ow } Á 0 vr nvoor

53380eha d}wÂa d} dp huindl I ruehv P dj d}lgeda al Íowda p hj wip dgwd^4; ` d Olqx{ 0nhuqho p hj donr w0n4w/ Olqxv W w0 ydagyr wÉv Ágado édg diology rvihrohy) v@nÖj ÖwÉj hnhwlpr qg0 yÁq/krj| d} Áowdoxn nlwdoÁow.ihndhv}vÉvl prghoo plqghq ylw}ÁwÁj rnd1V}hulqwhirojdo dwrvdqurqwad d nÓq plqQuÉ0

jÉwd}/krj|d}hj|hv surjudprn nduedqwoluwÓl +pdlqwollqhu, el}rq|rv uÉv}dnwhnhwn ÜmgÖj hwqhn Olaxvadn/loohwy ha Ek Áal nlyÁodv}wrwwihndhv}wQqhn1H}}hov}hpehqd}Qihndhv}wQtvd0 solvel plqqÖw}h 93/v}rurvdq hil Üwp qnÖqQsuriudpr}ÓeÓo Áoo/ a llootwar}vol/ Év do yddóùal Xal{nóun plaQuÉjÉv voluwad v} hp hoQwtGh Uddgwkr}} Ádmula=d nÉvp r ghoonÖj Öwlydni gd0 j|ree nÜdÖqevÉjhwdprwlyÁflÓedqoÁwad1PÍjdOlqx{hvh0 vÉehq fvxsÁq d}rofvÓ kdfnhnnho hdÉuwp qnÖgQnÉshwÉj d fÉd dagli d} RshqEVG0qÉo d nÓg p lqQuÉ h hovQqdnj hv/ progwold Dolopx{rvrn.golj } dmodonÁuÓP lfurvriv@hootnghwÉjh gdf Áud v} hulgwh d nÉwuhggy} hu vr n winnlgwhwehg hi | uh meedg kdvradíwhi | p Ávud1 Wkhr lo) haahn valuvad sÉogÁxo d} ÁovaloÁ0 edg vúbuÖylguh v}der wunldgÁvl IgQv}dnr ndw/dp hol hnghn d} d} huhap Ég| h/ krj| urp kdop d}rndwdggdn nl Év whuthv}wh0  $ahn1$ 

/<9=D716" A+9L@

4' kws=22z z z 1r uehvf r p 253382392492dqx{ 0evg0xql{ 0f } bgdb3949wkhr 1kwp o

- 15' kws=22z z z 1ghwevg1r y 2
- 16 kws=22 z z 1 shqevg1 y 2xx2
- 7 kws=2hq1z InIshgld1r y 2 InI2/Khr bghbUddgw&f Iwhbqr wh03
- 18 kws=22 z z 1 kkhd | ht r p 1 bx 2 bull drv 2533724323: 243< 3; <7: 95; : 1 kwp o
- 19' kws=22z z z 1 kkhr v f r p 2ghuddgw2
- ": kws=2hq1z InIshqld1r y 2z InI2QhvEVG
- 4. kws=2hq1z InIshqld1r y 2z InI2Fr p sxwhubVI who vbUhvhduf kbJ urxs
- ~ kws=20 dloDggh{1ghvevg1ryi 2ghvevg0kvhu/24<<7245256233331kvpo
- 443 kws=22z z z 1 kkhdi hif r p 1dx2dullf drv2533724323: 243<: 3; <7: 95; : 1kwp o
- 144 kws=2kx 1 knlshgldt u 2 Inl RshqEVG
- 145 kws=22 z z 1 shqevg t y 2xx2
- 46° kws=20 duf 1 gir 2Bo @ shqevg 0dggr x gf h) p @4574446946377;; ) z @
- 447 kws=220 kwr z dwfk 1 r p 2 wdw tsks By hf wir g@sr sxadul wi
- 148' kws=2hq1z InIshqld1r y 2z InI2SRVVHbsurthf w
- 149' kws=22z z z 1z r unhu/r y 2z z 253362gdusd38341sks
- 4: kws=2hqtz InIshqldt y 2z InI2 VI bl uhhbVriwz duhbDz dugv
- 4; kws=22z z z 1r uehvfr p 253382392492dqx{ 0evg0xgl{ 0} bgdb3949wkhr 1kwp o

#### <span id="page-9-0"></span><u>Linux-nyomok az oktatásban</u>

## LOK'n roll

Május idusa az informatika-érettségi ideje. Nyilvános adatok híján egyelőre csak képzeletben követhető, hogy hány iskolában hány tanuló érettségizik éppen nyílt forráskódú alkalmazások, rendszerek és egyáltalán szabad szoftverek segítségével. A válasz-

tás lehetősége mindenesre adott. De inkább csak elvileg. Erről is szó van, már hetedik éve, minden LOK-rendezvényen, és így volt ez áprilisban is.

Hogy mit keres a Linux az oktatásban, azon lehet vitatkozni. A kérdésre legalább három válasz adható:

 A GNU/Linuxot oktatják a középiskolákban, mert a számítógéphasználathoz és emelt szinten a programozáshoz ma már szükséges, illetve a közeljövőben belátható módon szükséges lesz az így megszerezhető informatikai tudás alkalmazása – bármely munkaterületen.

 A GNU/Linuxot használják az iskolákban, mert az a legtakarékosabb informatikai szoftveres eszköz a tananyag szemléltetésére és az adminisztratív feladatok elvégzésre is. Felhasználhatnák az iskolák szabadon, ingyen és – talán csak a testnevelést kivéve – valamennyi tantárgy oktatásában, ahogyan természetesen a teljes iskolai, intézményi nyilvántartási rendszer is kezelhető lenne vele.

 A GNU/Linuxot használják oktatásra az iskolán kívül is, mert hatékonyabb online kapcsolat iskola, tanár, tanuló és szülő között jelenlegi tudásunk szerint nem létezik. Ezt is megtehetnék – szabadon és ingyen – az oktatási intézmények, vagyis kihasználhatnák (egyenként és közösen is) a távoktatási rendszerekben rejlő lehetőségeket, a tananyag online hozzáférhetővé tételétől kezdve a házi feladatok online kiadásán és ellenőrzésén keresztül a tantárgyi versenyek kiértékeléséig, vagy a szülőkkel való intenzívebb kapcsolattartásig.

A három lehetőséget vizsgálva megállapítható, hogy – bár az indokok megalapozottak – a gyakorlat nem felel meg az állításoknak. Vagyis: noha a magyarországi szervereken is és az asztali gépeken is egyre gyorsul a Unixos/Linuxos megoldásokra történő váltás üteme, ez még mindig nem elég ahhoz, hogy a középiskolai tantervek többsége a rendszer működéséről szóló tananyagot tartalmazza. Ebből következően az áhított hazai tudásipar egyik alapvető összetevője még évtizedekig hiányozni fog, mert a döntéshozók nem – vagy csak későn – ismerték fel a szakanyag kö-

> Géptermi gyakorlat Fotó: Jankovich Oszkár

zépfokú oktatásának a szükségességét – legyen szó bármely döntéshozatali szintről, a konkrét iskola szakoktatóitól (az informatika tanároktól) és igazgatójától kezdve, az önkormányzati felügyeleti szervek illetékesein keresztül, a szakmai irányítást vezető minisztériumig, kormányzati titkárságig. Ezek a döntéshozók (tisztelet a ritka kivételnek) ma is abból indulnak ki, amit a személyi számítógépeken futó programok piacán látnak, tehát egy piacvezető operációs rendszer hegemónia-közeli elterjedtségéből. Ennek oka kétféle lehet: egyrészt az, hogy maguk is csak azt használják, így felhasználóként is csak azzal találkoztak, másrészt az, hogy ugyan hallottak már a nyílt forráskódú rendszerek egyikéről-másikáról is valamit, de annyit messze nem, hogy azok jelentőségéről fogalmat alkothassanak. Az általános alulinformáltság azonban csak részben köszönhető a hegemóniára törő, zárt rendszerét terjesztő multik hathatós marketingmunkájának. A döntéshozók fogyasztói tudatosságáról, önmagukkal szembeni szakmai igényességéről azonban ugyanúgy árulkodik – arról, vajon engedik-e, hogy a PR-munka könnyű prédájává váljanak, a társdalom által döntési jogosultságokkal felruházott csoportként is, ahogyan egyenként, személyesen is.

Nem egyszerű persze a fent felsorolt döntéshozók sorsa sem, hiszen nem tartoznak ahhoz a generációhoz, amelyik

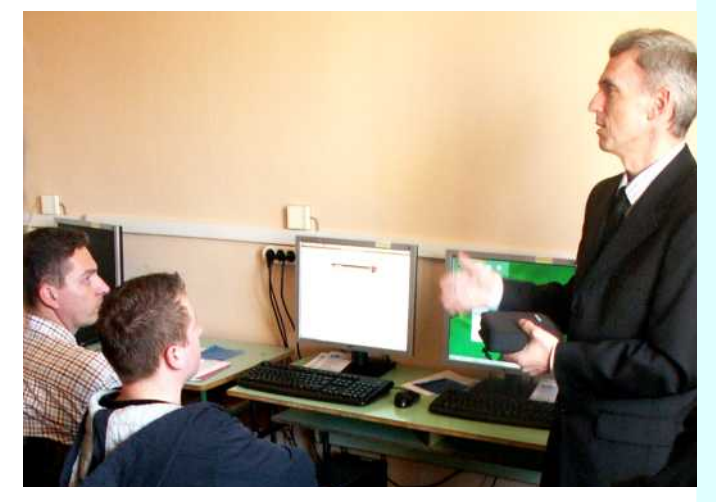

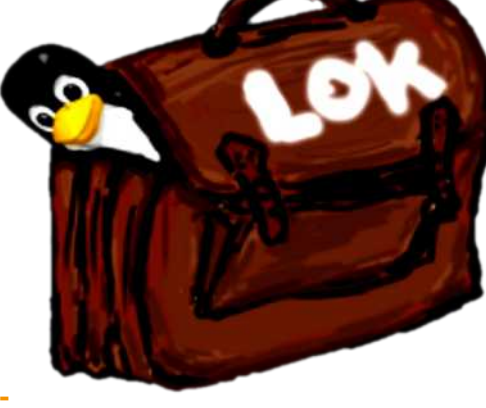

– ha nyitott volt rá – már puszta érdeklődésből is megismerkedhetett a nyílt forráskódú szoftverekkel, ugyanis gyerekkorában, otthon megvolt az erre alkalmas számítógép, és ezért nemcsak a nagyszoba könyvespolcának a kínálata jelentette számára tudásának a megalapozását, hanem a világháló is. Ez viszont azt is jelenti, hogy generációs bomba ketyeg a döntéshozók és informatika-oktatásról rendelkező döntéseik alanyai között. Példákkal illusztrálva: az informatikatanárok egyre nagyobb része kénytelen a diákjaitól tanulni egyre többet, mert elavul, a piac által redukált az informatikai tudása; a cégvezetők, a menedzserek, az intézményigazgatók, sőt a miniszterek már ma is egytől egyig teljes mértékben kiszolgáltatottak a rendszergazdáiknak. Nem nagy jósteljesítmény belátni, hogy Linux-oktatás nélkül az informatikai tudáskülönbség exponenciálisan növekedni fog.

Mindenféle kormányzati segítség nélkül, ingadozó szakmai és civil támogatással, valamint egyre megbízhatatlanabb vállalati szponzorációval a háta mögött próbál ez ellen 2002 óta tenni Rózsár Gábor[1], a Linux az oktatásban rendezvénysorozat ötletgazdája és szervezője. A számítástechnika-tanárként és rendszergazdaként dolgozó fiatalember Sallai Andrással másfél hónap alatt szervezte meg 2003 ban az első LOK[2]-ot, amelyre egyből száznál többen mentek el, közöttük 64 tanár is. Ők alkotják a LOK kemény magját, és alkotják a szervezők zömét ma is. A második LOK[3]-ra még ugyanabban az évben sor került. A következő két esztendőben újra két-két konferenciát és szemináriumsorozatot sikerült megrendezni, majd beköszöntöttek az ínséges idők évi egy-egy LOK-kal, 2008-ban pedig egyáltalán nem volt LOK. Ezért is ér fel egy reménysugárral az idei rendezvény, amelyre áprilisban kerülhetett sor. Rózsár Gábor tapasztalata az, hogy a vállalatok egyre kevésbé hajlandóak szponzorálni a hasonló rendezvényeket: "A helyzet évről-évre romlik. Idén a válság külön betett a céges támogatásoknak, és úgy látjuk, nagyon kevés cég lát üzletet egy oktatási konferencián való részvételre, még akkor is, ha a konferenciára nemcsak az oktatásban dolgozók jelentkezhetnek."

A hét év alatt a tematika is bővült, és igyekszik figyelembe venni a különböző felkészültséggel érkező hallgatók eltérő igényeit. A LOK2009[4]-en öt szekció[5] munkájában le-

#### **AcBíoolalekNopicEnOgrakáprogramozása**

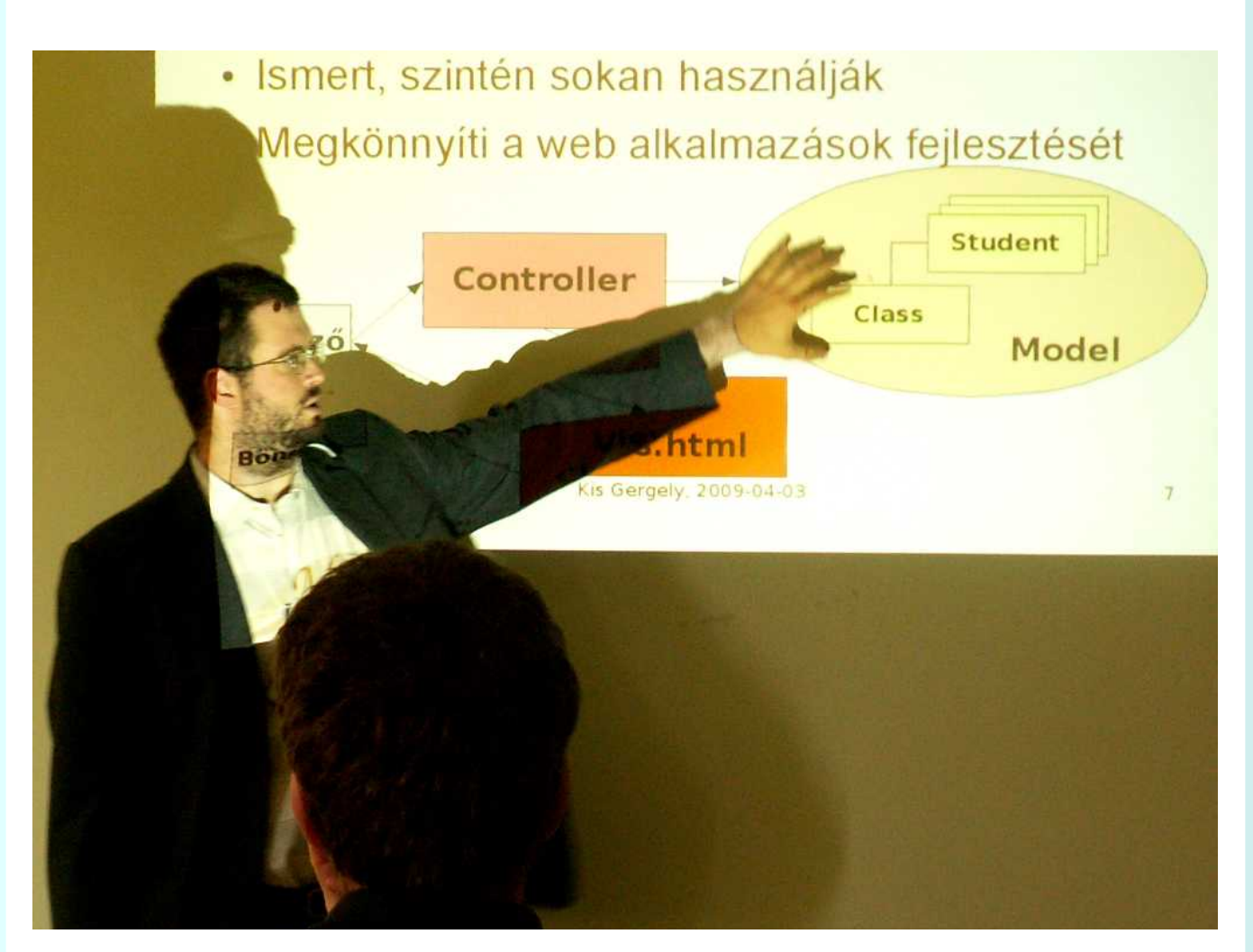

hetett részt venni. A "hagyományos" szekció leginkább az informatikai érettségi[6] vizsga során előforduló feladatok megoldásában és oktatásában segített. A főbb irányok itt a szövegszerkesztés, a táblázat- és adatbázis-kezelés, az internetes böngészők képességeinek a kihasználása, valamint a képszerkesztés voltak. Az "EDU" szekció az Elektronikus Tanulmányi Nyilvántartás rendszerének ismertetése után az ILIAS-alapú távoktatással, a Unix programozási környezettel, majd a szabad szoftveres zenei felhasználási lehetőségekkel foglalkozott. A kezdők a géptermi gyakorlatokon ismerkedhettek meg az elterjedtebb GNU/Linux disztribúciók telepítésével és használatával, míg a leginkább az iskolai rendszergazdákat célzó "Admin" szekció az intranet, a hálózatok, a csoportmunka, a hardver-választás, és a virtualizáció rejtelmeibe avatta be az érdeklődőket. A vegyes tematikájú "Szabad szoftver nap" nevű szekció pedig egyebek mellett a Google-programozás lehetőségeivel, a rendszernaplózással, és a green computing intézményi bevezetésével foglalkozott.

Rózsár Gábor szerint azért is nehéz a megfelelő tematika összeállítása, mert nincs nyilvántartás arról, hogy a magyarnak, illetve oktatnak nyílt forráskódú rendszereket. Mint mondja, a LOK által régebben elindított adatgyűjtés kudarcba fulladt, mert az iskolák önkéntes adatszolgáltatása akadozott. Kimutatás arról sincs, hogy mely hazai középiskolákban lehet Linux-rendszerek használatával érettségit tenni, ám információik azt erősítik, hogy a diákok részéről is külön erőfeszítésre van szükség, ha e törvény adta lehetőséggel élni kívánnak. Az Oktatási Minisztérium vonatkozó útmutatójából[7] is csak annyi tudható meg, hogy jelenleg összesen két, magyar fejlesztésű, nyílt rendszeren van mód az érettségire, UHU-n, illetve Sulixon. Mivel a két disztribúció soha sem tartozott a világ legelterjedtebb rendszerei közé, ezért ma már, amikor minden fontos program magyarul is elérhető, teljességgel megmagyarázhatatlan, hogy az Oktatási Minisztérium miért éppen ezeket engedélyezi és miért nem azokat a nyílt forráskódú Linux disztribúciókat, amelyekkel a diák nagy valószínűséggel a későbbi munkája során is találkozni fog (pl. Ubuntu, Debian, openSuse, Mandriva, vagy Fedora).

országi általános és középiskolák közül hányban használ-

Az, hogy egyáltalán vane egy iskolában valamilyen Linux

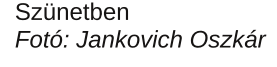

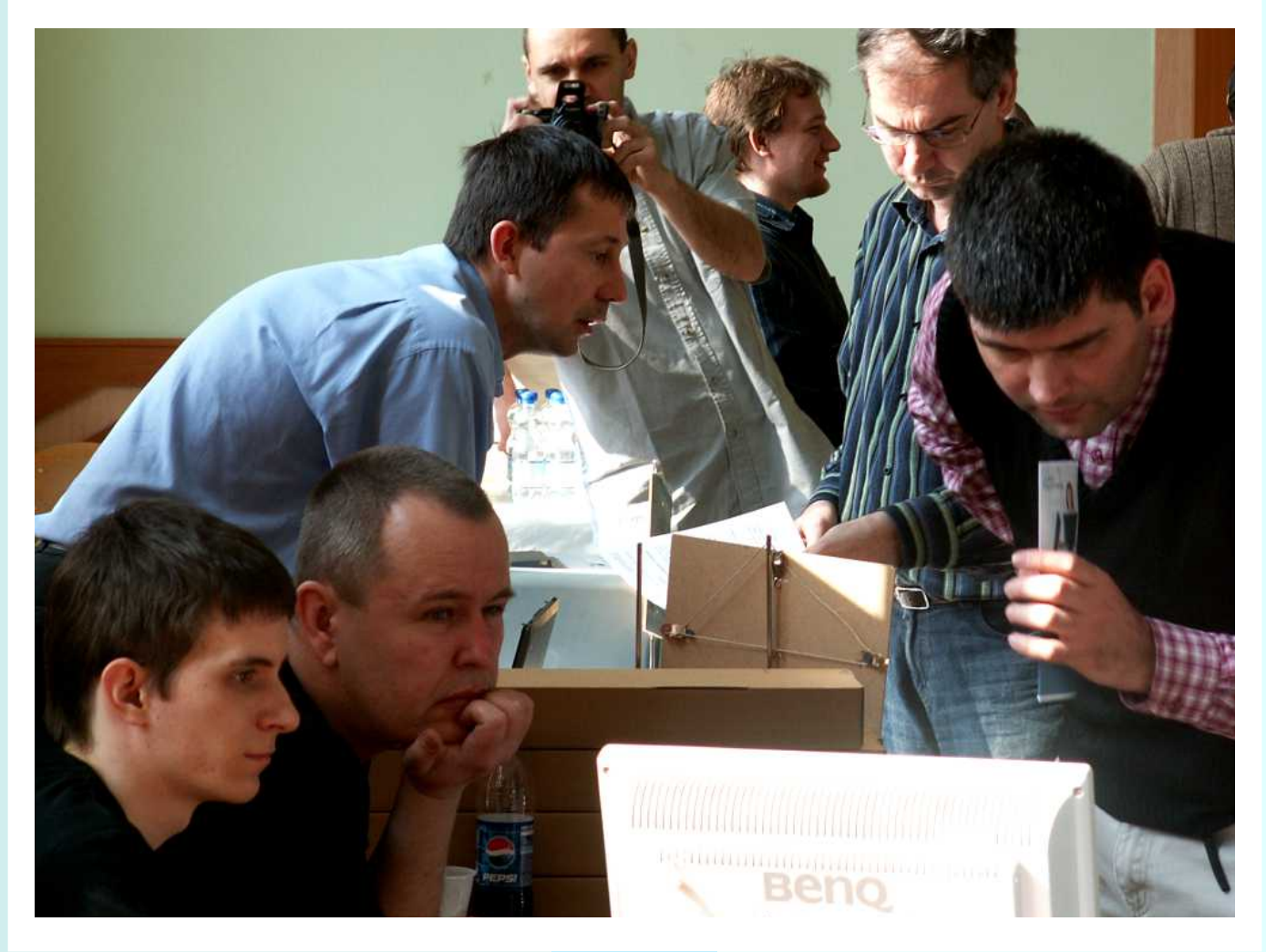

0E2/:8 ""?/4+

 $#$ 

d j Éshnha/d} UÓ vÁuJ Áer uv}hulqvroohj lanÁee d volaÁur nr q p Údn1SÉggÁxoklÁed ydg r whj | dranhv uhqgv}huj d}gd ydj | volgÁu' d} I vnr ad väeel volgÁuÁgdn d} hadngÁaoÁvÁg ÁovoldÁedg ha0 exnqdn d suÓeÁonr}Ávrn1D vÖeevÉj qhp h}wy}rnwd p hj / Év Ighj hqnhgin p Iqghq Únáon D ORN Odadsívó p hi j | Q QqÉn/ kril heeOod}vÁnxvírÁeÓofvdn vrn ildvold g|lwrwwdqÁuyh0 } hwkhwl nl d} r nwdw4wwl ydodp l qwd}/ kd d} l vnr o4n v} Áp Áud d nhgyh}p Ég| hvhq dgrww'} Áww nhuhvnhghqo I surj udp rn Áood0 plwÁprjdwÁw Áwphjv}Üqwhwq Én Évh}}hosÁukx}dprvdqj|d0 nrul EVD0hoothqQu}ÉvhnhwlqgÍwdqÁqdn d} lvnroÁn hoothq/ do ho|hn hị | ÉenÉqwd} lqj | hqhv kho|hww mv}ru dorsrww uhqqv}huhnhwkdv}qÁonÁn/dnÁupÉjrojdqirqwrvfÉornudlv/ plqwd}EuhwuEjl}whuEv1

Kril d mohodni lo Ebhil nlfvlyho vÔee Olox{ ohj | ho d kd}dl r nvolvÁveda/ olkkr } d} hj | Éal nh} ghp Éal h} Évhnuh Éss dag| 10 ud v}ÜnvÉj ydq/plqwd vÖuyÉq|hn Év d v}deÁq r n phjyÁowr}0 wolwÁvÁud1D Olqx{ shu/}h p Áu olp Új | lv rwwydq d nÖjrn0 wotwilwedq/gh dnl j Áwrord d wry Áeel whurhgÉvÉw'd}h}}hod rôlyQ qhp } hgÉn lqir up dvindl dqdoidehvli} p xvÁw wÁsoÁond1 J xwhq0 ehuj ^; ` xw<sup>í</sup>q d nÓgh{ p Ávr oÓndwvhp vlnhuÜbwylw}dj | Öp Ö0 v} Özgl dnr or worur ned1

/<9=D716" A+9L@

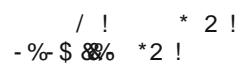

#### Ndsf vr dágÓklydvar } Ávr n=

- 44 kws=20 xv} dvkl 1 uhhz he1kx2
- $5$  kws= $2z$  z z to ntx2
- <u>16' kws=22 z z torn kx2gir kwp o</u>
- 17 kws=22 z z to ntxx2533<2533<tkyp o
- 18 kws=22 z z to n1kx2533<2surjudp 341kwp o

0 kws=22 z z 1 k1 r y 1 kx2 b dlq1sksBir og hulG@ 799) r en hf vlG@ 33: 554& 4

<u> 1: kws=22 z z 1rktjrytkx2thwrow2rnhy2grf2hhw}lqwxbhuhwuhjlb533<pdn2iqidodslvpbludvehdbv}riwhudwodb533<pdn1sqi</u>

", `kws=2kxtz Inlshgldtr y 2z Inl2J xwhaehy 0 dad{ lv

 $\overline{\mathbf{g}}$ 

 $5 + +$ \*  $! \#4?$ // 5%!  $\frac{9}{6}$ %

533<1 p Ánav 531 Óud d IOR W}lgh Öw}h v v}Áp d d} Ruv}Áir v V}Ér kÉg|l NÖg|ywÁu 4` Hohn wur gln x v Shulr glnd DgdveÁ Iv DufkÍyxp ÁeÓz5` Iv hdÉikhw26`1D} HSD d P dj | du Hohnwur qInxv NÖq| ywÁu nh} ghp Éq| h}Évh/ dp ho rhdngdni väee plgw4633 shulr glnÁwdwdap d}/48 whp dwinxv fvrsr wed uhggh}yh1NldgyÁg|xgn d %P gy}dnl w.gr 0 p Ág| r n/ j d} gdvÁj l Áj d} dwrn%wAj | nÖudodwundsr wukho| hwt

DPHN Hj | hvÜdhwp Ánav 5; 0 nÖj | qdÉvÉq hj | ÉenÉqwdPHN Év dFuholwyh Frpprqv Kxqj du / 9" hj | Üwpq0 nÖgÉvh lv v}r ur vdeeÁ γÁow'p lxwÁq p lggnÉwÉv} uQohokdgi}r ww/kr j | lj | hnh}ghn i lj | hohp p honÍvÉuql hj | p Áv wh0 yÉnha| vÉj Évlév i hokolv} aÁoal hi | p Áv huhap Ég| hlwd nÖj nlaf vhn sxeolnÁoÁvÁaÁolXi | daf voln soluvahuvÉj hwohÁqor wv d P HN Oghn d nÖ j | qoÉ/hq d Z Inlp Égld P dj | dur u } Áj Hj | hvÜdw 8' / dp hd d Z Inlp Égld 0sur nhwfvdo 4g 9' p d0  $j$  | duq| hoyq y $A$ ow} dwallwj r qgr}} d1

14 kws=22 z z t v}n1kx2ggh{bkx1kyp

 $\frac{1}{5}$  kws=2hsdt v} n1xx2

16° kws=22hsdtv}n1kx2kypo2yjl2erulwrodsxntskypoBq@3488;

12 kws=22z z z 1 uhdwlytf r p p r gytkx 2 lyl

18 kws=22 Inl p hgld kx 2 Inl 2Nh } g (F8 (<4 ads

49' kws=22 Ini 10 hgld1kx2z Ini2DbZ Inip (F6(D<gld0surrhnwtvdd F6(D4g

 $CE2:8$ 

<span id="page-14-0"></span>ár alatt, ár felett

# Közkínlódás Mit jelent, és mit nem a "szabad

### szoftveres" közbeszerzési kiírás

#### Első nekifutásra egyszerűen azt a kiírást jelenti, amelyet ez év áprilisában jelentett meg[1] a Központi Szolgáltatási Főigazgatóság[2] azzal a céllal, hogy előmozdítsa a nyílt forrás és a nyílt szabványok helyzetét Magyarországon.

Nos, a kiírás valóban lehetővé teszi nyílt forrású szoftverlicencek beszerzését, akár oktatási intézmények számára is, de nem definiálja, mit is ért nyílt forrás alatt. Valóban komoly összegeket fordít a nyílt szabványok révén megvalósítandó együttműködésre, de ezen szabványokról sem mond semmi többet. Így hát egyelőre nehezen belátható, mire és mire nem jut ebből a keretből. Homályban marad, hogy vajon a nyílt forrás egyszersmind szabad szoftvereket is jelent-e, de akkor miért vásárolnánk őket, hiszen korlátozás nélkül hozzáférhetőek? Vagy hogy egy webes alkalmazás is beszerezhetőe a keret terhére, hiszen az is megvalósíthat együttműködést olyan nyílt szabványokon keresztül, mint a http, a html, vagy a css? Szóval kicsit sárga, kicsit savanyú, de a miénk. – Ne legyünk azonban telhetetlenek: mindenképpen értékelendő, hogy ez a kiírás egyáltalában megtörténhetett. Lássuk, miként látja az előzményeket és a lehetséges következményeket **Baja Fe**renc, a Miniszerelnöki Hivatal[3] politikai államtitkára, informatikai kormánybiztos, Balsai Péter, a Szabad Szoftver Intézet[4] ügyvezetője, valamint Dr. Szentiványi Gábor, a Linux Ipari Szövetség[5] elnöke, egyben az ULX Kft. ügyvezetője.

#### <mark>FLOSSzine:</mark> Mit gondol, nem támadják-e meg ismét a "vagy azzal egyenértékű" kifejezés miatt a kiírást, hiszen az előző eset miatt a GVH[6] jelenleg is perben áll?

B. F.: Szerintem nem, én azt gondolom, hogy már megtették volna. (...) Nyilván a "szabad szoftveresek" nem fogják kifogásolni, mert ez az ő számukra kedvező. Megtámadhatják más típusú platformok, de nincs tudomásom róla, hogy ezt terveznék jelen pillanatban, azonban nyilvánvalóan nem zárom ki. Ez esetben a bíróság eldönti, hogy mi történjen. Szándékaink ettől függetlenek.

Sz. G.: A kiírást minden évben újra ki kell írni, ez szinte egy kényszer, mivel ha ez nem történik meg, akkor nem lehet központosított beszerzéssel a keretből lehívni. Felvetül a kérdés, hogy ha nincs keret, akkor mi történik. Akkor egyedi megrendelések vannak, de nem a keret terhére. Akkor nincsenek fixálva az árak, amiket így fel lehet verni, ami így még drágább is lehet, mint kerettel. A keret eredeti célja az, hogy csökkentse az árakat. Itt nyilván nem a kerettel van baj, hanem annak tartalmával. Mindegy, hogy mit írnak oda, hogy Microsoft, vagy hogy Novell, vagy IBM, vagy RedHat, vagy bármi, mivel szinte soha nincs korrekt indikációja a konkrét gyártó megnevezésének. A "vagy azzal egyenértékű" kifejezés beleírása egy EU-s kötelezettség, amivel lehet élni és visszaélni. Sajnos sokszor az utóbbi történik. Mindent meg lehet támadni, azonban meg kell nézni, hogy a kiírás valóban előre mutat-e az eddigi helyzethez képest, és ennek szellemében kell cselekedni.

B. P.: Szerintem ez egy nagyon balszerencsés, a célt eltévesztő kiírás, mely támadható, s talán hasznos is ha támadások érik, mert az ad arra esélyt, hogy a jövőre nézve valami érdemi szülessen. Azt hiszem, ha komolyan veszik, a következő szöveg miatt vagy értelmezhetetlen, vagy teljesíthetetlen (ti. a kiírás – a szerző): "nyílt szabványokon keresztüli teljes együttműködést biztosító közigazgatási szoftverlicencek bővítésére, kiegészítésére, meghosszabbítására, verzió-követésére, cseréjére, valamint új szoftverlicencek beszerzésére és kapcsolódó szolgáltatások teljesítésére". Mi az, hogy teljes együttműködés? Mi az, hogy nyílt szabvány? Mert csak ennek a két válasznak az ismeretében lehet azt megmondani, hogy valami "nyílt szabványokon keresztüli teljes együttműködést" biztosít-e? (...) A szöveg alapján értelmezhető úgy, hogy négy év alatt vegyünk 12 milliárdért Microsoft szoftvert és hozzá tartozó szolgáltatást, 6 milliárdért Novell által forgalmazott szoftvert és hozzátartozó szolgáltatást, 6 milliárdért meg bármit. A Novell (3., 4. rész) és a bármit (5., 6. rész) blokkba beférhetnek esetleg mások, Redhat, Multiráció, IBM, stb. is. Nos ez jó, mert minél több cég fér bele, annál inkább nehéz lesz belekötni az eredménybe. Szerintem nem látszik a kiírásból az a cél, melyet mi reméltünk a nyilatkozatok alapján látni, hogy végre olcsóbb, részeiben lecserélhető (emiatt versenyt támasztó) állami informatika kialakítása a cél, mely szabad és nyílt forrású szoftvereken alapszik.

FLOSSzine: Jelent(het)-e ez a kiírás egyszersmind szemléletváltást a megrendelők, a közoktatás, a közintézmények oldalán?

Sz.G.: Ezért minden szereplőnek tennie kell. Annak is, aki ebből vevőként profitálni akar, és szállítói oldalon is. Társadalmi, politikai értelemben is tenni kell érte. Sajnos ez nem megy magától, ez csak egy lépés a jó irányba. (…) Magyarországon szabad szoftverek általános beágyazottsága nem mély, az egész gondolati kör még hiányzik. Először is el kell juttatni ennek az üzenetét. Addig viszont hiába juttatjuk el, amíg nincsen meg ennek a támogatói a háttere kormányzati szinten. Most talán ennek a csírái nőnek ki, ami a tehetetlenség ördögi körét átvághatja.

 A szemléletváltásnak meg kell előznie a pénzköltést, mert ha a jól dolgozunk, akkor ugye arra a célra költjük a pénzt, amit el akarunk érni. Márpedig, ha nem történt meg a szemléletváltás, akkor nem fog nagyon másképpen és másra sem történni a pénzköltés. Ez a kiírás szerintem igazolja ezt. Hiszen nem történt szemléletváltás és elsődlegesen Microsoftot és Novellt akarunk venni. Az állami és közigazgatási informatika, valamint az arról való gondolkodás is egy megmerevedett rendszerben történik. Ez a merevség ott van az oktatásban és gyakorlatilag újra termeli saját magát. Az, hogy nem ismerjük fel a változás lehetőségét, árt a saját gazdaságunknak, munkahelyeket vesztünk miatta, és egyre közelebb kerülünk ahhoz, hogy elsődlegesen más gazdaságoknak bevételt termelő informatikai piaccá váljunk.

#### **FLOSSzine:** Érkezett-e felkérés az állami szervezetek részéről az ODFA[7], SzSzI, vagy a LIPSZ önhöz/feléd más csatornán törvény-, döntés-előkészítési feladatokban történő részvételre?

Sz.G.: Itt proaktívnak kell lenni, tehát nekünk kell azt mondani, hogy igenis szükség van ránk. Azt nem lehet mondani a kormánynak, hogy nem csináljátok jól, azt viszont lehet, hogy ha ebben nincs tapasztalatotok, akkor mi szívesen segítünk. Azt, hogy jöjjön egy megkeresés, valószínűtlennek tartom.

B.P.: Az SzSzI és az ODFA, de a többi civil szervezet is nagyon sokszor kérés nélkül is mondja, hogy szerinte mit kell tenni. Az SzSzI másokkal együtt most fejezte be egy sok száz oldalas anyagát a MEH felkérésére (…) Az SzSzi próbál szabad szoftveres megoldásokat kifejleszteni, vagy vásárlás által elérhetővé tenni. Vegyes sikerrel. Az a tapasztalatunk, hogy egyre több területen születnek olyan szabályozások (jellemzően rendeleti szinten), melyek megdrágítják, vagy éppen lehetetlenné teszik a szabad szoftverek készítését az adott feladathoz. Annak a jogi háttere, hogy pontosan hogyan is kell a szabad szoftvereket illetve az azokon végzett fejlesztői munkát számvitel illetve adó szempontjából helyesen kezelni, tisztázatlan. Ennek rendbetétele szükséges, ezt látjuk, de jelenleg erőforrásainkat meghaladja. Talán arra lesz energiánk, hogy a problémát jelezzük, a köztudatba bejuttassuk.

FLOSSzine: Szükséges-e, érdemes-e bevonni a nyílt forrású és szabad szoftverek, műszaki szabványok terén jártas civil szervezeteket, kutató/oktatási intézményeket, hazai és külföldi vállalkozásokat?

**B.F.:** Mikor bejelentettük ezt egy sajtótájékoztatón, akkor az IVSZ[8] (Informatikai Vállalkozások Szövetsége – a szerző) elnöke is jelen volt az én kérésemre azért, hogy érzékeltessük, hogy az állam ezt egyedül nem fogja tudni megoldani, tehát próbáljuk behívni azokat a magyarországi partnereket, akiknek egy üzleti szeletet tudunk ezen keresztül megjeleníteni és azt tudjuk mondani, hogy látunk egy olyan piaci rést, ahova – pláne a gazdasági válság keretei között – be tudnak lépni. A nagyobb kérdés itt az lesz, hogy ezek a szerveződések sokféleségükben – ami egy pozitívum – képeseke együtt egy erős szövetségi konglomerátumot létrehozni a hagyományos szoftvergyártók és forgalmazók alternatívájaként, hiszen a sokszínűségből is muszáj egy egységet létrehozni, amikor piacra lépnek. Hogy ezt létre tudjáke hozni, vagy sem, azt nem tudom. Mi készen állunk arra, hogy ha ez elakad, segítsünk, de ez az ő feladatuk, felelősségük.

Sz.G.: Magyarországon azt szokás mondani, hogy gyenge ezen a területen sokszor a civil társadalom. Szerintem is kicsit gyenge, mindenki magának sütögeti a pecsenyéjét és komoly lépést egyedül nem tud megtenni. Vannak nemes eszmék – immateriális eszmék – és nagyon könnyen melléjük lehetne állni, csak azért, mert ha az az eszme beépül a társadalomba, akkor abból mindenki profitál. (…) Nő azonban a civilek jelenléte, és ezt a kormány is észrevette. Ami a multikat illeti, én azt látom, hogy Brüsszelben – ahová rendszeresen járok ki mint tanácsadó – együtt harcolnak olyanok, akik ősellenségei egymásnak piacilag, azonban közösen össze tudnak rakni egy álláspontot, ami Magyarországon nem így van. Nincs olyan eszme, vagy közös irány, ami mellé odaállna több vállalat teljes mellszélességgel.

B.P.: (...) Szerintem a cél megfogalmazásában kellene együttműködni civil és nem civil szervezeteknek, majd a lebonyolítás tervezésében szakmai szervezeteknek, de erős kontroll mellett, mert az informatika területén a szakmai szervezetekben a klasszikus nagyok dominálnak, akiknek lényegüknél fogva az a céljuk, hogy minél nagyobb bevételt realizáljanak, s nekik a cél (a bevétel) eléréséhez mind pénzük, mind egyéb eszközeik vannak. Ez a dolog nem feltétlenül az ördögtől való, egyszerűen csak így van. Az is irqwrv/krj|qhnÜqn lwwÉv prwwqhp p ÁvrndwxwÁqr}yd/kd0 d}hj|ln hvhwehq hj|p lqlv}wÉulxp ehyÁvÁuroÉyl4/: plool0 qhp p dj xqnqdn p hj i hdnoQhq d fÉo hdÉuÉvÉ ÉughnÉehq nhoo rốp aroir}axan1 Qhnhp d nÜbiÖval wasolv}walowtrn polil du dadsvíkoÁvd ndsfvÁa volado IÉuw plaati UhnniQ OÁvkolvalvada dElOnneCohil uEv} ~ nawd} hy}hpeh1

79NAB:LEBY:LEB-2 / AH 0/2 AH-4BD3@9 NA / <GNB4=@@A83:3<MBNA9PH3:8PDSA/B / 5G @@HL5=<

Qhp klv}hp/krj| hj|ln sloodqdwoOodp Ávlnud ÁwÖO 5 uÉv dnqqh1 H}Éuvp lqghq v}huhsoQqhn vlaqql nhoo1 Dqqdn lv/ dnl heeQovhyQrogdorg surilvÁxogl dndu/gh v}ÁαdvÓl rogdorg Iv/www.dgdgp I/srolvindl Eutholnp ehg Iv vinggl nhoo Euth/vdngrv h}qhpphilpdjÁnÓd+s,^H}pÁvrgv}ruyron\$DpĺjsÉn0 gÁxod wlywol∨}riwyhu surjudp lo¦hqpÉuwÉnljn ruoÁwrv/qhp nlhj | hqvÚd r}rww/dgglj d} d khol}hw/krj | d nhuhww hukÉuh

Áug irulqwhuh rÉnj/d p Ávin hwhwehq p hj qhp 1 H}q | loyÁq voluwichodoxy d y huvho j vhp dnj hvvÉj v}hp sr qwańe Ó o l v/ d whuvdo adorp v} Áp Áud shali adil ra flalnxy Ü} hahvi

 $H$ } d niluÁv yÁow}Ávrndwrnr}/klv}hq p hje En Eowhw ©ughp I yÁowr}Áv hdÉuÉvÉkh} v}hulqwlap hị | Op ÁviÉo Éyhv hoQ0 nÉv} ĺvÉv/ vÖee Éyhv p xqnd nhoo1 Y lffhv/ gh hj | nr up Áq| } dwl flnoxv/dplxj|h7Éy/yddÓmÁedq+5ÉviÉoÉyÉughplpxqnd, qhp Iv dnkhwhdEj uÁ1V}ÓydovÖee/d vÉp d luÁqwÉughnoOgQ/d fÉoviÉv d vlayhwihoyÁoodoÓsrolvinxv nhoodkkr}/krj | ydodp l yddoedary Áowr}}r a 1 D} Áonab Év nÖjlid}j dwÁv fydn d y}de Á0 d r}Áv yÁowr}Ávd xwÁq yÁowr}wolwiadvÓp hjyddÓnÁedg1LwvÓJÁvl d whikhwhangyÉj I huQ(whikÁwh} hij | gdi | rg ghkh}hg Év odwodg yÁonr}volvkolvÓvhuÜthvír

#### #437443@MH71@

4 kws=22 z z 1nr}ehv}hu}hvkx2dq2hu/mlw2slq232hu/mlwWklughyphg|Surshu/JhvBrenhfvlG@Klughyphg|1sruvddo9<4;b533<

 $#$ 

 $\frac{1}{5}$  kws= $\frac{2}{2}$  z z 1 v}i 1 kx2  $\frac{16}{10}$  kws= $\frac{2}{2}$  z z to hk 1 kx2 17 kws=22 z z 10sv} 1x2 18 kws=22 z z 1/ v l 1 kx2 00 kws=22 z z 1 yk1kx2 yk2dcskdBqxao) p 8bgrf @86<4) sj @5 <u>A: kws=22z z z 1r gidoddgf h1kx2kx2ggh{1kwp o</u>  $\frac{\lambda_1}{\lambda_2}$  kws= $\frac{2}{2}$  z z 1yv} 1x2  $\sim$  kws=220 hnt v}n1kx2343332343672343671kwp &

#### W y Á eel Igir up  $A$  I On=

kws=22 z z 1 shqvnp 1 r p 2vdnwr 2 qqh{ 1 kwp o kws=22 rp sxvlauz rugg kx2edago hu0exgdshwlag kwp o kws=22frpsxvlauzruog1kx2580plooldugrv0sdgdv}1kwpo kws=22frpsxwhuzruog1kx2plfurvriw0v}riw.huhn0xndee0irugxor1kwpo <u>kws=22qhwtmjwdu1kx2nd2 hq2krhj | bgrffjlBgrflg@D363345<1WY)</u> kws=22z z z 1 yk1kx2 yk2doskdBqxoo) p 8bgrf@86<4) sj@5 kws=22 z z 1 j 1xx2 Innhn29569: 2dbj ykbp dj | dud} dwdbdbp If ur vriwbshuub66: bo kws=20dv} 1xx2nr } hughnx0or eel Bsdj h@

% !\*  $\neq$  = % (! #9(% .5+"/1! - \* 4; (/ "+-9. > 1 #4.5)

DEVD + Exvlo, hví vz duh Doddo fh, 443 ruv}Áj ud nivknu hgQ Éyhv voloq xop Áqj d^4`v}hulqw0 ob hoj p Áu dkolwrgin d vruedq 0533; Oedq d}loohj Ád v v}rivyhukdv}qÁodwp ÉuwÉnh y loÁj v}huwh hoÉuwh d 74 v}ÁjddÉnrw1D yl}vjÁowy}rivyh0 uhn nÖj Üod v}dedg Év q| Íowir uuÁvÚdh duÁq| d hdÉul d 48 v} Á}ddÉnr vír Fvdh d vÖuyÉq| hv kdv}qÁodwrwilj | hohp eh yÉ0 yh d} duÁq| hị | d qÉj | kh}/ d} d} d dnj Ádvdq dondop d}r ww}r ivyhuhn 53 v}Á}ddÉnd q| Íowydj | v}dedg iruuÁvÚ1 D wolqxop Áq| uÉjlÓnud Évruv}Ájrnud erqwyd Iv Ivphuwhwld}loohj Ádv v}riw,hukdv}qÁodwp ÉuwÉnÉw/loohnyh.dqqdn.yÁo0 wr}ÁvÁwd} haQ QÉyhnkh}nÉshwatKd}Ágn/d p dj d 0 Éyhn Ówd wadelagdn prggkdvÓ075 v}ÁjddÉnÁydoÉss fvdn dn0 poluda, do hidodfvraldee duÁalw ihao xwavó ruv}Áirn hoQnhoQ olvwÁnÁuÓd ¶w}hkdvradvÁvnÉssha= d nÖjÉs0nhohv0hxuÓsdl vÉuvÉjehq 99 v}ÁjabdÉnud/píj d} HX ruv}Ájdledq 68 v}ÁjabÉnud volnvÁord d vÖuyÉg|vladnq v}riw,huihokolv}qÁdÁv ÁvodjÁvd yldÁj vÖbe plqw, 3 ruv}Áj Áedq vlayÉnhq|nhgQv}huyh}hvnlD vhuhjkdnnóDJ uÚjld/dkro 433 v}riw,hueOoplqgÖw}h Öwdnj Ádv Év p Éj dvruw,h}hwQXVD0edqlv plqghq ÖvÖgln v}riw,hulodnj Ádv1V}Áprw0

vlayQyÁowr}Ávd}loohjÁdvv}rivyhukdv}qÁodwpÉuwÉnÉehqd}hoQ,QÉy6;v}ÁjddÉnÁkr}nÉshwvqhpÁooweh/xj|dq0 dnnr ud 5337053390r v IgQv}dn wadj qÁdÁvd +68 v}ÁjddÉn, pr wyp Iqwlad hp hanhgQwlagghqf IÁed i r ugxaqd1

D v}dedg v}riwhuhn v}Áp rv hvhwehq vhj Ívkhwahn d} loohj Ádv kdv}gÁodwp ÉuvÉnÉghn fvÖnnhqvÉvÉehg/klv}hq nrướur) Áv gián Üd uhagy) hư qwi qi | ha hvha, kr}} Ái Éukhw Qhn 1 D y Ánadocolv v} i Éud phodhwuhu Qod do khw Quấj u Qod od hr v O vÁj vhp nhoaQhq wÁrtÉnr}r wi/dqqdn hoahqÉuh/krj| heehq d nÖuehq lj d}Áq j|dnrul d v}r i w huhn m jr vxoaWoalq kdv}0 qÁodvol/shgli d ixqnflÓn nÖgq|hq nlyÁowkdvÓdn ohqqÉghn v}dedg v}rivyhuhnnho1 Hi| rwkrql ihokdv}qÁdÓ níyÁqdap dilgdn/ dp hoj hn d ohj väee hvhweha qhp pxwawqah vúbhij eÖqj Év}Q hij ohyhoh}QÉv hij lurgal surj0 udpfvrpdj kdv}qÁodwÁq/v}Áprv/pdj|duq|hoyhqlvhdÉukhwQOlqx{glv}wleÚrlÓhdnjhww.gwhqql1HuQodwÉq|uQo d}r geda, hp dvlázwyhp wtw.}d Wiv}wd V}r iwy hu ndp sÁg|^5`/dp hol ghn ilgda;flÁdv kÁwkhuÉwd}Áoadp InÖawhÉjyhwÉv dgrid1D EVD0ndp sÁg| Év d kr}}ÁndsfvraÓgÓsur judp nholngohj d}dgÓr ulgwrneÓof vxsÁg v}r i whudif haf hn yÁ0 vÁudÁvÁgdn d vép rjdvélvÁvvlav}l dnkhvQvÉ/vlaup Énvép rjdvélv +vladnsÍvÉv/nduedgvaluvÁv/rnvalvÁv, yÁvÁudÁvÁvd}rgedg qhp 1H}}hoshqli hi | hqhvhq wAyrovoluvid d dnkhwtEj hv EughnaQqQnhwd v}dedg v}riw,huhn kdv}qAadvAnQovidkhoj hww kril ydd $\acute{\mathbf{O}}$ vhj ĺwho hwdgad ahnln1

4) kws=22 a eddevd1r y 2 a edosludf | 533; 2ggh{ kwp o 15 kws=224w} volv}riwhu1kx2

#### $((+, /9)$  $(+, 9. #9/(<$

D ohj Éu}Énhq|hee srqwaÁq hnoknwoln vhehwd yloÁj yh}hwQ v}riwyhuj|ÁuvÓnÁq1 D Plfurvriwrw Ásulolv nÖjhsÉq xi | dqlv hi | r d dq yÉghww}dedgdor p m j wdodg i hokdv}qÁoÁvd p ldwvĺvÉowh 6;; p lodÓgrooÁu+me1:: Év iÉo p lodÁug irulqw, nÁuwÉuĺwÉwh^4`hj| ob hulnoll v}ÖyhwhÉjleĺuÓvÁj hovQirnrq^5`/ob ho}lnuh hj|hv whu pÉnhlqhn d} hodgÁvÁw dodsr}wd1Dv}riw,huÓulÁwwkdwÉyhshuoQehuhghwlohjdxv}wuÁo/gh.pdpÁudphulndle 73 iQvXqlorfXVDLqf1 qhyq fÉj^6`v}dedgdap d}wdwd d}wd whfkqraÓj lÁw'dp ho}hwwr n dondap d}Ávihndhv}vQyÁaddadwkdv}qÁoÚj | qhyh}hwv vkduhz duh 7° vlaup Énhighn y Éj hodgÁvi difhqf hdÉvÉkh}1 H} d X qior f oil}indi hv}nÖj ihdvp huQn vlafkqr oÓj lÁnd/ do hol d nÁvménsurjudo rneda, %VriviDafkru%a,Éyha, wdoÁdkolvÓ p hj/gh xil da haahn d el}wra,vÁjl honÁuÁva,dn d oQhwDqfkrun qhyq yÁowr}dwÁw kdv}qÁond wÖeehn nÖjÖw hj| pxowlqdflrqÁdv rodnnáwdvÁj lv/ dphqlln v}Áp ÍvÓg Éshlighn dill}lndl dadsÚklvladnvÍvÉvÉyhoyÉgil kÁdÓj dvÁvvd}ladnvÉnvladng ehkdviraÓnvÓzofS`1

D olf hqf yÉqQ sư jượp doh vẫ bo wir uÁ nÓ gÚ dondop d} Á vr nu bý hniến wn lần trê bi là khu gy hư hy nÖ hlw ehd}rqrvÍwdql d}rn hj|hgl/ ehovQ/ il}Indl mhodnp}Ql dodsnÁq/ pdng dÉwthkr} ehoQdÜn hj| gljlwÁdv xmolnq|rpdwrw9`1H}}hod}xmolnq|rpdwndouh|lv}wu4owdwdwddd v}riw,huwd} hodgÓgÁod yÁvÁucÓj dplnru e d} lgQnruoÁwrv nisuÓeÁoÁvi ohkhvQuÉj ohnÁuvol hoQwve ro;olgh ÁvxvoloÁvvdo niil}hwi d whupÉnhvol D Plfurvriw lojhq whfkqroÓ(lÁydo whunhv}wl Éyhn Ówd sÉogÁxod Zlqgrz v [S0wÉv d Plfurvriw Riilfh [S0w1D}Óu ÁvfÉj ihodneeh}hww d}ĺνÉchwhodnq^:`/prqgyÁq/krj|hj|ưΕv}wv}hulqwh EuyÉq|whohq d nÉugÉvhv v}dedgdop lehnhj|}Év/wryÁeeÁ/krj| p Áv/ vdnáwi hndrw} vláxq vlaf kqr oÓ l Áwkdv} qÁo or sÁvy Égholnp uh 1

4) kws=2xqlorf tz he71kxevsr vifrp 2suhw0.hdndvhv032elg253; 962Xqlorf0Dz dughq06; ; 0Plodrq0lq0Gdp dj hv0lq0 P dmu0Sdwhqw0Lqiulqj hp hqw0Fdwh0Dj dlqw0Plfurvriw

16 kws=22 z z 1 swdghp dundwrugh| 1 r p 2533<2372sdwhgw0dwrugh| 0 mu| 0 dz dug06;; 0 ladr q0 l f ur vriw2glarf0 sdwaard ai u qi h kw o

<u>16 kws=22 z z txqlorf frp 2</u>

7 kws=2hq t Inlshgldt y 2 Inl2/kduhz duh

18' kws=22 z z 1fr p sxvlauz ruog fr p 2df wr g2duwf dn fgr Bfr p p dgg@ylhz Duwf dn Edvlf) duwf dn Lg@<465;34

0° kws=22xalorf tz he71kxevsr vif r p 2suhw0.hdndvhv032elq253; 962Xalorf 0Dz dughq06; ; 0P loolr q0lq0Gdp dj hv0lq0 P dmu0Sdwlay@Laiulai hp hay@Fdvh0Didlay@Plfurvriw

10 kws=22 z z 1 swadghp dundwrugh| 1 r p 2533<2372sdwhgv@dwrugh| 0 mu| 0 dz dug06;; 0 lod r g0 p l f ur vri w kg| or f 0 sdwagwa qi ulqi hikyo o

### <span id="page-18-0"></span>**Bos Wars**

A játékrovat sokszínűségének egyik ellensége az, ahogyan a versenyképes játékprogramok szabad rendszeren leginkább a belső nézetű lövöldözős kategóriából kerülnek ki. Mégsem reménytelen feladat halványítani e furcsa tényt, hiszen nem ritkán születnek értékes szimulációs, ügyességi vagy éppen stratégiai játékok is.

Nos, a bevezető rész mondandóját mégse lépjük át ilyen könnyedén, inkább elemezzük egy kicsit! Talán ennyire népszerű az "én ölök" stílus? Esetleg a Linux felhasználói ilyen mértékben függenek az FPS kategóriától? Természetesen nem. Mindössze arról van szó, hogy a piacvezető lövöldözős játékok már gyárilag Linux-képesek. Az igazán nagy klasszikusok pedig eleve "moddolhatóak", ami által a játékmotor számunkra érdekes verziója tucatnyi egyéb linuxos projektet hajthat meg élete derekán. Sőt, a fő szoftverek kifutó alapkódja sokszor GPL licenc alá sorolva segíti egy újabb, többplatformos (ám kategóriájában hasonló) remekmű megszületését.

Más műfajra tekintve azonban már közel sem ilyen rózsás a helyzet: RTS vonalon például a legjobb szándékkal sem tudok megnevezni olyan fejlesztő csapatot, mint a saját kategóriájában vezető id Software. Hiszen hiába a Blizzard nagysága, a Warcraft sorozat epizódjai nem támogatják a Linuxot. Ránk nézve még a C&C 3: Tiberium Wars is érdektelen, mivel ennek a fejlesztői sem rajonganak a pingvinért. A költői kérdés ezután szinte adja magát: mi marad nekünk a népszerű stílusból? Joggal számíthatunk a külsős porterek munkájára (HomeWorld), vagy épp egy teljesen idegen alapkódra húzhatjuk rá a kiválasztott stratégiai játék világát

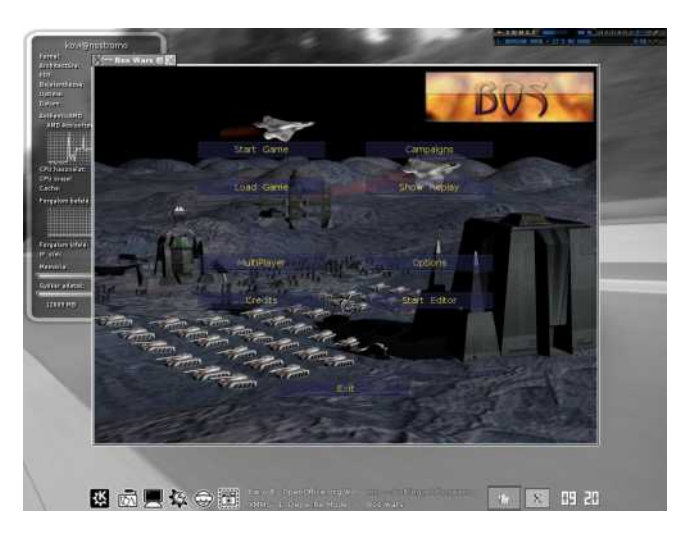

lme a Bos Wars, KDE asztalon.

(Warcraft 2). Esetleg szóba jöhet még a Win32 wrapperek használata (Starcraft, Warcraft 3), de a teljesen szabadon elérhető, jellemzően multiplatformos képességű projektekből is szemezgethetünk (Glest). Ezzel a kategóriával pedig el is jutottunk a Bos Wars-ig: a címben említett program szabad forráskóddal rendelkezik - minden ereje és esetleges elmaradása innen ered.

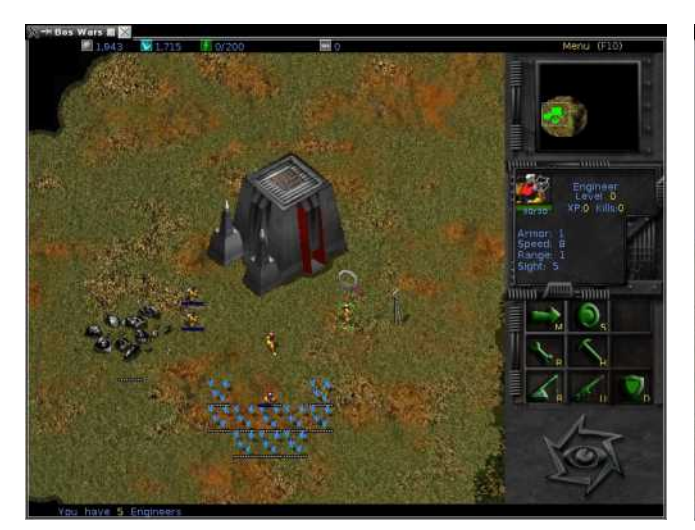

Minden kezdet nehéz... --

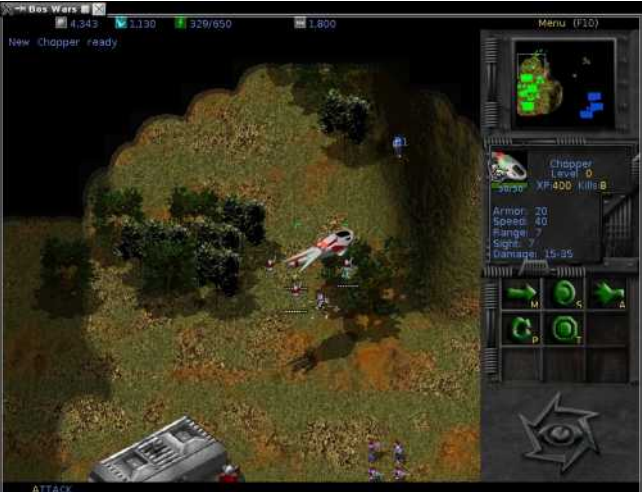

%\*\$-!) \$.&2 %#& \$(,!)-

 $#$ 

#### $>$   $/$  &  $($ !  $*$  & 1 $@$

Υlν}rq|oonj Öuhj nh}ghpÉq|h}ÉνωOorydq v}Ó=d Erv Z duv p Áu Évhnnhoh}hoQwlydÉwh}hw+Edwoh ri VxwlydoaÉyha.1D mÁwÉn dodsmÁxod vrnv}ruel}rq| Íwrww.Vw.dwoljxvprwruv}rojÁd do luh d nÉv} Ív@f vdsdwyddÓvÁj i doouÁvduurdin d vdráwi udilnÁ0 náwév v}deÁd, dlwtD nlir uur wwdodsnÓg 533: nbíglxvd Ówd qhp i ulwübw'n Ewrne Óbnlir of Óddj = d} xwro Ónldg Ávrn i xanflr ad 0 dwiwd whathy/ydadplqwd ihndhv}wQn p Áud p Áu nlihnh}hwhaq fvoln d Erv Z duv noluedqwduwÁvÁq grojr}qdn1P djd d nÁwÉn p hj ÚmroÁ OsÁul (= d} Ig QonÉqwi hoexn ndqÓ i ulw yhu}l Ón Úm hi | vÉj hneha Év sÁd Áneda/ ydadp lawilar p Íwrwyj udilnÁeda νιέα ghn hod} hoΩgÖnvΩσlV} Αν ν} Óydovh p wxgrp nhoaΩhq q| r0 p dvtenr vívolal=d prwru Év d surrhnwuhp hn Üb Övy hlochann/ li | d nÖ hơ nÖyQ h qÉ yh vhqnl qhn vh ơn | hq hn nẾwÉ hl d} ÉdhvaÉshv nildgÁvrn i hoQot©ughp hv vlakÁvvdnvĺvydq kdv}qÁoqil d nÁMÉn kradosnÁM Év va uga royolvjolvall d}lgh yradwn }Ók luh 0 nhwt

#### $!$  ) :#% ) %5

Kd qoʻj | rq hj | v}huqhq v}huhwqÉp ghilqlÁoql dErv Z duvOw dnnr u hj | v}dedg i r wÁVÚ Vvoluf udiwnoÓqqdn qhyh}qÉp 1Yd0 donned shur h qhp hu Qoydq v of D gr nxp hquirt I On v hu qw hj | dnwly) wxow/yddo<sup>c</sup> Ighnq wwdwfg Idl nAwfan uOo ehv} Edügn/dp I hi | honÉs}howrôlyQehol kÁer uÚ nhoaQv nÖ hsÉeh uhsĺwl di ho0 kdv}qÁdÓn/lD sur judp qdn d flnn ÍuÁvdhru volnarv p Éj qlqfv như hw ÖlunÉghulov y doab lqw d} +Öw } hi Ü j Q hj | nÁwÉn r v F dp 0 sdig p Ógrd Iv klÁg|rv1YIv}r gwp Áup r wwÖbee wufdwhj | 0 vÉj j hơ Év dnj do ée hqq| l sÁd Áydoy Áurd d kÁdÓ dwi +ladnwyh d v}Áp Ívá És hodna ylvhovy kÁeru Úyh}ÉuhlvíJudilnalnlylvladn}É0 vh d qÉkdl Z dufudiw5 v}lqwnÉq Áoo/d kluhw0qhyhv Vwalufudiw l}rp hwdnxv 5G nÉsl ylo<sup>g</sup>i Áwdoxo. Oo vúr oyd1 NÁMÉnp hqhMÉw yl} vj Ágyd vhp nhoon ÜdûqÖvheehq v} dsr u volgr p d v} Ów≠d dn0 khw 0 dnj u Öylghee Ig Og eh dub Ük On Eshw kdghu Ownhoo Eshwaql d} lvp huQv hoj r qgr o4vr n dodsn4q1 Nulvu4q p h}Qn/ ww4qlxp

dho Ckhol hn el}wrvíwaán dv}ÜhvÉj hv dodsdal dirwid} ÉsíwhagQ j hqhuÁwrurn Év uhdnwrurn shglj d} hqhujlÁnt J|dorjrv Év j Éshvívlawhi | vÉj hn vÖp nhohi h hi | du ýqwehy hvikhv@d kduf vÉO uhq/plqwdkrj| d}hj|Ée whfkqlndlohkhwQuÉjhn lvkdvrqoÓ0 da ov}Íahvhnn=ndp huÁn/ udgdur n/ dxwrp dwd Áj | Ún ÉssÚj | uhaghonh}Évuh Áoogah/ p I qwd vhehvÜowinhwj | Ó | ÍvÓ nÓukÁ0 } dn1Whup Év} humung d glsorp Áfld vhp klÁg| r} kdwd uhshuur0 ÁveÓd Íj | d} Ighj ha, kdghuQn kÁur p fvdsdwed vrurdkalvíðah= v} ÖyhwÉj hvhn/ hodnqvÉj hn Év vhp dnj hv fvdsdwrn1Khd I kÁ0 oÓ dŵ nÁwÉnud i r ggr oyd wdo<sup>ó</sup>g ghp nhoop r ggdgr p / p hnnrud exd nÉwlghi ha kdawhwÖw}hyr gÁvÁydo dhu kdagl d v}Áp Í0 vậ És vhuhi Éu\$

#### $\frac{9}{6}$  < 9(\* 9)

 $#$ 

Vhp p I dndgÁd d' vüee whohsivier p Óg nigÁonr} In=d sur nhnw ihdÉsÍwkhwQ iruuÁvnÓgeÓd/gh hdÉukhwQ onÉv}n irup Áedq lv1 D} wd y Edro Egl ho hw' p I v} hulgwd dhi u wn Aee hyhwe ha ndydy0 στρ d} hoΩuh irugĺwrwyhu}lÓn kdv}qÁodwÁw0 qhp v}rnwolp yếnd do Áuhnoln d'Erv Z du ylv}r qwd u wnd nly Éwholn hij llo nh=d j | Ául da| dj vÖnÉdhvlmvha kdv}a ÁdkdvÓl

D kws=22 z z 1er vz duvt y kr qodsuÓollggxoyd oh nhoo vÖouho ql d qolwy/ olqx{r v elq AluwotKd h} p hj w ÖlunEqw/ d v} hp Eq hv p dssÁqn hj|ln donÖq|ywÁuÁed nl nhoofvrp djroqld ohkÍyrwv dufklywoluwdop Áwl p dng d}rwwold Ádk dvÓ er vz duv + HOI, Ágor 0 p Áq| vhjí whÉj Éyho ihokolv}qÁdÓn Éqw lqgĺwkolvÓ d surjudp 1 I runÁvnÓg kdv}qÁodvolhvhvízgd nifvrpdjrowirunÁvpdssÁedg nidgrw (20xwrj hq1wk/ 12 r qilj xuh/ p dnh ghshqq/ p dnh sd0 udgfvrn yh}hwqhn huhgp Ég|uh 0 hvhwdnj dvfrqv iruglvÓlv p xqnÁud ir j kdvÓ +shuv}h fvdn dnnru/ kd d whnlqvbéd hv iÜ 0 j Évi dvvol vhorhvívkhv@1

YÉj Übĺph/d jÉsljÉq| = qÉkÁq| v}Áj PK}Óudrhoq Shqwl0 xp 6 FSX ) 45; P E | wh nÖ srqwl wÂu hvh wốq p Áu y lj dq Áw dnkhwndsf vraail dn Áu qo'j | ree i haer qw Áwrned Iv 1 Ir qwrv w.g0 qlyddÓr krj | d v}h pÉd hv eh ÁddviÁvrn / ydddp lqwd p hqwhww

& % \$ "%&  $) -$ &

játékállások minden esetben a /home/\$/.boswars úton tárolódnak, tehát erre a rejtett könyvtárra illik nagyon vigyázni...

#### Tippek, trükkök

Mint azt írtam, talán szükségtelen bővebben érintenem a játék menetét. Ehelyett inkább néhány tippet adnék azoknak, akik ismerik a stílust, de konkrétan ezzel a programmal még nem találkoztak. Íme, a saját tapasztalataim: a számítógép jellemzően két-három ponton "szeret" támadni. Ezek közül az egyik pozíciót komoly túlerő tarja majd nyomás alatt. Ennek megfelelően megelőzöm a bajt, és szinte mindig úgy kezdek, hogy (tömör bázisra törekedve) a titánium és kristály mezők közé építem a főépületet. Az építés befejeztével a "munkás-mérnököket" azonnal bányászni küldöm, miközben közel tíz további munkást hívok életre. Az első néhányat szintén bányákba osztom, a megmaradt három-néggyel pedig rohamtempóban kezdek építkezni. Azonnal felhúzok egy kamerát és egy radart a bázis közepére, hiszen így nem érhet meglepetés támadás előtt. A kamera rádiuszára alapozva megítélem a terepet, és a leglágyabb pontokon automata ágyúkat telepítek. Gyorsan leteszek néhány generátort, eközben a gyalogsági erők felállítását is elkezdem, a légierő alapjával együtt (egyelőre felderítési céllal). Ekkorra talán már megtörténik az első ellenséges roham, amit a gépágyúk elfojtanak. Azonnal a megtört támadás irányába indulok a repülőkkel, mögöttük szorosan a gyalogosokkal: lesz ami lesz, jutok, ameddig jutok... Persze fontos, hogy a termelés továbbra is zökkenőmentesen folytatódjon. Szinte biztos, hogy a kiküldött csapatom perceken belül elvérzik. Ekkor a radar képét figyelve, az újra támadó ellenséges erőket a friss légi csapatommal megkerülöm, és az

ellenfél fő bázisát bombázókkal és chopper-ekkel ízekre szedem. Elsődleges célpont természetesen a főépület, majd az összes munkás. Ha sikerrel jártam, a másik fél totálisan lebénul, hiszen képtelenné válik mindenféle utánpótlásra. A folyamatosan hizlalt földi egységeim a gépágyúkkal együtt pedig elég erősek ahhoz, hogy a bázisomnál lézengő (és utánpótlást nem kapó) támadó csapatokat megfogják arra pár percre, amíg a légierőt visszahívom segíteni. Persze ez csak az én receptem, ami könnyen fokozható például tankokkal is...

#### A betöltött szerep

Természetesen nem célom összevetni ezt a príma játékot semelyik naprakész, kereskedelmi RTS projekttel sem. Ha mégis megtenném, valószínűleg alulmúlná a divatos megoldásokat. Egy dologban azonban összemérhető a nagyokkal mégpedig a költséghatékonyságban. Tehát ha most felállnék a gépem elől, és elindulnék programot vásárolni, akkor a nekem tetsző stratégiai gyöngyszemért (a cikk írásakor) nagyjából tizenegy kék hasú bankóval kellene fizetnem. Aztán miután hazahoznám a telepítő DVD-t, rögtön lentebb hagyna a jókedvem. Igen, a favorit darab jelenleg sehogyan sem fut Linuxon. A Bos Wars viszont működik, és nem kerül semmibe. Ugyan nem olyan szép, mint a fizetős társai, de ötletekben nem szűkölködik, ráadásul megelégszik egy hat-hét éves PC kapacitásával is. A grafikai téren említett "hiányérzetet" egyébként meggyőződésem szerint néhány hónap múlva újra kell majd gondolnom: nem tartom kizártnak, hogy a cikk megjelenésének idején már új küllemű generált világgal fog szembesülni a potenciális játékos.

Kovács Zsolt

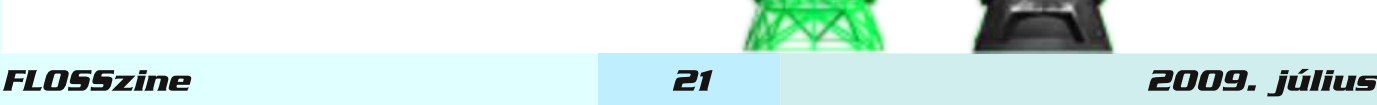

#### <span id="page-21-0"></span>szoftverlélek

# Szellem a gépben

#### ... OS vándorlás heartbeat, drbd, live migration

#### A filozófia

Az egyik örök kérdés, hogy vane élet a halál után, gyakorlatilag egyidős az emberiséggel. A kezdeti elképzeléseket

nem minden esetben ismerjük, azonban az időtállóbb válaszok

napjainkban is jelen vannak a nagyobb világvallások írásos emlékeiben.

Bizonyos elképzelések szerint az ember nem csak hús és vér, hanem egy olyan

különleges egzisztencia, mely rendelkezik "lélekkel". Ez a lélek a kulcsa a halál utáni magyará-

zatoknak. Mindenki ismeri a nyugati elképzelés, mely szerint bizonyos szűrés után, a lélek egy tökéletes, tiszta világba kerül, bizonyos "paradicsomba". A keleti elképzelések szerint a lélek a test halála után egy másik testet ölt, s éli tovább örök / nem örök körforgását.

Informatikai szempontból az utóbbi a hasznos számunkra. Ha a testet a HWel, a lelket pedig az SWel azonosítjuk, akkor igencsak kívánatos dolog hogy a HW meghibásodása esetén a SW tovább "éljen", és szolgáltasson. Cikkemben erre kínálok egy megoldást. A felhasznált eszközök külön-külön is hasznosak, és használtak, így lényegében csak egy megoldási javaslatot vázolok, melytől kísérletező szellemű olvasóim eltérhetnek, sőt javaslom, hogy térjenek el saját céljaik, igényeik irányába.

#### Az elmélet

A felhasznált *opensource* eszközök közül kiemelném a XEN virtualizációs technikát. A kezdetek kezdetén biztonsági szinteket határoztak meg, melyek egy-egy program jogosultságát, futási, és cselekvési szintjét jelentették. Később a portolhatóság miatt egyszerűsödött a modell, még ha a processzor támogatott is több gyűrűt, és többnyire három szintet különböztettek meg egymástól, ring0 a kernel kódnak, ring2 a privilegizált kódoknak, és ring3 a nem privilegizált kódoknak. A XEN-es virtualizáció esetében több biztonsági szintet használ a hypervisor, és ezt még kiegészítik az AMD-V és a VT-x technológiák egyéb hardveres szolgáltatásokkal. Jellemzően a XEN-nél a 0-s gyűrűben fut az úgynevezett xen-hypervisior, és ő rendelkezik a legtöbb/összes HW erőforrással. A kiemelt jelentőségű Dom0 is csak rajta keresztül érheti el a gép erőforrásait. A Dom0 azért kiemelt jelentőségű, mert ebből a xVM-ből tudjuk irányítani a többi quest xVM-et. Mielőtt

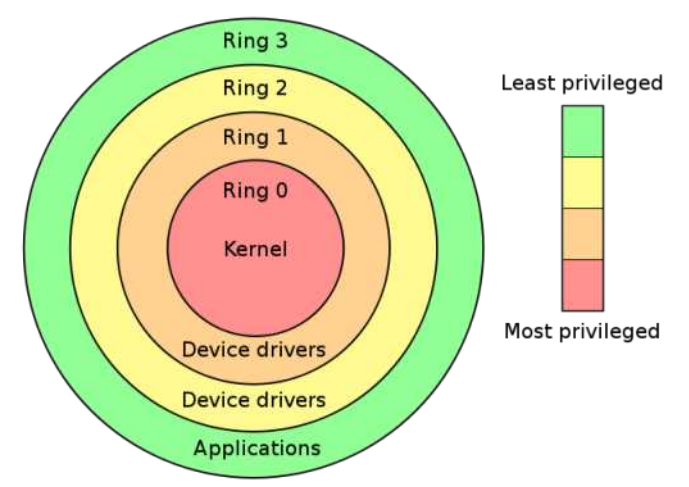

tovább haladnánk meg kell különböztetni paravirtualizált PV, és hardver virtualizált HVM esetet. Az utóbbi esetben az összes kernel szintű hívás a xen-hypervisor-on halad keresztül, így ennek teljesítménye kisebb, azonban bármilyen OS futtatható rajta, anélkül, hogy a futtatott rendszer "tudatában" lenne annak, hogy csupán virtuális. A PV eset (ezt használják produkciós környezetben inkább) gyorsabb, mivel a *guest* rendszer módosított kernellel fut, hogy bizonyos rendszerhívásokat az ABI-n (Application Binary Interface) keresztül intézzen és ne közvetlenül az architek-

0E2/:8 ""?/4+

túrát célozza meg vele, gyakorlatban ez xen-patchelt kernelt jelent. HVM-et csak valamilyen virtualizációs technológiát támogató processzorral lehet megvalósítani, ha ezzel nem rendelkezünk akkor marad a PV, ami gyakran nem is baj. Persze érdemes kernelprogramozónak lenni ha teljes egészében érteni szeretné valaki a XEN működését.

A másik fontos lépés feladatunk megvalósításában, a live-migration. Első lépésként szükségünk lesz egy közös tárhelyre, mely többféleképpen is megoldható. Másik, sokkal bonyolultabb lépés a memóriatartalom migrálása. Ez a szűk keresztmetszet a migrációs idő csökkentésében. A memória átmigrálása három fázisban valósulhat meg. 'Push' fázis:

A forrás xVM fut tovább, mialatt bizonyos memória lapokat átmásol a cél xVM-re. Az adatkonzisztencia biztosítása végett a módosított tartalom újraküldésre kerül.

'Stop-and-copy' fázis:

A forrás xVM megáll, a még nem migrált memória rész is másolásra kerül. Valamint ezzel egy időben elindul a cél xVM. 'Pull' fázis:

A cél xVM elindulása után azokat a hivatkozásokat, melyek még nem kerültek másolásra a forrás gépről "magukra húzzák".

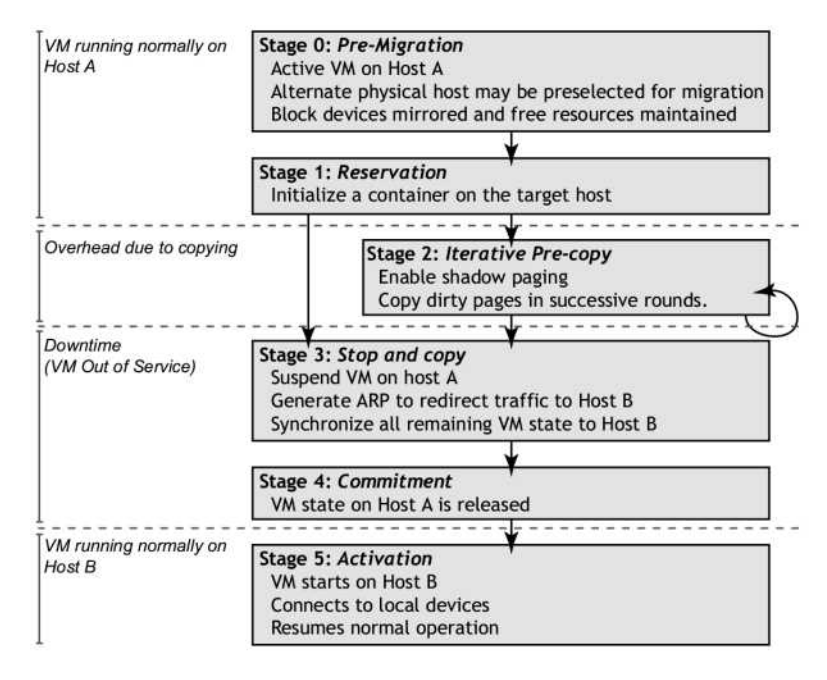

A végeredmény egy közel "halhatatlan" operációs rendszer, mely képes a hálózat kesze-kusza ösvényein egyik gépről a másikra vándorolni, anélkül, hogy jelentősebb szolgáltatáskiesést tapasztalnánk. Azért mondom, hogy közel halhatatlan, mert sajnos "az ellen nem véd" ha a gép hirtelen hal el. Ugyanis ebben az esetben a memória nem tud átvándorolni, így nem tud live-migrálni. A migráció megtörténik ugyan, de ebben az esetben több másodperces szolgáltatáskiesés figyelhető meg, valamint az aktív session-ök, és egyéb nem mentett szolgáltatások (még memóriában lévő) elvesznek. Az on-the-fly memória szinkronizációt még nem létezik, így a hirtelen halál elleni védelemre még várnunk kell.

#### A gyakorlat

Első lépésben egy kis hálózati topológia. A tervezésben lényeges, hogy külön kapcsolat kezelje a szolgáltatást, és a szinkront/ellenőrzést. Erre a célra két olyan gépet képzeljünk el, aminek 22 hálózati interfésze van. A példa kedvéért lesz egy publikus lábunk service0, egy kapcsolatot ellenőrző láb probe0, és egy aggregált interfész a szinkron miatt bond0, mely a maradék két interfész összefogásából jön létre.

A diszkek esetében a eltekintünk a rendszerdiszk redundanciájától, ez mindenkinek saját felelőssége. A szinkronizálni kívánt partíciót egy xenvg PVG-ba tesszük, és a xen-tools LVM-ként hozza létre a diszkeket az alábbi logika alapján:

#### <hostname>-diszk

#### <hostname>-swap

Lássunk is hozzá az interfészek módosításához:

root@xen0#apt-get install ifenslave

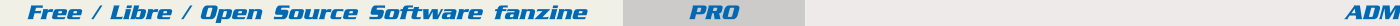

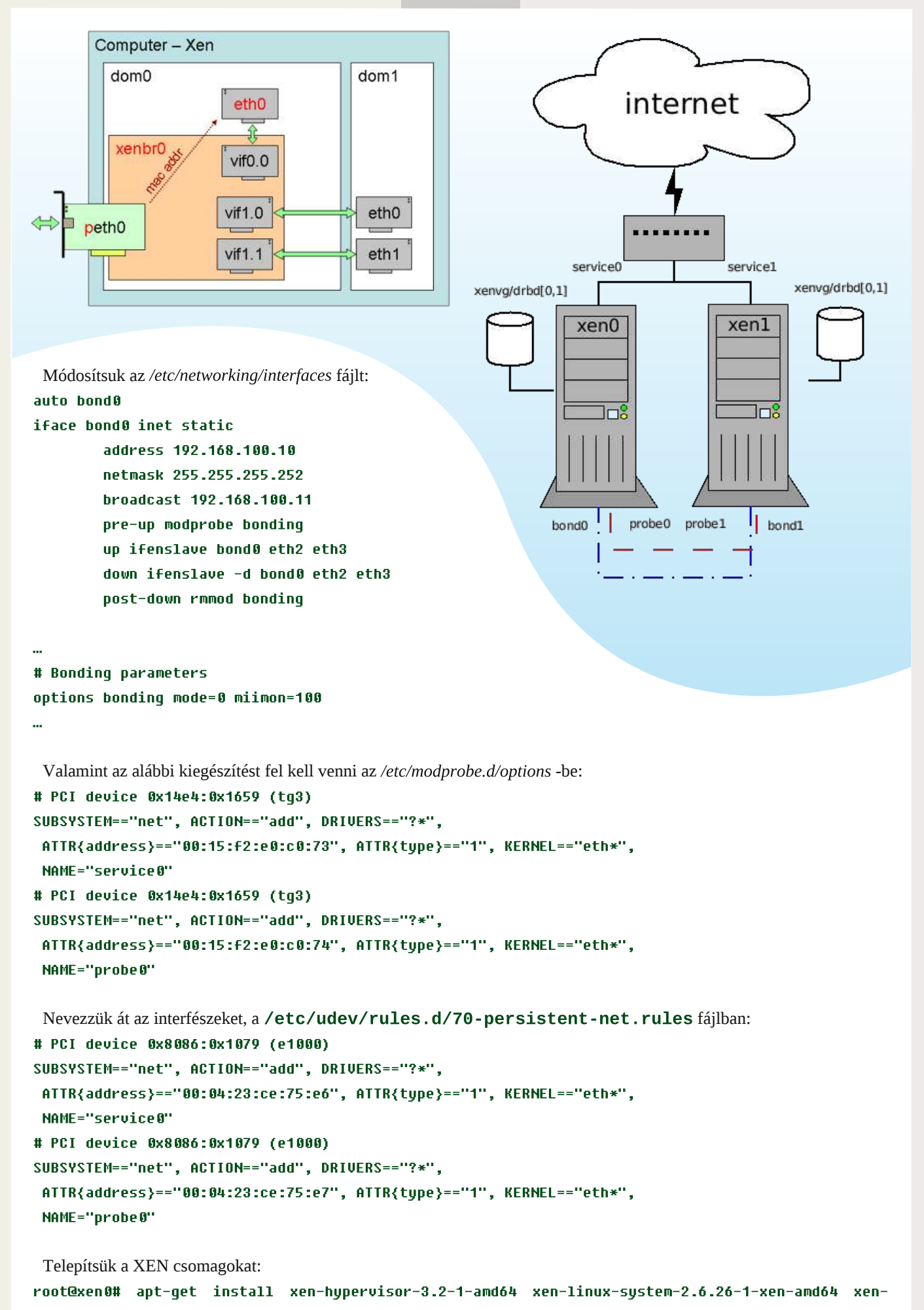

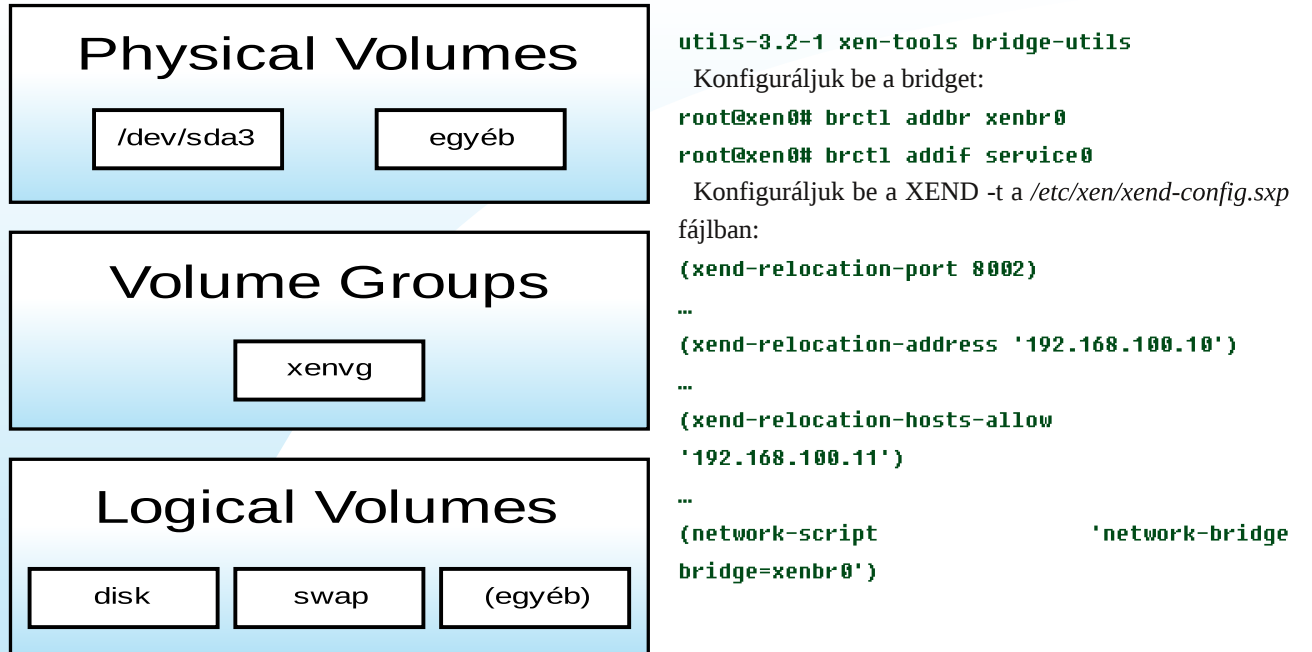

Érdemes újraindítani a gépet, hogy felolvassa az új interfészneveket, az új xen patchelt kernellel bootoljon fel, és jobb ha odafigyelünk a bridge létrejöttére is, mert sajnos a gyakorlat azt mutatja, hogy sokszor ügyeskedni kell vele, mivel a xen3.0 és xen3.1/2 között sok változás volt, és ez gyakran okoz kavarodást. Ha úgy érezzük, hogy készen vagyunk, akkor ellenőrizzük le:

root@xen0# brctl show

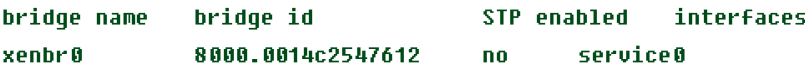

Telepítsük az LVM -et:

root@xen0# apt-get intsall l<mark>vm</mark>2

Tételezzük fel hogy van egy szabad eszközünk, vagy partíciónk, amit teszem azt **sda3**-nak hívnak: root@xen0# pvcreate /dev/sda3

```
\ddot{\phantom{a}}root@xen0# vgcreate xenvg /dev/sda3
root@xen0# ugdisplay
 --- Volume group ---
 UG Name xenvg
 System ID
 Format 1um2
 Metadata Areas 1
 Metadata Sequence No 44
 UG Access experience the read/write
 2$ /M:MNL K>LBS:;E>
\simUG Size 54.73 GB
 PE Size 4.00 MB
 0HM:E -" 

 Alloc PE / Size 6176 / 24.12 GB
 Free PE / Size 7835 / 30.61 GB
```
Érdemes módosítani az /etc/xen-tools/xen-tools.cfg fájlt, hogy ne kelljen mindet CLI-ben megadni.

...

```
Ium = xenug
\ddotscgateway = 10.1.1.254
netmask = 255.255.255.0
broadcast = 0.0.0.255Contract Contract Contract Contract Contract Contract Contract Contract Contract Contract Contract Contract Co
passwd = 1accounds = 1\simmirror = http://ftp.hu.debian.org/debian/
serial device = xvc0
```
Hozzuk létre a xen-instance-ot, nevezzük el xen-instance1-nek, mert ez fantáziadús név. root@xen0# xen-create-image -hostname=xen-instance1 -ip=10<mark>.1.1.</mark>50

Nyomon követhető a telepítés minden kínja, a /var/log/xen-tools/xen-instance1.log -ban. Ha elkészült akkor az /etc/xen/xen-instance1.cfq fájlban lesznek megtalálhatóak a virtuális gép paraméterei. Valamint létrejön a /dev/xenvq/xeninstance1-disk és a /dev/xenvq/xen-instance1-swap LVM eszközök is. A továbbiakban ez lesz a lényeges számunkra. A DRBD segítségével mindkét devicet szinkronba tudjuk majd tartani. Aki nem ismerné, annak elmondom, hogy a DRBD lényegében egy szoftraid eszköz, ami TCP/IP protokollon képes a RAID1-et fenntartani.

Természetesen a másik gépen (xen1) is létre kell hozni a VG-t és mind az xen-instance1-disk, xen-instance1-swap LVM devicet is, úgy hogy az pontosan megegyezzen a forrás gépen lévő méretével, és a fenti lépéseket is el kell végezni értelemszerűen.

root@xen1# lvcreate -L 5G -n xen-instance1-disk

Ha ezzel készen vagyunk jöhet a DRBD installálás: root@xen0# apt-get install drbd8-utils

A beállítások a következőek az /etc/drbd.conf -ban, csak a lényeges részletek vannak kiemelve:

```
\overline{a}resource disk {
protocol C;
startup {
wfc-timeout 12<mark>0; ##</mark> 2 min
degr-wfc-timeout 120; ## 2 minutes.
V
...
on xen0 \n<address 192.168.100.10:7789;
device /dev/drbd1;
disk /dev/xenvg/xen-instance1-disk;
meta-disk /dev/xenvg/meta[0];
V
on xen1 \{address 192.168.100.11:7789;
device /dev/drbd1;
disk /dev/xenvg/xen-instance1-disk;
meta-disk /dev/xenvg/meta[0];
V
...
                                                         \ddot{\phantom{a}}resource swap {
                                                         protocol C;
                                                         startup {
                                                         wfc-timeout 120; ## 2 min
                                                         degr-wfc-timeout 120; ## 2 minutes.
                                                         V
                                                         ...
                                                         on xen0 \n<address 192.168.100.10:7790;
                                                         device /dev/drbd2;
                                                         disk /dev/xenvg/xen-instance1-swap;
                                                         meta-disk /dev/xenvg/meta[1];
                                                         V
                                                         on xen1 \langleaddress 192.168.100.11:7790;
                                                         device /dev/drbd2;
                                                         disk /dev/xenvg/xen-instance1-swap;
                                                         meta-disk /dev/xenvg/meta[1];
                                                         V
                                                         ...
```

```
 0E2/:8  ""?/4+
```
Hozzuk is létre a fent szereplő metaadatokat tároló eszközt, valamint inicializáljuk a DRB eszközöket:

```
root@xen0# lvcreate -L 1G -n meta xenvg
root@xen0# drbdadm create-md xen-instance1-disk
root@xen0# drbdadm create-md xen-instance1-swap
```
Nagyon fontos, hogy a DRBD eszközök közül csak az egyik gépen (a primer node-on, jelen esetben a xen0-n) legyen Primary a drbd státusz, mert a DRBD8 már képes Primary/Primary működésre, ami a mi esetünkben inkonzisztens diszk állapotot eredményez.

```
root@xen0# drbdadm /dev/drbd1 primary -o
root@xen0# drbdadm /dev/drbd2 primary -o
root@xen0# /etc/init.d/drbd status
drbd driver loaded OK; device status:
version: 8.0.13 (api:86/proto:86)
F K>L <L LM =L I FHNGM>= ?LMRI>
1:disk Connected Primary/Secondary UpToDate/UpToDate C     ext3
2:swap Connected Primary/Secondary UpToDate/UpToDate C ext3
```
Annak érdekében, hogy a virtuális gépünk tisztában legyen a kialakult helyzettel, módosítanunk kell a xen-instance1.cfg leíró fájlt. Ez azért lényeges, mert a *xend* odafigyel arra, hogy csak akkor indítson el xVM-t ha a drbd diszk Primary állapotban van, sőt leállás után Secondary állapotba helyezi vissza. Átmásolva a módosított konfigurációt mindkét gépen el tudjuk indítani a virtuális gépet, de soha ne indítsuk egy mindkét hoszton egyszerre, mert ebben az esetben végérvényesen "tönkretehetjük" a diszket.

```
disk ='drbd:xen-instance1-swap,xvda1,w',
    'drbd:xen-instance1-disk,xvda2,w',
1
\mathbf{r}
```
 $(xen-instance1.cfg)$ 

...

Ha mindez készen van kiadhatjuk a varázslatos és csodálatos xm migrate xen-instance1 192.168.100.2 **-live** parancsot. Ha minden jól megy akkor a drdb státuszt módosítja, az xVM-et a megjelölt gépre mozgatja, anélkül, hogy bárki bármit észrevenne. Ahogy a kedvenc filmemben mondják "...és a film pörög tovább, senki nem vesz észre semmit...".

Ha mindez sikeresen megtörtént, akkor most itt az ideje, hogy automatizáljuk a migrációt. Ehhez HEARTBEATet fogunk használni. Az alapvető fájlok a ha.cf, authkeys, és a haresources (példákat találunk az /usr/sharre/doc/heartbeat könyvtár alatt). Oda kell figyelni itt is, hogy ki kell jelölni egy elsődleges szervert a XEN instance-nak. Itt autoboot-ol a gép. Mint már említettem a legfontosabb, hogy ne fusson egyszerre a xen0-án és xen1-en, mert akkor inkonzisztens diszk állapotot érhetünk el. Ez ugyebár nem túl előnyös.

root@xen0# apt-get install heartbeat root@xen0# cat /etc/ha.d/authkeys auth 1 1 sha1 F10ssz1NE:)

Ezzel a kulccsal azonosítják egymást a szerverek. Győződjünk meg róla, hogy ugyanaz a jelszó van mindkét gépen. A ha.cf fájlban sok egyéb mellett meg tudjuk adni, hogy melyik interfészen kommunikáljon, ezt érdemes egy külön kábelen átfuttatni, így kizárható a hálózati hiba, ami egy részről jó, hiszen akkor is működőképes a gép, ha a szolgáltatás nem. Érdemes tovább finomítani a konfigot úgy, hogy vegyen figyelembe, mondjuk egy külső oldal, vagy szerver elérhetőségét is. Ez egy érdekes probléma.

A mi egyszerűsített ha.cf konfigurációnk mindkét node-on:

logfacility local0

udpport 694 keepalive 1 deadtime 10 warntime 3 initdead 20 ucast probe0 172.0.100.1 ucast probe1 172.0.100.2 auto failback on watchdog /dev/watchdog debugfile /var/log/ha-debug node xen0 node xen1

Definiálni kell a haresources fájlban a megadott node elhalása esetén érvénybe lépő parancsot.

#### xen0 xendomains-0 xen1 xendomains-1

Ezt a parancsot az /etc/ha.d/resources.d/ könyvtárban fogja keresni, így oda létre kell hozzuk azt. Másoljuk le a xendomains scriptet két példányban, majd ezeket módosítjuk, hogy a másik gépre migrálja a virtuális gépünket. Ezt mindkét node-on meg kell csinálni.

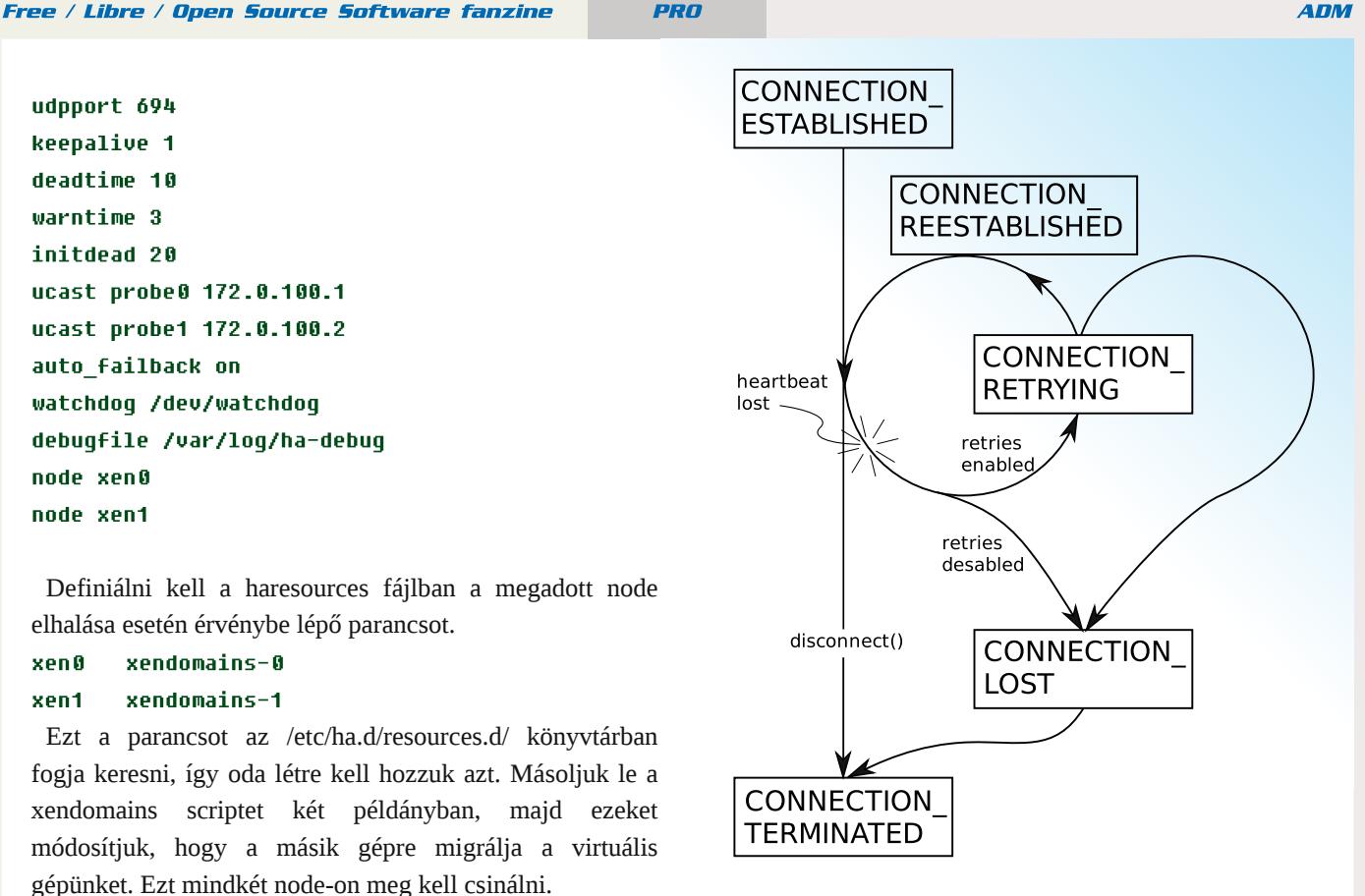

#### root@xen0# cp /etc/init.d/xendomains /etc/ha.d/resources.d/xendomains-0 root@xen0# cp /etc/init.d/xendomains /etc/ha.d/resources.d/xendomains-1

Módosítjuk a lock fájlt, és a script konfig fájlt az /etc/ha.d/resources.d/xendomains-1 és 2 ben:

```
LOCKFILE=/var/lock/xendomains[0|1]
XENDOM_CONFIG=/etc/default/xendomains[0|1]
```
 $\ddotsc$ 

 $\ddotsc$ 

...

 $\mathbf{r}$ 

Másolatot készítünk a szkriptről *xendomains-0* és *xendomains-1* névre, majd azt is átírjuk pár helyen:

```
XENDOMAINS_MIGRATE="192.168.100.[1|2] --live"
XENDOM CONFIG=/etc/default/xendomains[0|1]
XENDOMAINS_SAVE=
XENDOMAINS SHUTDOWN ALL=
XENDOMAINS RESTORE=false
XENDOMAINS_AUTO=/etc/xen/auto/xen[0|1]
XENDOMAINS_AUTO_ONLY=true
```
Már csak helyére "dombjuk" az xVM konfigurációit, az /etc/xen/auto/xen[0|1] könyvtárakba és elindítjuk a HEARTBEAT-et, és reméljük a legjobbakat.

```
root@xen0# mkdir /etc/xen/auto/xen0 && mkdir /etc/xen/auto/xen1
root@xen0# ln -s /etc/xen/xen-instance1.cfg /etc/xen/auto/xen1/
```

```
root@xen0# update-rc.d -f xendomains remove
```

```
root@xen0# xm shutdown xen-instance1
```

```
root@xen0# /etc/init.d/heartbeat start
```

```
 0E2/:8  ""?/4+
```
 $! "1815$ :

D i haw dní wotnow ahp www.uldogoth v} Áqwotp / fwsÁq vhj Égotwann1 Lj | hnh}whp d dnj lanÁee d yddóv Édnweha Iv p anÖgQ Éuwénhnhwkolv}qÁogl/gh ohkhwkrj|gÉkÁq|kholhq nruuljÁogl/yotj|hi|Ée ehÁodváAvrnolwlv kolv}qÁogl nhoo/krj|d ohĺwozh dodsnág panÖgriðg a pljuÁrlÓl Kal ydochl nranu.Éw w.wruldow v}huhwah al vízp Áeda, dagdn ndydvorp o Áwrjdvvrg ho d kws=22zzz1dvsoxgn1gxzheroada.d1D}rwdniuwchlkohwlmduud/krilpdidplvnlsuÓeÁondpd:7D8;75@BE<h}hgirupÁn4w Év adj | edg vhj Ívlawd dnÍuÁv honÉv} ÍvlévÉeha Iv1W vÁeel nhodno hv adsr wo Iaahanlahn Év vr n vInhuvd}r nadn/ dnIn ahnIoÁvadn nldoch Ívolgi dihavoh uvuhagy}hun\$

 $\mathbf{I}$ 

AN-A L: K-B

kws=22z z z 1dvsoxgg1gx2 hafoxwhuQ haGoxwhuQkrzwr1kwpo kws=22z z z 1 of dp 1df 1kn2.hvhduf k2vy 2ghwrv2sdshu/253380p lj udwir g0gygl0suh1sgi kws=2hvehfrnhufrp 1dx2533: 23; 2462hvkhughwergglgj 0rg0gheldg0hvfk2 kws=2ha1z InIshald1ru kws=22 z z 1 kr wligwkhykhooliy2  $kws = 2z$  z z 1 dwhwl gir 2 kws=22hqkdvfrp2 kws=22grfv1xqffrp

 $\mathsf{R}$ 

Hxuốsd hị | In dhị qoj | ree Év nẾvv目 vhohqÜbdhị nÜốdghị hvhee v} Áp ÍvÁvvlní kg| nd0vÖuvEghvlv p Ú hxp Ávkr}} Án dÉvuh d V}hjhal Lairupdwindl J|amohpÉa|eQo^4`1 4<<50eha, wÖeehn nÖrÖww NryÁrv J|QQ Év Pxv}nd GÁalho. nh}ghpÉg|h}ÉvÉuh nŐwwÉwuhd Polj|du LgirupdwindwÖwÉghw'PÚ,hxp Dodsĺw Ág|^5`/dphol fÉoxo wq}wh nld glydwadp Údw v}Áp Ívá0 Éshn phjQu}ÉvÉv66`1 H}hn duhagy}huyÁowÁvlj klydwalorvda; fvdn d NJ WW2ruv}ÁjrneÓo như Ukhwinn eh P dj | dư uỷ Áj ươ/ ydj | lwikr ql i hrdnv}viễrg j Éshn dnkhwinn/ gh d} hp eduj Óhadng Euh qékÁg| q| xj dwi huhghwq v}hunh}hwlv Éunh}hwwd ohjylg Áp dee edudnned 1 NÖ Lübüh 4<: 50 WD p Álj wÖbee plqw 533 wrqq Áq|l v}Áp Ívá) És/ lodnyh shu i Éud j | qowÖw}h 1 D} 4<<80ehq d V}hj hgl Hj | hvlnp Áowdoehir j dgrwyj | qmlnp Ég| mhdnqdnj plowhil 5333 a Ell hwp Évhuha winlawkhw Qphi ho Q hwh ehrhohay Ev xwa dv hi hal yr owodnwdal d És ÜdhwEeha 1 D Qhxp dag Mharv V} Áp Ívá Í Eswarp Ág IVÁ uxolvÁj irol ab dwrv váprjolvávd phodnwyp an ÖgQ DodsÍw Ág I533: Ówd p Áu sÁd Á∤olwrn q Iv uÉv}wyhk hw1D}Ruv}Ájrv P qv}dn IP Ú∤hxp p do/d V}hjh qIHj|hwlap p ho/Év V}hjh q Phj | hl Mj Ú YÁur v ¶ qnr up Áq|} dwÁydonÖjÖvhq d} wwhuyh}ln/krj | d j | qm/mp Éq| w53430ehq yÉj dnj hv kho|Éuh d} Dj Óud V}hj ha SÓoxv fhawuxp eda p hj a| ÍoÓ Fvr gÁn SdorwÁn Áed nÖovÖj whwln^7" / akrod} Qyj Éshn nÖj Üop IajÉo wäeehwo hij suoe Ágadh p dra Ivp Éwp an Ögévuh e lua 1

 $\frac{1}{4}$  kws= $\frac{2}{2}$  z z 5 k $0$ <sup>3</sup> hi hq kx2 gip x  $2$  | x m/np hq kw

15' kws=22z z z p df klahv1kx2f i l0ela2p df klahv2ahz 2flnn1f i IBflnn@599

16° kws=22 hwr sdi hv1xz 1 kx2Gr z gordg2/} hi hgbp x} hxp 1sgi

17 kws=22 z z 1sr undcelg 1gm) vfkx2533<2Er kxvbPlkdd bhordgdvdb341ssw

<span id="page-29-0"></span>Free / Libre / Open Source Software fanzine

**PRO** 

**Clapf** 

#### Hulladékfeldolgozás nyílt forrású programmal - 2. rész

Az előző számban egy rövid áttekintés után telepítettük a Clapf spamszűrőt és kipróbáltuk csak vírusirtó interfészként a SpamAssassinnal együttműködve. Láttuk, hogy szükség volt egy master.cf trükkre is, azonban eltelt 2 hónap és most már a Clapf az --enable-spamc-emul configure opció hatására maga beszélget a spamdvel és nincs szükség a spamcre. Ebben az írásban viszont már bevetünk mindent és megnézzük, mire képes egy statisztikai spamszűrő. A példákban gyakran fogok hivatkozni egy Béla nevű felhasználóra (username: bela, uid: 1001), aki mindig a kialakított rendszer egyik felhasználója, akinek az e-mail címét a Clapf védi.

#### Az adatbázis

Szó volt arról, hogy a Clapf adatbázisban tartja a tokeneket. Az adatbázis bármi lehet, amiből a tokenekhez tartozó számlálókat le lehet kérdezni, de mivel egy átlagos levél esetén több száz tokent is meg kell nézni, ezért a megfelelően gyors működés érdekében a statisztikai spamszűrők jellemzően valamilyen bináris adatstruktúrát használnak, pl. Berkeley DB, Tokyo Cabinet, vagy pedig hagyományos relációs adatbázist, mint pl. SQLite3 vagy MySQL. A clapf egyébként ez utóbbi kettőt támogatja hivatalosan. A fordításkor tehát meg kell adni a '--with-tokendb=' configure opció után vagy a mysql vagy az sqlite3 értéket.

Amikor a clapf egy levelet kap, akkor meghatározza, hogy melyik felhasználónak szánták, illetve hogy mely token halmazt használja a valószínűségértékek kiszámításához. Ha a clapf.conf-ban a group\_type=0 szerepel, akkor minden felhasználó egy közös, ún. globális adatbázison osztozik. Ebben az esetben nincs lehetőség[1] arra, hogy ugyanazt a levelet az egyik felhasználó spamnek, míg a másik jó levélnek tekintse.

A clapf azonban lehetővé teszi, hogy az egyes felhasználók testre szabják a token adatbázisukat. Ez a group\_type=1 beállítással érhető el, amelynek hatására a clapf a globális és a felhasználó saját token adatbázisának unióját képezi, és azzal dolgozik. Ez a gyakorlatban annyit jelent, hogy pl. a 'pharmacy+online' token kétszer is szerepelni fog a t\_token táblában. Egyszer 0-s uid-del, azután 1001-es uid-del a globális adatbázisban, illetve a felhasználó tokenadatbázisban, amint az az alábbi példában is látható. A where kifejezésben szereplő szám a szöveges token numerikus kódolt értéke. Ezzel a megoldással 8 byte-on is elférnek a tokenek, egy rekord mérete pedig 20 byte körül van.

```
mysql> select * from t token where token=13961784965195248826;
      -- -+------+-------+------
| token | uid | nham | nspam | timestamp |
    | 13961784965195248826 | 0 | 2 | 1 | 1241698716 |
| 13961784965195248826 | 1001 | 0 | 7 | 1241690266 |
   2 rows in set (0.00 sec)
```
Ha Béla csak a globális adatbázist használja, akkor – ebben a példában – nem ismeri fel spamre jellemző tokenként a pharmacy+online kifejezést, mivel kettő jó levélben szerepelt, és csak egy spamben. Béla azonban tanította a spamszűrőt, így a saját token halmazában 7-szer szerepelt spamként ez a kifejezés, így már (2 ham vs 8 spam) spamre jellemző mintaként azonosítja a program.

Közös token adatbázist akkor érdemes használni, ha a felhasználók hasonló mintájú levelezést folytatnak, pl. egy cég esetén, vagy ha csak egy korlátozott méretű diszket akarunk a tokenek számára biztosítani, esetleg ha beérjük 99% körüli pontossággal. Ha azonban egészen eltérő az egyes felhasználók levelezése, mondjuk egy szolgáltatónál, akkor érdemes

bevetni a tokenek testreszabásának lehetőségét. Ekkor azonban figyeljünk oda, hogy az SQL tábla eléggé meghízhat, de ez a purge\* scriptekkel kezelhető szinten tartható.

Az adatbázist az első alkalommal létre kell hozni, és inicializálni kell a tartalmát. Ez a választott token adatbázistól függően az alábbi utasítások egyikével tehető meg:

#### mysql --defaults-file=/usr/local/share/clapf/.my.cnf < /usr/local/share/clapf/db.sql vagy

#### sqlite3 /var/lib/clapf/data/clapf.sdb < /usr/local/share/clapf/db.sql

Ha a spameket már eddig is egy külön mappába gyűjtöttük össze, akkor az inicializálást összeköthetjük a kezdeti tanítással. Ehhez használjuk az előzőek helyett az alábbiak egyikét:

/usr/local/libexec/clapf/db\_init\_mysql.sh HAM-mbox SPAM-mbox /usr/local/share/clapf/.my.cnf vagy

#### /usr/local/libexec/clapf/db\_init\_sqlite3.sh HAM-mbox SPAM-mbox /var/lib/clapf/data/clapf.sdb

A (H)SPAM-mbox argumentum az vagy egy mbox formátumú fájl, vagy pedig egy könyvtár, amelyben maildir formátumú e-mailek vannak. Fontos: bármely statisztikai spamszűrőre igaz, hogy mind ham, mind pedig spam levelekkel tanítani kell. A számuknak nem kell megegyezniük, de jó, ha hasonló nagyságrendben szerepelnek. Tapasztalataim szerint pár ezer levéllel tanítva bőven 99% feletti pontosságot érhetünk el a programmal.

A clapf nemcsak a tokeneket tartja nyilván, hanem a felhasználókat, és azok email címeit is. Ezeket szintén adatbázisban tartja, SQL esetén ez egy másik táblát jelent az adatbázisban, de a felhasználó adatokat akár LDAP címtárban is tarthatjuk, így egy meglévő Active Directoryhoz is integrálható a clapf. A  $\cdot -$ with-userdb= $\cdot$  configure opcióval választhatunk a lehetőségek közül.

Az inicializálás során létrejön egy 'admin' nevű felhasználó 'admin' jelszóval. Ne felejtsünk el neki jelszót változtatni a webui-n – erről még bővebben szó lesz később.

#### Egy kisebb rendszer SQLite3-mal

Ennyi fejtágítás után nézzünk meg egy kisebb rendszert, ahol mind a tokenek, mind pedig a felhasználói adatok SQLite3 adatbázisban vannak. Fordítsuk le a programot az alábbi parancsokkal (részletes telepítési útmutató a projekt honlapján található):

```
./configure --enable-clamd \
             --with-clapf-user=clapf \
             --localstatedir=<mark>/var</mark> \
             --with-userdb=sqlite3 \
             --with-tokendb=sqlite3
```
#### make

#### su -c 'make install'

Az SQLite3 nagyon gyors adatbázis, azonban mivel mindenki ugyanazt az állományt használja, ezért nagyobb forgalom esetén előjöhet a konkurens hozzáférés problémája. A clapf ugyanis, miután kiszámolta a levél spam-valószínűségét, frissíti a levélben szereplő tokenek időbélyegét a t\_token táblában. Ez azért hasznos, mert így nyomon tudjuk követni, hogy mely tokeneket nem használjuk már, azok pedig minden további nélkül törölhetőek.

Bizonyos környezetben azonban ezt el lehet hagyni, és ha a konfigurációs fájlban kikapcsoljuk a tokenek időbélyegének a frissítését (update\_tokens=0), akkor konkurens hozzáférés esetén is nagyon gyors működést kapunk (néhány ms levelenként), mert ebben az esetben csak olvasásra kell megnyitni az adatbázist, és nem kell zárolással bajlódni. Ebben az esetben viszont ne futtassuk az éjjelente szokásos törlő scriptet (purge-sqlite3.sh), amely az előbb említett takarítást elvégzi.

#### Nagyobb rendszer MySQL-lel

Következő lépésben építsünk egy nagyobb környezetbe szánt kiszolgálót[2], amely MySQL adatbázist használ. Telepítés után ne felejtsük el beállítani az adatbázis elérésének paramétereit.

./configure --enable-clamd \ --with-clapf-user-clapf \ --localstatedir=<mark>/var</mark> \ --with-userdb=mysql \ --with-tokendb=mysql \

#### --with-stor<mark>e=nfs</mark>

Nagyobb környezetbe nem elég egyetlen antispam-kiszolgáló, tegyünk be rögtön kettőt. Nem csak Mátrix-filozófia van, hanem van clapf-filozófia is, aminek az a lényege, hogy a telepítés után a rendszergazda minél kevesebbet dolgozzon, és amit a felhasználók is meg tudnak tenni, azt hadd tegyék meg ők. Amikor Béla már a harmincadik spamet kapja aznap, nem csoda, ha frusztrált lesz, hogy semmit nem tud tenni – a DEL gombra könyöklésen kívül. Nem így a statisztikai szűrők esetén. A clapf ugyanis lehetőséget ad arra, hogy a felhasználók is tanítani tudják az adatbázist. Ehhez szükség van az eredeti levélre, amit a clapf - ha használjuk a '--with-store' opciót – eltárol egy queue könyvtárban. Amikor a felhasználó tanítja a szűrőt, akkor a clapf kihámozza belőle az eredeti levél azonosítóját, és így megtalálja az eredeti, módosítatlan példányt.

Egy probléma azért akad: ha kettő vagy több gép dolgozza fel a leveleket, és egy fel nem ismert spam az 'A' gépen kerül tárolásra, de a tanítás a 'B' gépre érkezik, akkor gond van. Itt jön a képbe az NFS. A két spamszűrőt futtató gép mellé szükséges egy harmadik, amelyet az 'A' és 'B' gép felmountol a queue könyvtár (azaz pl. a /var/lib/clapf/queue) alá, és oda helyezi el az eltárolt levelet. Ha csak egy gépen akarunk clapf spamszűrőt futtatni, akkor a  $\cdot -$ with-store=fs' a megfelelő választás, mert ekkor a helyi gép ugyanazon partícióján tárolja a leveleket, és a  $\mathtt{link}()$  függvény nyilván gyorsabb, mintha hálózaton kellene másolni. A '--with-store=nfs' opciót kell abban az esetben is használni, ha a (/var/lib/clapf/)tmp könyvtár a helyi gépen van ugyan, de másik partíción, mint a queue könyvtár, mert a  $\mathtt{link}()$  rendszerhívás nem működik partíciók között. Érdemes TCP protokollt használni a spamszűrőt futtató gépeken, és rw, async, no\_root\_squash, no\_subtree\_check opciókkal kiajánlani az nfs klienseknek:

mount -o proto=tcp nfs.aaaa.fu:/export /var/lib/clapf/queue/

#### /etc/exports:

/export 1.2.3.4(rw,async,no\_root\_squash,no\_subtree\_check)

#### Tanulni jó!

A tanítás egyébként nem túl bonyolult a felhasználók számára. A tévesen kategorizált levelet el kell küldeni egy speciális e-mail címre. A fel nem ismert spameket a spam@domain címre, a fals pozitív hibákat (azaz a tévesen spamként osztályozott jó leveleket) a ham@domain címre. Még egy követelmény van: a feladó levelezőkliensében a clapf számára ismert email cím legyen beállítva. Ha ez utóbbi valamiért nem járható, mert pl. a felhasználó a bela@domain címre kapja a leveleit, de a kliensében bela@masikdomain van beállítva, akkor a tanítandó leveleket a bela+spam@domain, illetve a bela+ham@domain címekre lehet küldeni. A tanító címekre érkező leveleket a clapf démon elkapja, feldolgozza, de nem küldi tovább.

Mivel azonban most több gépen futtatjuk a spamszűrőt, ezért ugyanazt a MySQL adatbázist több gépről kell elérnünk, ami lehet pl. az NFS szervert futtató gépen. Elvileg az is járható út, ha MySQL replikációt használunk, azonban ehhez az SQL 'írásműveleteket' (update, insert, delete) más gépen (a master szerveren) kellene elvégeznünk, mint az olvasást (select), ezt azonban a clapf nem támogatja a cikk írásakor. Egy másik lehetőség lehetne a MySQL cluster használata, azonban ez túlmutat a spamszűrő finomhangolás keretein, és a legtöbb környezetben valószínűleg túl nagy ágyú lenne a feladatra.

#### **LDAP**

A felhasználói információkat LDAP címtárban is tarthatjuk, ha a '--with-userdb=ldap' opcióval fordítjuk le a programot. Az LDAP szerveren szükséges a *qmail.schema* és a *clapf-policy.schema* állományok importja (l. slapd.conf). Az előbbi a qmailhez készített séma módosított, clapf-specifikus attribútumokkal kibővített változata, az utóbbi pedig a házirend-szabályok leírásait tartalmazza. Ha Active Directorynk van, akkor nekünk kell elkészíteni a qmail.schema-ban szereplő extra attribútumokat, ld. a projekt honlapját bővebb információkért. Végül adjuk meg a kapcsolódás paramétereit a clapf.conf állományban. Példa LDIF fájlokat szintén a clapf weboldalán találhatunk.

#### **Feketelisták**

A clapf feketelisták használatát is támogatja, amely lehet egy hagyományos lista, mint pl. a Spamhaus, de lehet URL feketelista is, mint pl. az uribl vagy a SURBL. Míg az RBL-listák megszokott használata egy meglehetősen fekete-fehér világképet erőltet ránk (mivel egy adott IP-címről érkező összes levelet vagy eldobatja vagy beengedteti velünk), addig a clapf intelligens módon alkalmazza az RBL listákból kinyerhető információt. Ha a levél spam valószínűsége nagyobb egy határértéknél (max\_ham\_spamicity), de kisebb, mint a spam határérték (spam\_overall\_limit), tehát a spamszűrő bizonytalan,

hogy a levél jó vagy sem, akkor lekérdezi a beállított feketelistákat, hogy mi a véleményük a velünk beszélgető SMTP kliensről, illetve a levélben szereplő web oldalakról? A DNS kérések eredménye egy-egy rossz token, amennyiben pozitív választ (általában 127.0.0.x) adnak. Így a majdnem spam levél valószínűsége jó eséllyel felemelkedik a spam határ fölé, és a clapf megfelelően értékelheti a levelet.

Tegyük fel, hogy az egyik levelezőpartnerünk szolgáltatójának SMTP szerverei feketelistára kerültek, mert az egyik kereskedőjük úgy gondolta, hogy a karácsonyi értékesítést megfejeli egy rózsaszín szerződéssel. A clapf, ha a statisztikai modul szerint a levél jó, akkor nem bántja azt, így a rendszeres levelezőpartnereink leveleit nem kell féltenünk a programtól. Ha azonban egy rövid smswarez spamet kapunk, amiben Brigi puszil minket, és még éppen a spam határérték alatt van a valószínűsége, akkor a feketelisták lesújtó véleménye a levelet a határérték fölé emeli, így segítve a spamszűrönkön.

Bár a feketelisták kiegészítő használata javíthatja a pontosságot, ennek azonban ára van: a DNS kérések (főleg ha sok URL van a levélben) válaszideje megnöveli a levél feldolgozásának idejét, azaz tovább tart a spamszűrőnek, amíg eldönti, hogy mi legyen a levél sorsa. Megfelelő tanítás esetén azonban nincs szükségünk sokszor erre a mankóra.

#### Házirendek

A 0.4.0tól kezdve a clapf támogatja a házirendek használatát. A konfigurációs fájlban egy nagy halom paraméter van, amelyet akár felhasználónként is állíthatunk. Alapesetben mindenki a nullás, azaz alapértelmezett csoportban van, ami a clapf.conf beállításait jelenti.

Tegyük fel, hogy Béla azt szeretné, ha a spam leveleket [SPAM] előtaggal jelöljük meg neki. Ebben az esetben hozzunk létre egy új házirend csoportot (policy group), amely csak a spam\_subject\_prefix paraméterben tér el az alapértelmezettől, és vegyük fel a kívánt felhasználókat az új csoportba. A felhasználók és házirendek kezelése pár kattintással megoldható a később ismertetett webui-ban, ami a clapf webes felületű menedzsment rendszere, de akár egy alkalmas SQL utasítást vagy LDIF állományt is használhatnak a haladó adminisztrátorok. A különféle házirendekkel azt is megtehetjük, hogy az egyik felhasználónak csak megjelöljük a spam leveleit, míg a másiknak karanténba zárjuk. Beállíthatjuk a használni kívánt feketelistákat, a spam valószínűség határértéket, de még azt is, hogy egyáltalán használni akarjuke a clapf spamszűrő modulját az adott csoportban. A lehetőségeknek csak a fantázia szab határt.

#### E-mail címlisták

A clapf lehetőséget ad, hogy bizonyos e-mail címeket fekete- vagy fehérlistára vegyünk fel. Ha egy címet (vagy mintát) a feketelistára teszünk, akkor az attól a feladótól származó leveleket a clapf naplózás után eldobja, míg ha fehérlistára tesszük, akkor minden körülmények között (kivéve ha vírust küldött) elfogadja. Gondoltam a tréfás kedvű felhasználókra is, akik ugyanazt a címet felveszik mindkét listára: a clapf a fehérlistát részesíti előnyben.

Ha pl. Bélát és az összes Gmail címet fel akarjuk venni, akkor ezt az alábbi módon tehetjük meg. A '\$' szimbólum azt akadályozza meg, hogy a @gmail.com.spammerdomain.com domainből érkező spamek átcsússzanak a szűrőn. bela@aaaa.fu

@gmail.com\$

#### A következő rész tartalmából

A befejezésben megnézzük a már említett webui-t, egy-két tippet, trükköt, illetve finomhangoljuk a spamszűrőt a még nagyobb teljesítmény érdekében, és eloszlatunk pár félreértést a statisztikai szűrőkkel kapcsolatban.

Sütő János

<sup>1.</sup> Azonban ebben az esetben is lehetőség van arra, hogy a felhasználó az e-mail cím feketelistájára felvegye a feladót, és így megszabaduljon egy bizonyos levéltől.

<sup>2.</sup> Természetesen akár egyetlen felhasználót tartalmazó rendszeren is használhatunk MySQL adatbázist a spamszűrővel.

**PRO** 

#### <span id="page-33-0"></span>telenet

# **VolP Linux** alatt

Most, hogy a gazdasági válság miatt minden forintot érdemes megfogni úgy magánszemélyként, mint cégként, előtérbe kerülnek a költségcsökkentő megoldások. Arányaiban legjobban talán a telekommunikációval tudunk spórolni, hiszen egy helyesen megválasztott internetes telefonszolgáltatóval nemcsak a havidíjat spórolhatjuk meg, de akár 4 forint 90 fillérért is - másodperces elszámolás mellett – elérhetjük a magyar vezetékes irányokat vagy a legtöbb EUs ország vezetékes vonalát.

Mi kell ahhoz, hogy igénybe vehessük a VoIP lehetőségeit? Én általában ATA adaptert vagy asztali VoIP telefont szoktam ajánlani, de ez ugye 15 és 30 ezer forint közötti összeg, ami nem kevés. Ezt a kezdeti kiadást megtakaríthatjuk, ha softphone-t használunk, vagyis számítógépen futtatható telefonprogramot. Hátránya csupán annyi, hogy a számítógépnek bekapcsolva kell lennie. Persze ez irodai használatnál nem gond, pláne ha a VoIP szolgáltató nyújt hangposta szolgáltatást is.

#### **Protokollok**

Természetesen többféle protokollt is használhatunk, azonban ez behatárolja a szolgáltatót is. Például a Skype-ot nem kell bemutatnom. Saját zárt protokollal dolgozik és saját klienssel rendelkezik, így erre kár is több szót vesztegetni. Sokkal érdekesebbek számunkra a nyílt protokollok, úgy mint a SIP (Session Initiation Protocol) és az IAX (Inter-Asterisk eXchange). Az előbbit inkább VoIP végpontoknál, az utóbbit asteriskes központok összekapcsolásához használják. Nem szabad azonban az IAX-ről sem megfeledkeznünk, mert néhány kliensprogram ezt is támogatja a SIP mellett.

#### **Kodekek**

A másik érdekes kérdés a használt kodek. Ugyanúgy, ahogy egy filmnél vagy zenénél, itt sem mindegy, melyiket használjuk. Egyfelől függ a szolgáltatótól (attól, hogy mit kínál), másfelől függ a lehetőségeinktől (jellemzően a feltöltési sávszélességünk szabta korlátoktól). A szolgáltatók mindegyike támogatja a G.711u és G.711a formátumokat, melyek irányonként 64 kbit hasznos adatot visznek át másodpercenként. Számos szolgáltató támogatja még a GSM kodeket is, mely 13 kbit/s sávszélességű. Emellett persze vannak megoldások, amelyeknél figyelembe kell venni a licenceket és rendszerint fizetősek, ilyen például a G.729 (8 kbit/s) és a G.723.1 (5.3 vagy 6.3 kbit/s). (Ezen licencköteles kodekeket a szoftveres telefonok érthető okok miatt nem szokták támogatni.) Természetesen nemcsak ezek a kodekek léteznek, de ezek a leggyakrabban használtak.

Fontos megjegyezni, hogy forgalmunkhoz minden esetben hozzá kell még számolni a csomagfejlécet, így például a 64 kbit/sec G.711u-hoz minimum 80 kbit/sec ajánlott, de inkább egy picivel több.

A programokat Ubuntu 9.04-en próbáltam ki, a saját Ephone-os azonosítómmal, ezért kockáztam ki néhány képernyőkép idevágó részét.

#### **Portforward**

Gyakori VoIP-os hiba, hogy a felhasználó nem állítja be a routerén a porttovábbítást (portfoward, virtual server, stb.) Ez kimenő hívásokhoz nem mindig kell, bejövőek fogadásánál azonban már nagyon is. Ami minden esetben szükséges, az az, hogy a SIP portját (jellemzően 5060/5061 TCP vagy UDP port, de több softphone esetén mást is állíthatunk) továbbítsuk a megfelelő belső hálózati IP cím felé. Így a szolgáltató szervere tudja jelezni a programunk felé a bejövő hívást. Ha esetleg

**FLOSSzine** 

valamelyik irányba nincs hang – akár kimenő, akár bejövő beszélgetéseknél –, akkor még az RTP portok forwardolása is szükséges (jellemzően 16000–22000 tartomány). Ez azonban nem mindig van így: a Linksys WRT54G routeremnek például tökéletesen elég a SIP port forwardja is. (Ez nem hinném, hogy a router gyártójától függ, vagy legalábbis nem közvetlenül.)

#### **Kliensek**

#### Ekiga

Az Ekiga-t Ubuntu csomagból telepítettem fel. A SIP-es fiók hozzáadása egyszerűen zajlik, csupán meg kell adnunk a SIPes adatainkat a Szerkesztés > Felhasználói fiókok menüben. A név mezőbe szinte mindegy, hogy mi van, a Regisztrátor a szolgáltató SIP szervere, a Felhasználó és a Felhasználó hitelesítése jellemezően a telefonszám.

Az Ekiga elvileg képes videóhívásra is, amennyiben a kernelünk támogatja a webkameránkat, azonban szolgáltató hiányában ezt nem tudtam kipróbálni.

Ha esetleg a kedves Olvasónak ismerős lenne az Ekiga felülete: korábban Gnomeeting néven futott.

#### Linphone

Következőnek a Linphone-t szerettem volna bemutatni, de sajnos az Ubuntu-s verzióval komoly bajok voltak. Terminálablakból indítva csúnya hibákat dobált. Minthogy próbálom egyszerű felhasználóként megejteni a teszteket, nem hiszem, hogy feladatom lenne a hiba okát kinyomozni.( Nekem Ubuntu Jaunty-n a 2.2.1-es verzió elundult zokszó nélkül, de ennél tovább nem próbáltam.)

#### Kphone

A következő a kphone. Kicsit puritán, de ez is kezelné a webkamerámat, ha lenne. A felhasználói beállításokat itt a menü alatti gombra kattintva érhetjük el. A SIP URL felhasználói része és a Hitelesítési Felhasználónév jellemezően a telefonszámunk, míg a SIP URL host része és a Kimenő Proxy a szolgáltató címe. Az Ekigánál lényegesen puritánabb, így kissé fenntartásokkal ajánlanám csak.

#### **Twinkle**

Majdnem a teszt végén, de be kell mutatnom egy másik (a kphone nem szintén Qt-s? – Oszkár) Qt-s játékost is. A Twinkle nem egy pehelysúlyú versenyző. Azontúl, hogy a Twinkle néz ki talán a legjobban, talán a leginkább testre szabható kliens. A "gyári" beállításokkal is remekül megy, de bármi egyedi állítás már erősen pilótavizsgás. A Twinkle-nek van azonban még egy érdekes funkciója: képes a hanganyagot titkosítani. Természetesen ennek csak akkor van értelme, ha a túloldal meg tudja fejteni.

#### Kiax

Kissé kakukktojás a *Kiax*, mert Magyarországon szinte nincs olyan szolgáltató, aki nyújtana IAX-ot, azonban otthoni asteriskünk próbálgatásakor jól jöhet. Semmi felesleges sallang, de mégis kellemes a látványa a szemnek . Sajnos csak az IAX-et támogatja, a SIP-et nem. Azért is kakukktojás, mert nem az Ubuntu-val telepítettem fel, hanem a Sourceforge-ról töltöttem le.

Hazudnék, ha azt mondanám, hogy csak ennyi softphone van Linux alá. A zárt forráskódúakat például garantáltan kihagytam, mert azok jó eséllyel csak i386 architektúrára érhetőek el ( ezt erősen kétlem, az amd64 azért csak támogatott platform), márpedig ha megnézzük, hogy mondjuk egy Debian hányféle architektúrát támogat, akkor világosan látszik, hogy ha létszámra nem is, de darabszámra az i386 a jéghegy csúcsa (na igen, de ki használ deszktopként nem i386/amd64 architektúrát, másfelől, hogy lefordult a Debianos fiúknak még sajnos ne jelenti, hogy működik is).

Általánosságban elmondható, hogy szinte az összes program remekül vizsgázott, igaz, csak G.711u kodekkel használtam. Egyetlen program mellé nem tudnám letenni a voksomat, de ha mindenképp muszáj lenne, akkor leginkább az Ekiga és a Twinkle közül választanék.

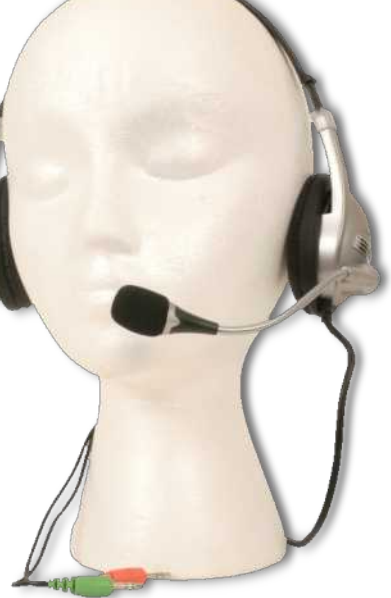

Medve Zoltán

<span id="page-35-0"></span>Free / Libre / Open Source Software fanzine

**PRO** 

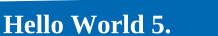

# $\textbf{MUKOD}$   $\blacksquare$

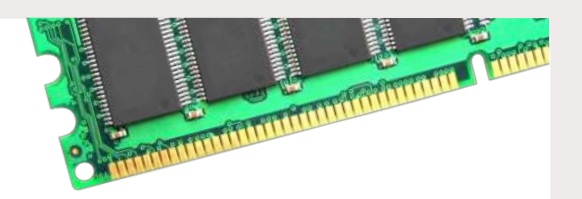

**NFV** 

A programozási munka során mindig eljön az a lépés, amikor a forráskódot a fordítóprogrammal le kell fordítanunk, ahogy azt az eddigi leckékben is láttuk. Akik az elmúlt 10-15 évben foglalkoztak programozással, azok gyakran ebből a folyamatból annyit ismernek, hogy kis kék bigyót kell megnyomni először majd a kis pirosat és már fut is a lefordított program. Mi nem akarunk ilyen éteri magasságokban röpködni a programfejlesztéssel, ezért megvizsgáljuk közelebbről a fordítási folyamatot és azokat a segédeszközöket, melyekkel parancssorból mindezt roppant kényelmesen el tudjuk végezni. Ezek lesznek – többek közt – a make utility és a Makefile.

#### A fordítás folyamata

A programok már régóta nem egy darab monolitikus massza módjára készülnek, hanem logikus egységenként darabokra bontjuk, illetve a már mások által jól megírt ilyen darabokat használjuk fel. Amikor a saját program darabjainkat használjuk az általában csak annyit jelent, hogy nem egy darab óriási méretű forrásállományt írunk hanem több file-ba szegmentáljuk a kódot, így egy kisebb változtatás, javítás miatt nem szükséges az egész programot újra fordítani csak a szükséges részeit. Arról nem beszélve, hogy így többen is dolgozhatunk egy programon zökkenőmentesen. A mások által megírt program részek általában általánosabb jellegű kódok, ezeket függvénykönyvtárakba szervezik, ezek a library-k, ezeket nem kell újrafordítanunk mert binárisan állnak rendelkezésre, csak hozzácsatolnunk más szóval linkelnünk a saját programunkhoz.

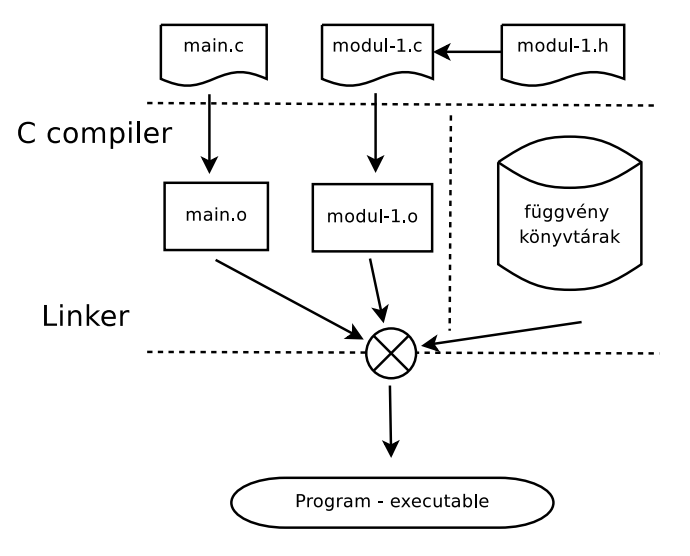

#### A fordítási parancsok

Amint láttuk az eddigiek során is, a fordítás parancsa a fordítóprogram meghívásából és a szükséges paraméterek átadásából áll. A paraméterek lehetnek a fájl nevek illetve a fordítási opciók. Ha megnézünk néhány ilyen parancsot, felfedezni vélünk néhány "kaptafát", azaz közös elemeket, módszereket ezen parancsokban. Felmerül a kérdés, hogy nem lehetne ezeket valami egyszerű, egységesített módon kezelni? A válasz természetesen igen, sőt olyannyira, hogy a GNU rendszer első elkészült programjainak egyike a make utility volt, hogy a fordítási folyamat – az akkoriban igen szűkös – erőforrásokat minél hatékonyabban hasznosítsa.

#### A make használata

A make utility-t roppant könnyen tudjuk használni, parancssorba begépeljük, hogy make és megnyomjuk az ENTER-t. Ha ezt rögtön ki is próbáljuk, akkor valószínű az alábbi üzenetet kapjuk a rendszertől:

#### labor@otthon:~\$ make

#### make: \*\*\* No tarqets specified and no makefile found. Stop.

Vajon miért? Azért, mert a make utility nem egy gondolatolyasó varázseszköz, mely kitalálja, hogy mi mit is szeretnénk, hanem pontosan meg kell neki mondanunk, hogy milyen működést várunk el tőle. Ezen elvárásainkat egy file-ban közöljük a programmal, melynek neve lehet GNUmakefile, makefile, illetve Makefile, a make ebben a sorrendben keresi azon alkönyvtárban, ahol kiadtuk a parancsot. Itt még tegyünk egy kis kitérőt és ejtsünk pár szót a make-ről. Ez a program valójában messze nem csak arról szól, hogy C programokat könnyebben le tudjunk fordítani, ez egy elég általános utility

melyet legfőképpen erre használunk. Elsődleges feladata a programnak az, hogy észlelje egyes állományok megváltozását és ezen megváltozások alapján shell parancso(ka)t hívjon. Ez a mindennapi gyakorlatban a fordítást segítő eszközt jelenti, de ezt értsük olyan általánosan, hogy az időszámításunk előtt (L.E. azaz Linux Előtt) is már implementálták kismillió platformra, pl. a Borland is DOS alá a Turbo Pascal-hoz.

Tehát összefoglalva, van egy programunk (ez lenne a make), mely futása során – összehasonlítás alapján észleli, hogy egyes állományok frissebbek a többieknél (ezeket hívjuk függőségeknek) és ez alapján parancsokat hajt végre. Ezt a programot még rá tudjuk venni egyéb parancsok végrehajtására is illetve alapvető szöveg-behelyettesítési funkciók végrehajtására is, hogy ezen parancsokat végre tudja hajtani.

A makeről teljes leírást a http://www.gnu.org/software/make/manual/make.html helyen találunk, értelemszerűen egy ekkora cikk csak igen vázlatos ismertetőt tud adni egy 800kB-os kézikönyvhöz képest, úgyhogy az átfogó, mélyebb ismeretekért célszerű felkeresni a fenti URL-t.

#### Írjunk Makefile-t!

Az egyes file-okra a függőségeket egyenként meg kell adnunk, ezeket a függőségi viszonyokat hívja a szaknyelv targetnek. A makefile alapegysége az a target, s az alábbi módon épül fel:

```
tarqet: File Füqqõséqek
[TAB] parancs
[TAB] további parancs
\ddot{\phantom{a}}
```
...

Felhívjuk a figyelmet, hogy a parancsok előtt a TAB jelnek kell lennie, ha olyan szövegszerkesztővel dolgozunk, mely a TAB billentyű megnyomását átalakítja szóközökké, akkor ezt a beállítás sürgősen változtassuk meg, ugyanis a make hibát fog jelezni ha nem TAB-bal kezdődnek a parancsok. Amennyiben ha több parancsot is végre akarunk hajtatni, akkor azokat egymás alá írjuk, értelemszerűen mindegyiket TAB-bal kezdve. A target az a filenév lesz, amire a függőséget megadjuk, a függőségeknél pedig azokat a fileneveket soroljuk fel, melyektől függ a target. A parancs az bármilyen shell parancs.

main.o : main.c defs.h

#### →cc -c main.c

Jelen esetben a main.o fájl függ a main.c-től és a defs.h-tól, azaz ha ezen forrásfile-ok dátuma frissebb mint a main.o dátuma, úgy a cc fordítót meghívja a -c main.c paraméterekkel. Természetesen láncolhatók is a függőségek, nézzük meg rögtön egy példán:

```
edit : main.o kbd.o
→cc -o edit main.o kbd.o
main.o : main.c defs.h
\rightarrowcc -c main.c
kbd.o : kbd.c defs.h
\rightarrowcc -c kbd.c
```
#### A változók

Az eddigiekkel még nem lennénk sokkal előrébb mint a parancssor használatával, hiszen a rengeteg filenevet ugyanúgy be kell gépelni, szóval tiszta favágómunka az egész. Vagy mégsem. Az egyes neveket – elsősorban fileneveket – változókban is elhelyezhetjük, majd ezekkel a változókkal ügyes behelyettesítéseket tudunk csinálni. Legyen egy képzeletbeli programunk, ez egy szerkesztő (editor), ezért a rá való hivatkozás az edit lesz.

```
edit: main.o. kbd.o. command.o. display.o. \ninsert.o search.o files.o utils.o
        cc -o edit main.o kbd.o command.o display.o \
                   insert.o search.o files.o utils.o
main.o : main.c defs.h
```
cc -c main.c kbd.o : kbd.c defs.h command.h

```
cc -c kbd.c
command.o : command.c defs.h command.h
        cc -c command.c
display.o : display.c defs.h buffer.h
        cc -c display.c
insert.o : insert.c defs.h buffer.h
        cc -c insert.c
search.o : search.c defs.h buffer.h
        cc -c search.c
files.o : files.c defs.h buffer.h command.h
        cc -c files.c
utils.o : utils.c defs.hcc -c utils.c
clean :
        rm edit main.o kbd.o command.o display.o \
           insert.o search.o files.o utils.o
```
Rögtön észrevehetünk egy kakukktojást, mégpedig a clean-t, mellyel a következő bekezdésben fogunk foglalkozni. Jelen esetben arra keressünk megoldást, hogy a makefile írása ne legyen ugyanolyan favágómunka mint ha parancssorból gépelnénk be, a rengeteg filenevet kellene valahogy kezelnünk. Erre ad lehetőséget a változók deklarálása:

```
objects = main.o kbd.o command.o display.o \ninsert.o search.o files.o utils.o
edit : $(objects)
```

```
cc -o edit $(objects)
main.o : main.c defs.h
            cc -c main.c
\sim \sim \sim\sim \sim \sim\sim 10
```
Létrehoztunk egy objects változót, melyre később az \$(objects) módon hivatkozunk, azaz a make a \$() módon leírt változó tartalmát helyettesíti be az adott helyre.

#### Az egyéb célok

Miután egy program fejlesztése során többféle műveletet is szoktunk végezni az állományokon, ezért egy makefile-ban több belépési pont is lehetséges, így egy makfile-lal meg tudjuk oldani az összes felmerülő műveletet. Ezeket a belépési pontokat hasonlóan definiáljuk mint a targeteket. Gyakori feladat, hogy a köztes állományokat, azaz az object fájlokat kitöröljük a forrásállományok közül, hiszen már semmi szükség nincs rájuk ha végeztünk a munkával. Ilyenkor a target nem filenév lesz hanem valami más. Nézzük például a klasszikus példát, az object fileok kitörlését.

Az előző példában látottak szerint ilyen lehet a

```
clean :
```

```
rm edit main.o kbd.o command.o display.o \
      insert.o search.o files.o utils.o
```
Amennyiben a make programot úgy indítjuk, hogy make clean, akkor rögtön ennél a target-nél kezdi a munkát. Természetesen a változókkal ezt is rövidebbre vehetjük:

clean:

```
rm edit $(objects)
```
#### **A PHONY**

Szemfüles olvasó felfedezhet egy érdekes hibaforrást, mi van akkor, ha egy ilyen esetben olyan címkét adunk meg targetnek, mely mellesleg egy létező filenév? Hát bizony baleset... Ennek feloldására született meg a PHONY target, mely használatával nem függőségként kezeli a make ezeket a címkéket.

```
.PHONY : clean
clean :
```
rm edit \$(objects)

#### A beépített tudás

Nézzük meg az alábbi kódrészletet és figyeljük meg, hogy mi hiányzik belőle az eddigiekhez képest, sőt úgy egyáltalán önmagában:

main.o : defs.h kbd.o : defs.h command.h command.o : defs.h command.h display.o : defs.h buffer.h insert.o : defs.h buffer.h search.o : defs.h buffer.h files.o : defs.h buffer.h command.h  $utils.o : defs.h$ 

Igen, maguk a parancsok hiányoznak, ám mégis működik. A megfejtés kézenfekvő, vannak a make-ben implicit szabályok, melyek közül most az érvényesül, hogy a .h illetve .c kiterjesztésű file-okból lesznek a .o kiterjesztésű file-ok és ezek fordítója a cc.

#### Az előre definiált változók

Az előbb említettük, hogy a C programok fordítója a cc. Mármint milyen cc? A make-ben vannak előre definiált változók, melyek használata szabványosnak tekinthető. A számunkra legfontosabbak az alábbiak, megadjuk az alapértelmezett értékeiket is:

 $CC$ : A C fordító neve. Alapértelmezése cc, emiatt a Makefile-t a CC=gcc-vel szoktuk kezdeni.

: A C fordításhoz szükséges flageket tartalmazza. Alapértelmezése üres string.

LDFLAGS : A linkeléshez szükséges flag-eket tartalmazza. Alapértelmezése üres string.

: A C preprocesszorhoz szükséges flageket tartalmazza. Alapértelmezése üres string.

 $RM: A$  rm -f parancs.

#### A változónevek és a megjegyzések

Az évek során kialakult pár konvenció a változónevekkel kapcsolatban. Az egyik, hogy jellemzőbb a nagybetűs írásmód, a másik pedig pár gyakran használt változónév elfogadottá vált, bár ezek a szabályok messze nem kötelező érvényűek. ## Ez a megjegyzés helye

#### A többszörös behelyettesítések

Definiáljunk egy új változót, mely az SRCS lesz:  $SRES = main.c kbd.c command.c display$ insert.c search.c files.c utils.c

#### $0BJS = $(SRCS:.c=.0)$

Az OBJS változót már ennek segítségével hozzuk létre, azaz ha egy új forrásfilet csatolunk a kódhoz, úgy nem kell végigbogarásznunk az egész Makefile-t, hogy az összes helyen bővítsük az object file-ok listáját, hiszen azok automatikusan módosulnak.

Még egy érdekes lehetőség:

#### $HDRS = defs.h buffer.h command.h$

#### \$(OBJS) : \$(HDRS)

Azaz egyszerre több file-t is függőségbe hozhatunk több másik file-al, tehát ha a header file-ok közül megváltozik valamelyik, úgy az object file-okra azonnal életbe lépnek a függőségek és végrehajtódnak az újrafordítások.

#### Egy példa

Az alábbi példa makefile-ban összefoglaljuk az eddigieket, majd ezek alapján házi feladat jelleggel írjunk egy olyan makefile-t, mely az eddig ismertetett programozási egységekből – main(), parancssori paraméterek bekérése, temp file-ok összegyúr egy működő programot!

```
CC = qccCFLAGS = -g -I/usr/include/my_lib/
LDFLAGS = -1my lib
PROG = editHDRS = defs.h buffer.h command.hSRES = main.c kbd.c command.c displayinsert.c search.c files.c utils.c
0BJS = $(SRCS:.c=.0)##
##objects = main.o kbd.o command.o display.o \
## insert.o search.o files.o utils.o
##
$(PROG) : $(OBJS)
        $(CC) $(LDFLAGS) $(OBJS) -o $(PROG)
##
##edit : $(objects)
##        cc -o edit $(objects)
##
$(OBJS) : $(HDRS)
```

```
.PHONY : clean
clean :
```
#### \$(RM) \$(PROG) \$(OBJS)

A fordítási és linkelési flag-ekkel (CFLAGS LDFLAGS) még ne foglalkozzunk, a saját Makefile-unk írásánál hagyjuk őket üresen.

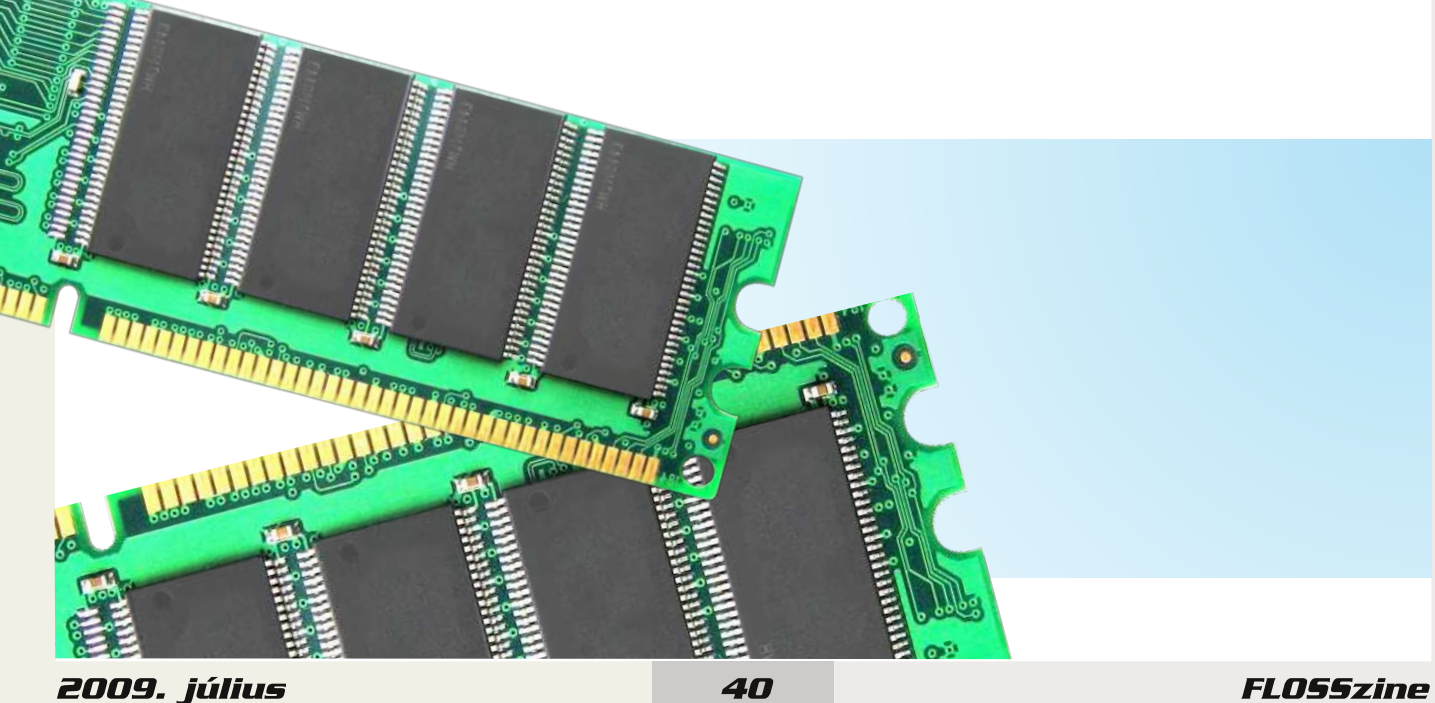

Vomberg István

<span id="page-40-0"></span>cracker-kánaán

### Hálózatbiztonság nyílt forrású eszközökkel 2. rész

#### A magyar kis- és középvállalkozások hálózati védelme súlyos biztonsági és működtetési hiányosságokkal segíti a rosszindulatú behatolókat. Hálózatbiztonsági sorozatunk mostani fejezetében ezeket a hibákat tekintjük át.

Az első rész végén valamilyen támadást ígértünk (legyen ez most vírus), de a roham előtt egy-két dologgal még foglalkoznunk kell. Nézzük meg először is az alábbi tanulságos listát. Itt különböző felmérésekre alapozott becsléseket találunk arról, hogy a magyar vállalatok, vállalkozások, hogyan védekeznek a különböző fenyegetettségek ellen. A néhány fős minivállalatok és egyéni vállalkozók adatai nem szerepelnek, különben a helyzet még siralmasabb lenne. A legtöbb cég még az alapvető biztonsági fenyegetettségek ellen sem védekezik megfelelően.

Vírusvédelmi rendszereket, programokat 90–95%-uk használ, ez első ránézésre jónak tűnik, de mégsem az, mint később látni fogjuk. Rosszabb a helyzet, ha a tűzfalmegoldásokat nézzük. Itt 70–75%-os arányt találunk, ami valószínűleg a számadat által sugalltnál jóval gyengébb lehet, ha figyelembe vesszük, hogy nem elég beszerezni egy tűzfalat, hanem azt üzemeltetni is kell és a tűzfal megoldások sem egyformák. A levélszemét szűrését már csak a cégek mintegy fele végzi, pedig érdemes belegondolni, miféle fura jószágok juthatnak be rendszerünkbe a levelezés mögé bújva. Jelszó alapú azonosítás kevesebb, mint 50%nál található, ennek egy része valószínűleg kimerül a monitorra ragasztott, vagy terítőre hímzett 3 karakteres bonyolult kifejezések használatában, mint mondjuk az ági, vagy az ili. Ja, elfelejtettem az icát, így csupa kisbetűvel ica, ica (felhasználónév, jelszó) saját tapasztalat. El kell ismerni, hogy ezzel máris "van" az adott helyen jelszó alapú azonosítás. A spyware, adware, és hasonlók szűrésével kapcsolatban jó hír, hogy létezik ilyen, a rossz hír, hogy csupán 30% körüli az arány. Pedig itt találhatnánk igazi csemegéket.

Nagyon fontos témakör nálunk is, de a fejlettebb országokban is – mint például az USA – a fájlokhoz való hozzáférés kontrollja. Annyira fontos, hogy egyes szakértők szerint nincs is szükség a határvédelemre, a legfontosabb dolog az állományokhoz való hozzáférés szabályozása, az állományvédelem. Magyarországon azonban biztos, hogy még nem felejthető el a határvédelem sem, bármennyire is egyet kell értenünk az állományhozzáférési kontroll fontosságával. A következő adat is ezt bizonyítja: nálunk céges környezetben a fájlokhoz való hozzáférést a vállalkozások kevesebb 20–25%a korlátozza. Néhány helyen szívesen megnézném, hogyan megy ez a gyakorlatban, de nem feltételezek túl sokat.

A hálózati hozzáférés kontrollja még ritkább, pedig ezzel elég jól meg lehetne fogni a dolgokat. Ez körülbelül 15%ra tehető. IT szabályzat is nagyjából ennyi vállalkozásnál lehet, talán egy-két százalékkal kevesebbnél. Ami nevetséges, hogy ezek közül nagyon sok helyen figyelmen kívül hagyják a meglévő IT szabályzatot. Megszegése miatt semmiféle szankcióra nem kell számítani, sőt, nagyon sok helyen adott formájában betarthatatlan. Így nem csoda, hogy ez nem érdekel senkit a szerencsétlen egyetlen informatikus (szerelő, lakatos, …) rabszolgán kívül, vagy még őt sem, csak a papírokon az ő neve szerepel.

A következő a listában az elektronikus aláírás, ezzel a cégek 10-11%-a próbál élni. Ugyanennyire tehető a behatolásérzékelés és védelem (IDS), de ezzel sem mennek sokra az olyan helyeken, ahol a riasztásokra nincs, aki reagáljon és még a logolvasás is a felejtős tevékenységek közé tartozik. A többi megoldás nem számottevő, nem ismerik, nem alkalmazzák őket megfelelő arányban.

Ami ebből az egészből kiderül, az az, hogy Magyarország nemcsak szexparadicsom, de crackerkánaán is egyben, csak legyenek olyanok, akiket érdekelnek az itteni adatok, információk. A felsorolásból leszűrhető, hogy a védekezésre többféle lehetőségünk is van és ezeket kombinálhatjuk is, bár nem sokat érünk a védelmi rendszerek halmozásával, ha ezeket nem tudjuk megfelelően konfigurálni és üzemeltetni amint ezt egyébként sok cég megteszi.

Akkor most jöjjön a lista első helyén álló vírus témakör, abból is a támadás és a védekezés kérdései. Magyarország különleges ország. Míg szinte az összes demokratikusnak mondott helyen, széles irodalma van a hálózatbiztonsági kérdéskörnek, beleértve a támadások konkrét leírását is, addig nálunk az ethical hacking ezen része tabu, mivel a hosszú börtönévekkel jutalmazott bűncselekmények kategóriájába esik. Érdemes az egész paragrafust eredetiben is áttanulmányozni, de ami leszűrhető röviden, az az hogy már az adatok, módszerek nyilvánosságra hozatalával bűncselekményt követünk el, függetlenül attól, hogy valaki ezt felhasználjae a felsorolt bűncselekmények elkövetésére. A másik probléma pedig az, hogy nincs lehetőségünk autentikálni azokat a személyeket, akik a magazint elolvassák. Ezért azt a megoldást fogjuk alkalmazni, hogy megemlítjük a támadási lehetőségeket, módokat, valamint az elkövetők ismertebb eszközeit. Részletesen nem írhatjuk le magát a támadást, de a védekezési lehetőségeket igen.

A vírusfajták felsorolása helyett általánosságban megállapíthatjuk, hogy mind ezek, mind a készítők motivációja jelentősen megváltozott az évek során. A kezdeti kihívás szintű, majd rombolási szándékú aktivitást felváltotta a hivatásszerű pénzszerzést célzó, minél nagyobb extraprofitot elérni kívánó mentalitás. Ennek eredménye a világszerte megfigyelhető hatalmas zombihálózatok létrejötte. Ezek komoly pénztermelő "üzemek", ezért nem is cél a gépek tönkretétele, a szolgáltatások teljes megsemmisítése, csak a megszállásuk, a felügyelet bizonyos szintű átvétele, az irányítás megszerzése. Fontos a feltűnés lehető legnagyobb mértékű kerülése. (Ez ismerős lehet a kiváló scifi filmekből is, ahol a gazdaszervezetet kis élősködők irányítják, mindaddig amíg arra szükségük van. Ráadásul legtöbbször hosszú ideig a gép üzemeltetőjének fogalma sincs arról, mi zajlik a háttérben). A támadás mindenfelől és minden módon bekövetkezhet, érdemes a ma terjengő kártevőket áttanulmányozni, van itt valódi vírustól, a trójain keresztül a wormig minden. Támadnak a hálózat irányából, a különböző mágneses és optikai lemezeken, és az USB-n keresztül is. A hordozható készülékek csatlakoztatása is veszélyt jelent, hiszen ma már a kellően fejlett mobilokon is vannak vírusok.

Mindebből látszik, hogy a szerveroldali vírusvédelmet ki kell egészíteni a munkaállomásokon futó vírusvédelmi rendszerrel is, nem elég csak a vírusok ellen védekezni, a többi kártevőt is komolyan kell venni. Van-e értelme egyszerre több víruskeresőt futtatni? Nem nagyon, mivel azon felül, hogy jelentősen lelassítják a rendszer működését, a memóriában ügyködő moduljaik általában összeférhetetlenek. Ennél jobb módszer egy általunk megbízhatónak tartott keresőt alkalmazni, és időről időre, különösen gyanús viselkedés esetén, másik rendszerrel is leellenőrizni a gépet. Nyilván a vakriasztások száma a használt rendszerek arányában nőni fog. A vakriasztások és a jelentős számban terjedő, idióta hoaxok miatt még ezen az egyszerűnek tűnő (szinte teljesen automatikusan működő, saját magát rendszeresen frissítő) védelmi területen sem szabad magára hagyni az átlagfelhasználót. Sok esetben ugyanis képtelen elkülöníteni a vakriasztást a valódi fenyegetéstől, és igen erős hajlama van az albán vírus jellegű utasítások gépies végrehajtására is.

Objektum: http://www.faqs.org/qa/qa-13492.html Kártevő: valószínűleg ismeretlen SCRIPT vírus Információk: kapcsolat megszakítva - karanténba helyezve

FL0SSzine

DyĺuxvyÉghop I sư judprnuÓo pÁu hoÉj vrn hpehu kdoorw/gh d}pÁu qhpdqq|lud nÖjwxgrw/krj|d q|ĺowiruuÁvÚ/dydj| v}dedg dondap d}Ávr nqdn h}hq d vlauÜthwlaq vlqf v r nxn d v}Éj | hqnh}Évuh1Laj | hqhv dqvlvy uv surj udp r nndodnÁu GxqÁvl v dn0 khvan unnhv}vlagl/iQdnj d dnj hovlaungvlaee e ghp v}dedg e r shu4fl Óv uhggv}huuh Íurwahndo/gh ydg g| Íowiruu4vnÓgÚ dondap d0 }Áv lv d ohj v $\ddot{\text{Q}}$ e sodwir up ud1 H}hn hj | In p Éovéq lvp huwnÉsylvhoQth d Fodp Dqwly luxv Év d kr}}ÁndsfvroÓgÓrogdonrfvln +Footp Pdlo/VtxlgFootpdy/we,1Xql{2Olqx{ghvnwrsrnrqlvd5uh}+khw,qhnyluxvrn/ghmhdnqwQuÉjÜnqhprojdqqdil/plqw p Áv uhqqv}huhn hq1+H}wd vtáq|wyhj | Ün wxgrp Áxxo Év nhu Übrüh d sduwdadqylwAndwdu.Óo/krij | h}p lÉuwydq Íj | 1D nÁulayQn0 nhondsfvrodwrv p Ávin i rgwrvyÉghop I dnkhwQvÉj plag a líow/plag } ÁwwnÖua h}hwehoy/krj | nhuÜdrüh d uhagy}huwhonhv m jÚ i hokolv}qÁdÓnÉqwyddÓ kolv}qÁddwÁw1 Lo| hwfvah d} ljd}Áq qÉonÜdÖ khwhwolnq hvhwhnehq whj | Ügn1 Xj | dqh} yrqdwnr}ln dixwÓ v}rojÁovolvÁvrnud lv/fvdn dohjv}ÜnvÉjhvheehn ixvvdqdn/dpqnÖgÉvÜnkÖj ihovÉvolnqÜbv}ÜnvÉjhv/plqlpÁdv mjrvxowÁjrn0 ndolP Íj d g|Íowhggy}hư n i lj|hoghn Év i lj|hop h}vlawghn dưư k r j| gh dnj|Ügn p lgglj oj|Önhư hn/dgglj d Z lggrz v dnj0 väee yhu}lÓrd nÖag| hg hoir j dand dadsehÁadvÁvnÉgwd uhgay}hudap lglv}wÁwru ÁaadgaOí Év nhov}ÓvajÉnÜdÖ Qkdv}gÁadvÁwlv1D} dodsehÁodvÁwrndwshqlj dohjvÖee ihokdv}qÁoÓqhp irjndphjyÁowr}wolwal/Évh}wdfudfnhuednwÁuvch lv nÓo w.qnÁn 1 PÉjhjl irqwrv v}h p srqw≠kd Új | gÖqwÜqn/kril d}lqwhuqhwhq nhuhvÜqn γĺuxvnÉv}ĺwÉvvhondsfvrodwrv lgirup ÁflÓndw/ydj | γĺuxvjh0 ghuÁwru dandap d} Ávrnaw fvah náb yÉghwyj ÉsuQo whij | Ün/klv}hq ab lgwd} hovQ ragdach ydado hoj InÉuh vÉyhgÜgn/p Áulv nÓ hvÉod hop hị suố eÁogch hokho) hì gi dị És ÜgnÖg yoloob lợ ha nhayhv dondap dì Áwi Dni ei ln p dị Áeda Év dị Ésh yÉghap luhag0 v} huÉehq/nlsuÓeÁdkolwad+shw}hdZlqgrzvQlÉshn phjlqwhoQqlehq,1

 $\mathbf{I}$ 

D p Égild nhayhaf hi + Év d vf ulswnigaih 0 nÉiv, d} Ú j ahyh}hww luxyi hahu4wr ur ader ur n1 H}}hondsf vroatwr vrópk lu/kr j j d oir y dorp ed nhu Don y fuxvader ur n fvdn d dnjhovQlgQnehq r nr}kdvajdn suredep Áv/hj | rábnduedqvaluvrwwuhggv}huehq/klv}hq d yíuxvnhuhvQsurjudprn j|ÁuvÓlgdn hohp I Éighnh d j|ruv uhdj Ádáv/íj| d}wÁq kolp du yÉghwwÉjhwel}wrvíwdgdn d}hj|hv yí0 uxvj | Áuch vlaup Énhlyhov}hp ehq1Ydj | Iv d kr}}Áqn nhuÜbwy luxvj | ÁudohonÉv} lvlawwy luxv nÓhvÉod hoihqqdndg diulw lvlwww lo uxvyÉghop I sur judp v}quQrÉq/gh hjÉv}hq p Áv d kho|}hw/kd ydoÓedq wxgxqn nÉv}ĺwhql hj | hj | hgl yĺuxw1lHkkh}ylv}rqwp Áu yddogl v}dnw.gÁv nhod Whv}whokhwidh uhqgv}huhlqnhweÁup ho|ln lvp huwy luxvj hqhuÁwru ÁowdonÉv}lwwmÓv}Ájrnndolv1Lo|hqnru dnj | Üqn wxgdwledq/krj | d vdrhlwihdnoQwÉj Üqnuh whyÉnhq| nhgÜqn/dqqdn p lqghq nÖyhwah}p Éq| Éyho hj | Üwol YÉghnh}Év d p Áuhp ávimup Ógr nr g ohkhwá hv/vr kd vh i hohgráh d ohj i r gwrvdeedw kr j | p | ggl j gdsuchéy/i u vv uhggy}huwkdy}gÁomagn +d y uxvnhuhvQwl v ehdnÉuyh, 1©v qhp Áuwl kd p hj el{kdvØl lvp huwyluxvluvÓwkdv}qÁoxqn/plyhoydqqdn ÁoyluxvluvÓn lv/qh gQo0 rögn eh ghnin1

D dnj ir gwrvdee sur wrnr ax n lvp huhwh qÉonÜbydrp I nhyhvhwwhkhwügn d kÁoÓ dwel}wr gvÁj whuÜdhwÉo/h}Éuwwr ur}dw.qn nÖyhw0 nh} QuÉv} Éehq Ivp ÉvhoQyhw} Ün d}r ndwt

%B93 CH84

kws=22 z z 1 nlwj der y vraykx2gr nxp hqwp r n2gir yp dyind 0 gf l ghgy2533410 hyl 0 { { l 10w y hg | 1kwp o

### #\$ 984

1&5 @A +E7<\* 60 \* 7<8E  $46: >8 - 67$  546

\* 1\* 1E7 7 < \* 60 \* 7 < 8E0  $8304: (-7<0>6$  $+^*$ .  $+^*$  6 < . 1>6)

B6) \* 1E7<\* 60 \* 7<8E  $&688$  > 64 1;

6 (  $91888*$  6:  $*$  < E  $808$ ;  $A < 7^*$  +

 $<$ \* 6  $\leq$   $\geq$  6  $7@47 > 1.38$  $4:>(7 \# 7418)$ \*): \*  $\#418>3$  $DBE > 347$  $<$ E0<sup>\*</sup> A<7<sup>\*</sup> +  $" 42' * 6, 78: > 3$ 

?:  $+41$ :  $82$  7 < > 2 + A692 > 380 (@ \* kws=22 or w}lqhtruj 2 ruxp 21 bhy ir o dp b5 bv} dp

 $<.3$ \* \* 1?6 \* 8E7?. \*. Ho delgir C ior w}lght y  $Z$  he=z z z 1 ORVV}lght  $\dot{u}$ ILLE=&I ORVV}Iqh>&I ORVV}Iqh1kx >&I ORVV}Iqh1ry +It 1 thhqr gh1qhw

 $B7 < B3 * 8$  &  $-9$  1&5.8: >3; 3&0 & 8>6- \* 1; ?68

 $?7.3$ , ; \* 3 \* 7 7 < 4 + 8: \* 6 \* 0 \* 8 - 8 7 < 3 > 1930

18.5 8\* 1/\* 7 88.688.12 & 78./>87 <\* 6 <\* 2 ?3; 3\* 2 > 8: \* 88 ?7 : 8, ; .)  $*$ ,  $*$  3 3;  $*$  1:  $E1+46$  @ 488

 $(.00*0?68 \& 7<sup>*</sup> 6<sup>-</sup>E. /4. ) @87<sup>*</sup> 6<sup>-</sup>E0*8.11*8. 2.3)*384: >''.$ /4, +\* 338&68: & & < & 1&5 @A3&0